# **UNIVERSIDAD TÉCNICA DE COTOPAXI**

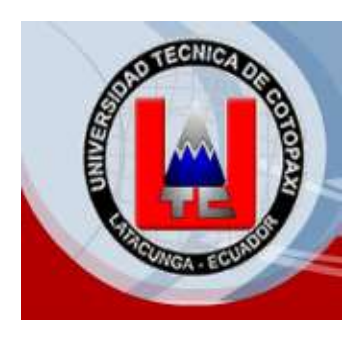

#### **CARRERA DE CIENCIAS DE LA INGENIERÍA Y APLICADAS**

### **ESPECIALIDAD: INGENIERÍA EN INFORMÁTICA Y SISTEMAS COMPUTACIONALES**

**"Pruebas y Evaluación del protocolo IPv6 mediante la configuración de un servidor Proxy en Linux Centos 5.1 en uno de los laboratorios de la Universidad Técnica de Cotopaxi"**

**POSTULANTES**:

Egda. Deysi Silvana Iza Almachi.

Edgo. Pablo Fabián Varela Zapata.

**DIRECTOR:** Ing. Patricio Navas.

**ASESOR: D**r. Edwin Vaca

LATACUNGA – ECUADOR

2008

## **CERTIFICACIÓN**

Cumpliendo con lo estipulado en el Art. V. 12, literal del reglamento del curso profesional de la Universidad Técnica de Cotopaxi en calidad de Director de Tesis del tema "PRUEBAS Y EVALUACIÓN DEL PROTOCOLO IPV6 MEDIANTE LA CONFIGURACIÓN DE UN SERVIDOR PROXY EN LINUX CENTOS 5.1 EN UNO DE LOS LABORATORIOS DE LA UNIVERSIDAD TÉCNICA DE COTOPAXI", de la autoría de los egresados IZA ALMACHI DEYSI SILVANA Y VARELA ZAPATA PABLO FABIÁN el mismo que cumple con el reglamento de Grados y Títulos de la Carrera de Ciencias de la Ingeniería y Aplicadas, lo cual ha sido revidado y corregido en su totalidad.

En virtud de lo antes mencionado, autorizó la presentación de la mencionada Tesis para los trámites de Defensa.

Ing. Patricio Navas

\_\_\_\_\_\_\_\_\_\_\_\_\_\_\_\_\_\_\_\_\_\_\_\_\_\_\_

DIRECTOR DE TESIS

LATACUNGA, 16 de junio de 2008

# **DECLARACI**Ó**N DE RESPONSABILIDADES DE AUTORÍA**

LOS AUTORES CERTIFICÁN QUE LA INVESTIGACIÓN, REDACCIÓN Y PROPUESTA DEL PRESENTE TRABAJO SON DE EXCLUSIVA AUTORÍA.

DEYSI SILVANA IZA ALMACHI

\_\_\_\_\_\_\_\_\_\_\_\_\_\_\_\_\_\_\_\_\_\_\_\_\_\_\_\_\_

C.C. 050296294-7

### PABLO FABIÁN VARELA ZAPATA

\_\_\_\_\_\_\_\_\_\_\_\_\_\_\_\_\_\_\_\_\_\_\_\_\_\_\_\_\_\_\_\_

C.C. 180340271-6

# **CERTIFICADO DE LA TRANSCRIPCIÓN DEL SUMMARY**

Certificó que la transcripción que se realizó en el anteproyecto de tesis con el tema "PRUEBAS Y EVALUACIÓN DEL PROTOCOLO IPV6 MEDIANTE LA CONFIGURACIÓN DE UN SERVIDOR PROXY EN LINUX CENTOS 5.1 EN UNO DE LOS LABORATORIOS DE LA UNIVERSIDAD TÉCNICA DE COTOPAXI", esta correcto y sin ninguna novedad.

Atentamente.

Lic. Gladys Lasluisa N.

\_\_\_\_\_\_\_\_\_\_\_\_\_\_\_\_\_\_\_\_\_\_

C.C: 050263854-7

## **DEDICATORIA**

Dedico este trabajo como homenaje al sacrificio de mis padres Fabián y Carolina quienes como herencia me dieron la oportunidad de estudiar y culminar con mi carrera, guiándome por el camino más acertado de igual quiero dedicar a mis hermanos Rocy, Diego y Estefanía por su apoyo incondicional en aquellos momentos difíciles, en si a toda mi familia quienes me han apoyado, hoy simplemente les dedico el fruto de sus consejos y la confianza depositada en mí.

*Silvana.*

# **DEDICATORIA**

Con mucha satisfacción dedico el presente trabajo a Dios por haberme dado el don de la vida, a mis padres que con su apoyo incondicional me ayudaron a seguir adelante sobrellevando las adversidades que se nos presentan en el diario vivir, a mi futura esposa y a mi hijo que viene en camino que han sido fuente de inspiración para culminar con éxito mi carrera profesional.

**P@B!0.** 

### **AGRADECIMIENTO**

Expresamos nuestra profunda gratitud y agradecimiento a Dios por bendecirnos y guiarnos siempre. Al mismo tiempo agradecemos a nuestros padres por habernos dado la vida y por su apoyo incondicional para culminar con éxito nuestras metas propuestas.

A la Universidad Técnica de Cotopaxi por abrirnos sus puertas y acogernos en sus aulas en donde nos hemos enriquecido de conocimientos, a sus autoridades y maestros por darnos la oportunidad de realizarnos como personas útiles para la sociedad.

En fin a todas las personas que incondicionalmente nos colaboraron en el desarrollo y culminación de nuestro proyecto propuesto.

# **ÍNDICE GENERAL**

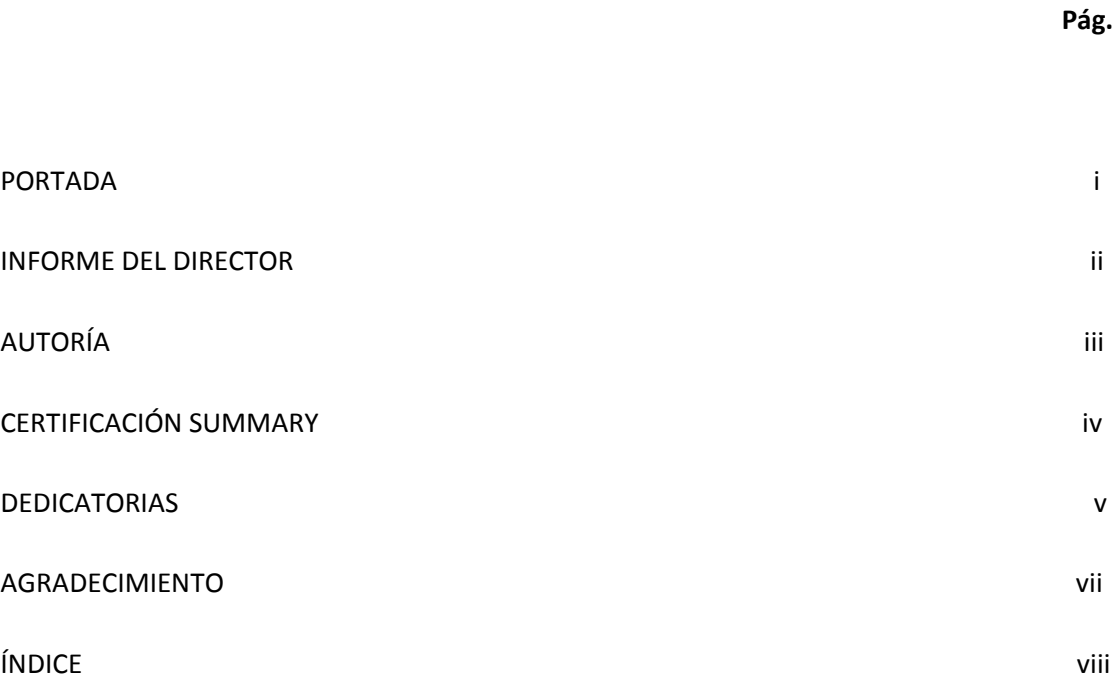

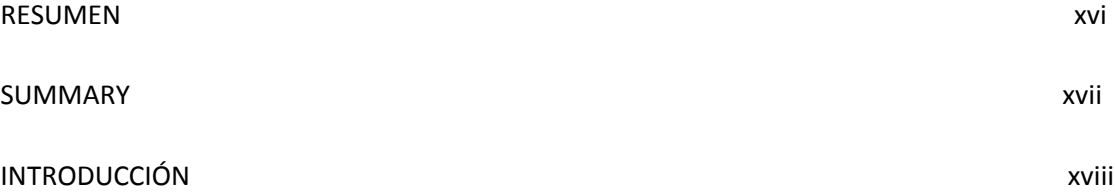

## **CAPÍTULO I**

#### **FUNDAMENTACIÓN TEÓRICA**

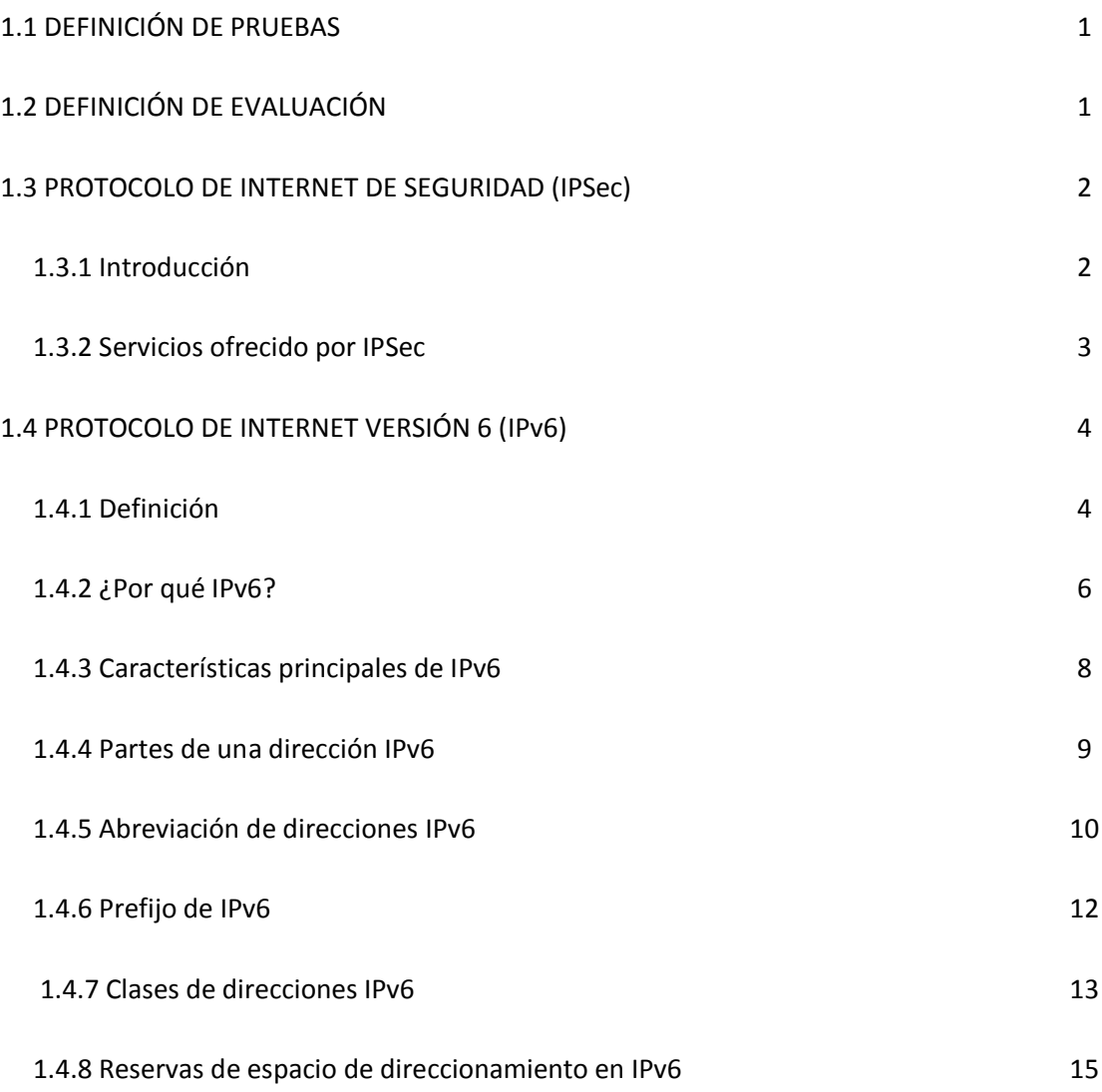

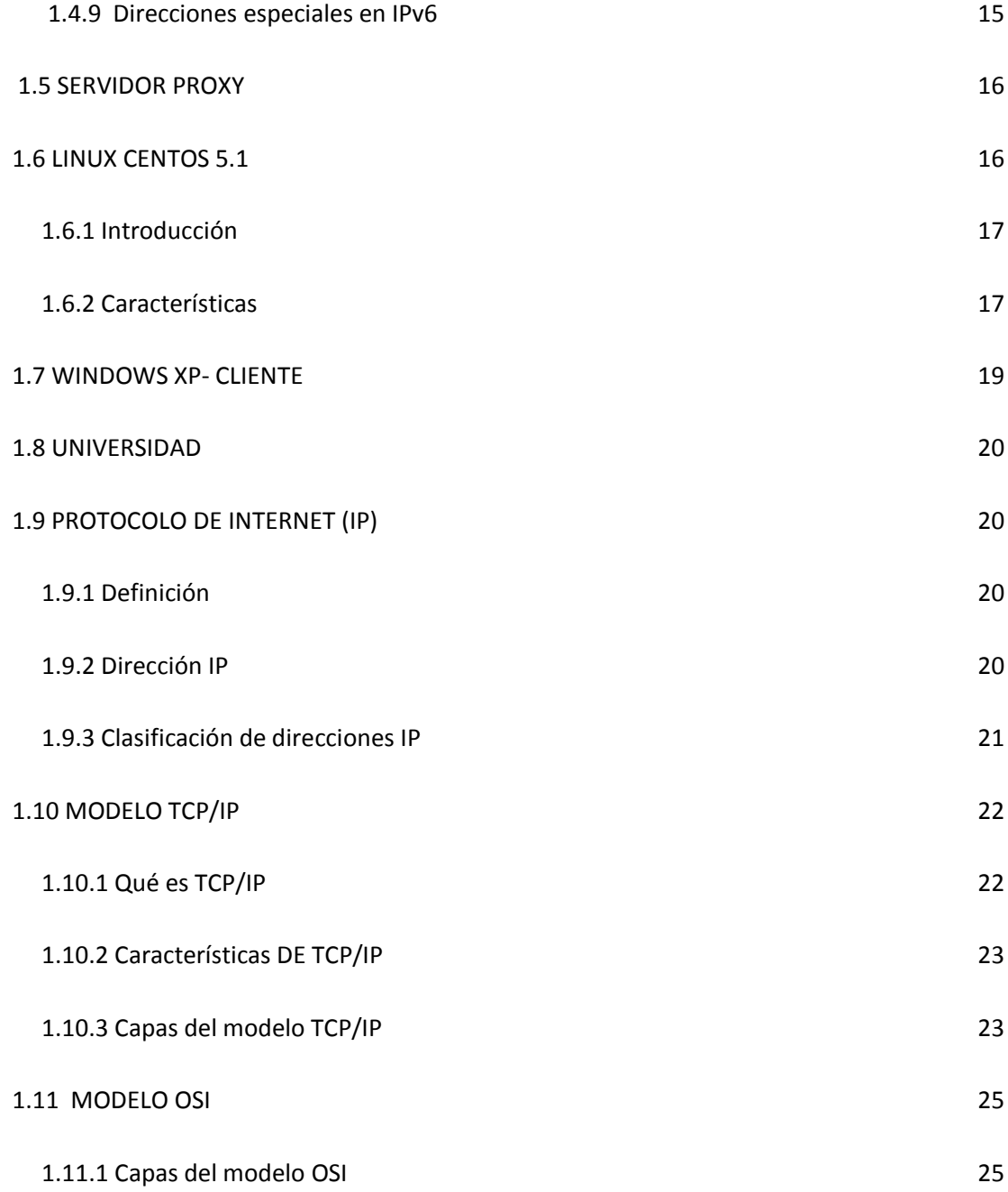

# **CAPÍTULO II**

**ANÁLISIS PARA ESTABLECER REQUERIMIENTOS A CERCA DE LA IMPLANTACIÓN DEL PROTOCOLO INTERNET VERSIÓN 6 (IPv6**)

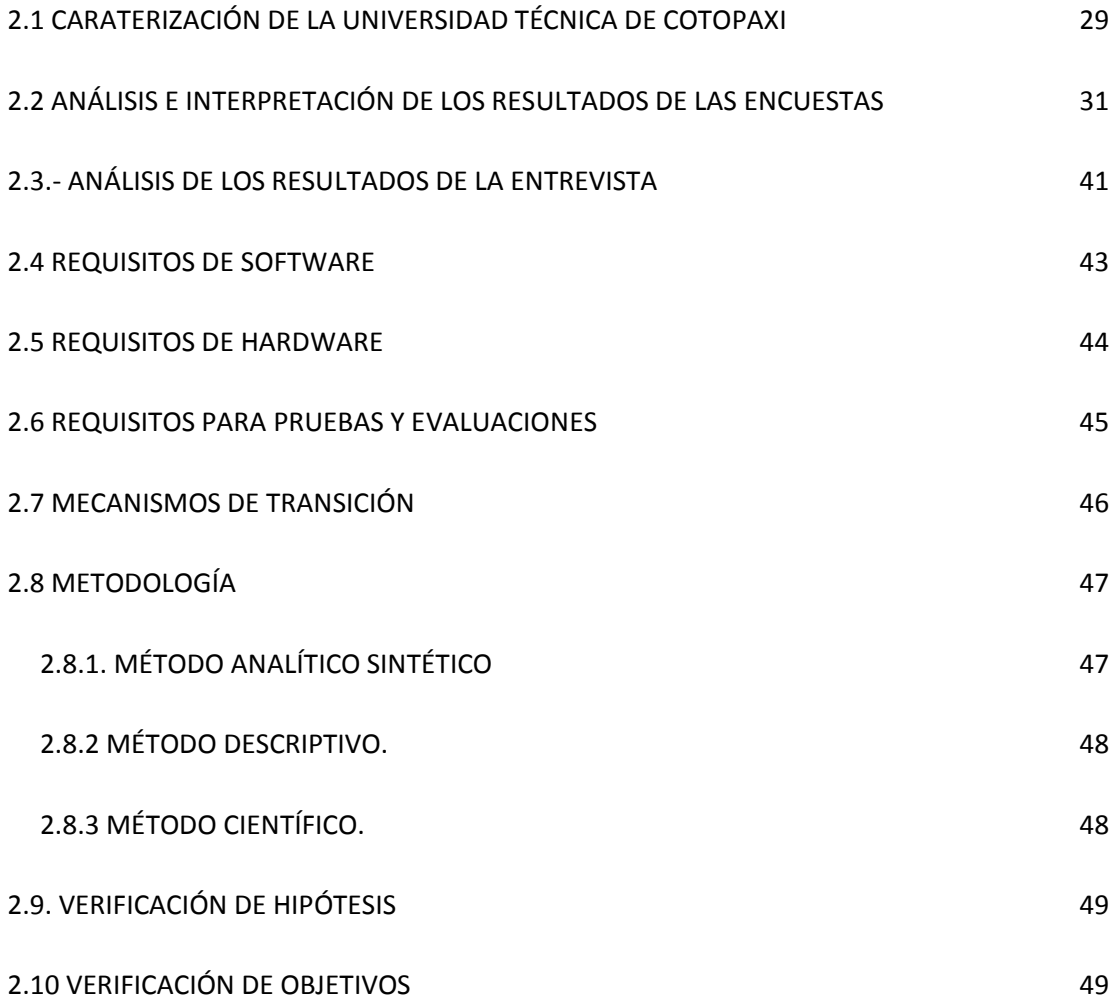

## **CAPÍTULO III**

**PROPUESTA DE IMPLEMENTACIÓN DEL PROTOCOLO IPv6 CON EL PROPÓSITO DE OBTENER UN MAYOR NÚMERO DE DIRECCIONES IPs PARA AMPLIAR LA COBERTURA DE RED DE LA UNIVERSIDAD TÉCNICA DE COTOPAXI**

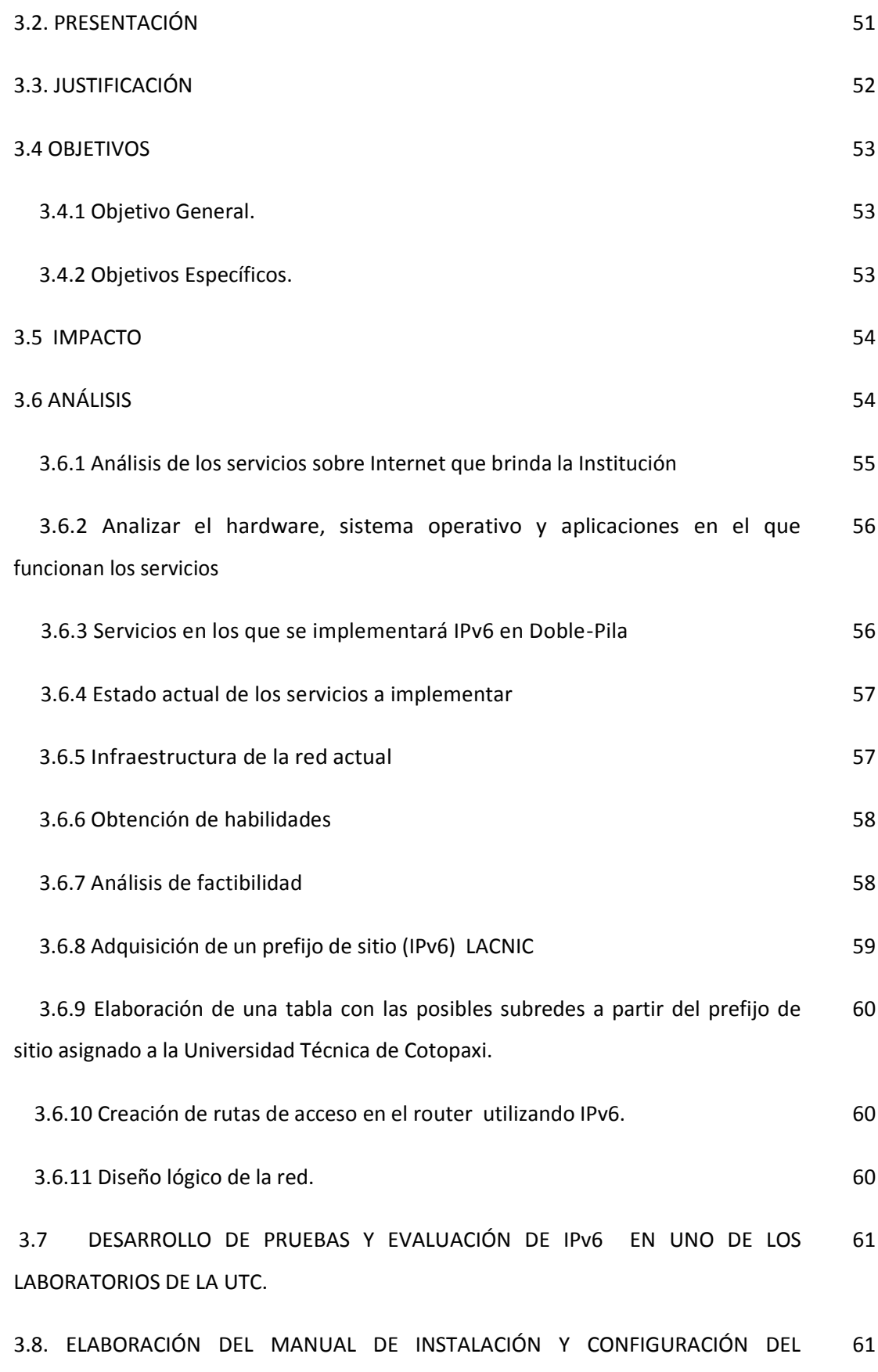

14

SERVIDOR PROXY LINUX CENTOS 5.1 CON IPv6.

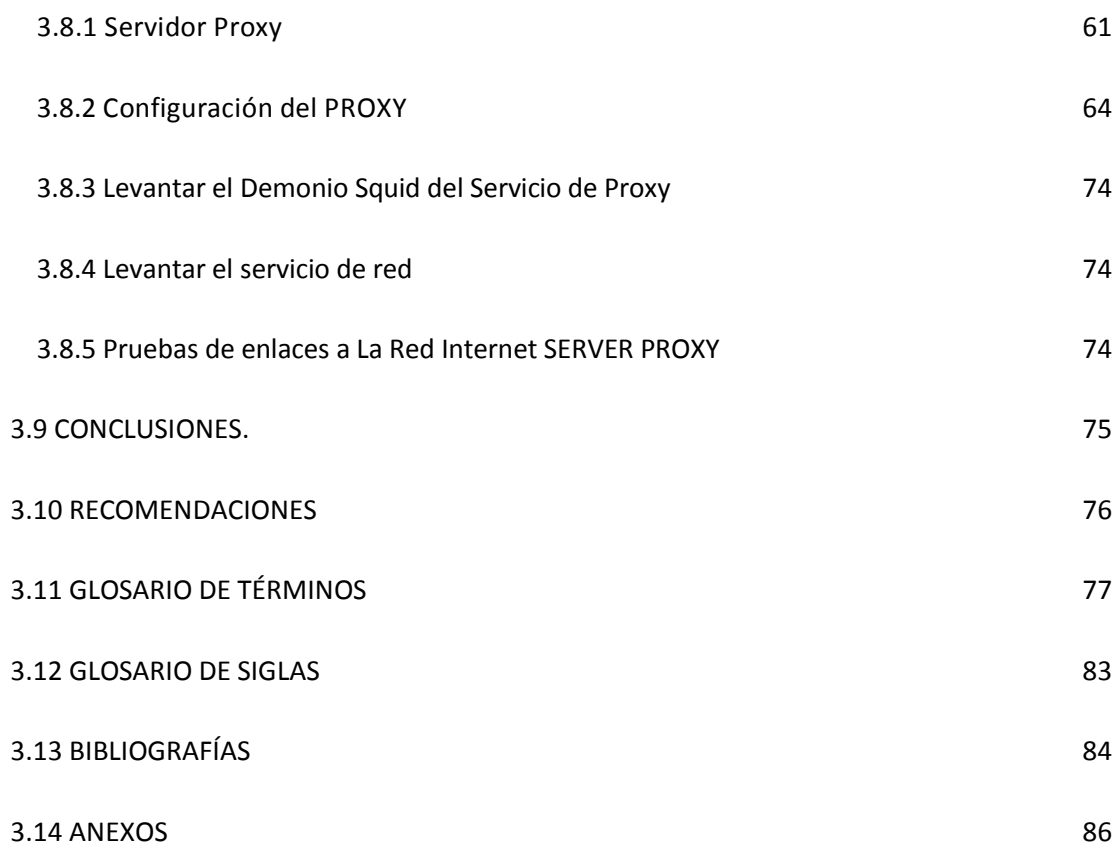

## **ÍNDICE DE TABLAS**

#### **ANEXO I**

**Pág.**

**Tabla Nº 1.1:** Dirección Unicast de Enlace Local 86

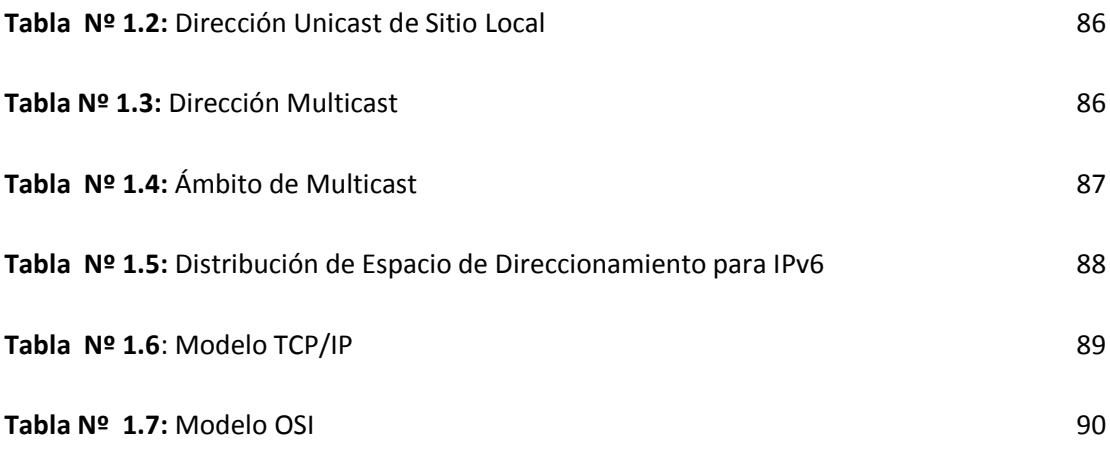

#### **ANEXO II**

**Tabla Nº 2.1:** ¿Considera Ud. que la Universidad cuenta con un protocolo de seguridad altamente Confiable, Adaptable y Escalable? 91

**Tabla Nº 2.2:** ¿Cree Ud. Que el protocolo que actualmente cuenta la Universidad es apta para dar soluciones a nuevas demandas tecnológicas? 91

**Tabla Nº 2.3:** ¿Considera Ud. Que la Universidad deberá implementar un nuevo protocolo de comunicación el cual permita tener más seguridad en el manejo de la red? 92

**Tabla Nº 2.4:** ¿Ud. Está de acuerdo que se realice pruebas del nuevo protocolo IPv6 en uno de los laboratorios de la Universidad para que a futuro sea implementado? 92

**Tabla Nº 2.5:** ¿Considera Ud. que la Universidad frente al crecimiento de la población universitaria y tecnológica experimentará la demanda de nuevas direcciones IP? 93

**Tabla Nº 2.6:** ¿Conoce Ud. Cuáles son los beneficios que brinda el protocolo IPv6? 93

**Tabla Nº 2.7:** ¿Tiene Ud. conocimiento de alguna Institución o Empresa que emplee IPv6 como medio de comunicación en la Provincia o el País? 94

**Tabla Nº 2.8:** ¿Ud. considera que la Universidad debe implantar un laboratorio que sea exclusivamente para investigaciones tecnológicas? 94

**Tabla Nº 2.9:** ¿Ud. Está de acuerdo con que se deje un manual sobre IPv6 en la Universidad, el cual sea la base fundamental de nuestra investigación y a futuro sirva de base para implementar en la institución? 95

#### **ANEXO III**

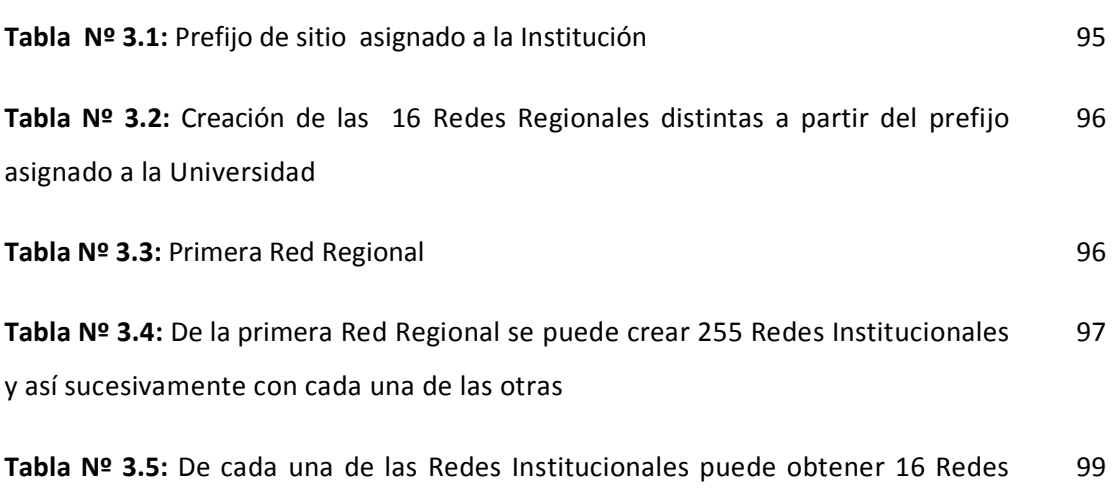

**Pág.**

## **ÍNDICE DE GRÁFICOS**

Locales

#### **ANEXO IV**

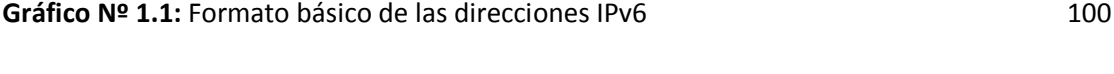

Gráfico Nº 1.2: Simplificaciones en el direccionamiento IP versión 6 100

**Gráfico Nº 2.1**: ¿Considera Ud. que la Universidad cuenta con un protocolo de 101

seguridad altamente Confiable, Adaptable y Escalable?

**Gráfico Nº 2.2:** ¿Cree Ud. Que el protocolo que actualmente cuenta la Universidad es apta para dar soluciones a nuevas demandas tecnológicas? 101

**Gráfico Nº 2.3:** ¿Considera Ud. Que la Universidad deberá implementar un nuevo protocolo de comunicación el cual permita tener más seguridad en el manejo de la red? 102

**Gráfico Nº 2.4:** ¿Ud. Está de acuerdo que se realice pruebas del nuevo protocolo IPv6 en uno de los laboratorios de la Universidad para que a futuro sea implementado? 102

**Gráfico Nº 2.5:** ¿Considera Ud. que la Universidad frente al crecimiento de la población universitaria y tecnológica experimentará la demanda de nuevas direcciones IP? 103

**Gráfico Nº 2.6:** ¿Conoce Ud. Cuáles son los beneficios que brinda el protocolo IPv6?, 103

**Gráfico Nº 2.7:** ¿Tiene Ud. conocimiento de alguna Institución o Empresa que emplee IPv6 como medio de comunicación en la Provincia o el País? 104

**Gráfico Nº 2.8:** ¿Ud. considera que la Universidad debe implantar un laboratorio que sea exclusivamente para investigaciones tecnológicas? 104

**Gráfico Nº 2.9:** ¿Ud. Está de acuerdo con que se deje un manual sobre IPv6 en la Universidad, el cual sea la base fundamental de nuestra investigación y a futuro 105 sirva de base para implementar en la institución?

Gráfico Nº 3.1: Diseño Lógico de la Red 105

#### **ANEXO V**

**Pág.**

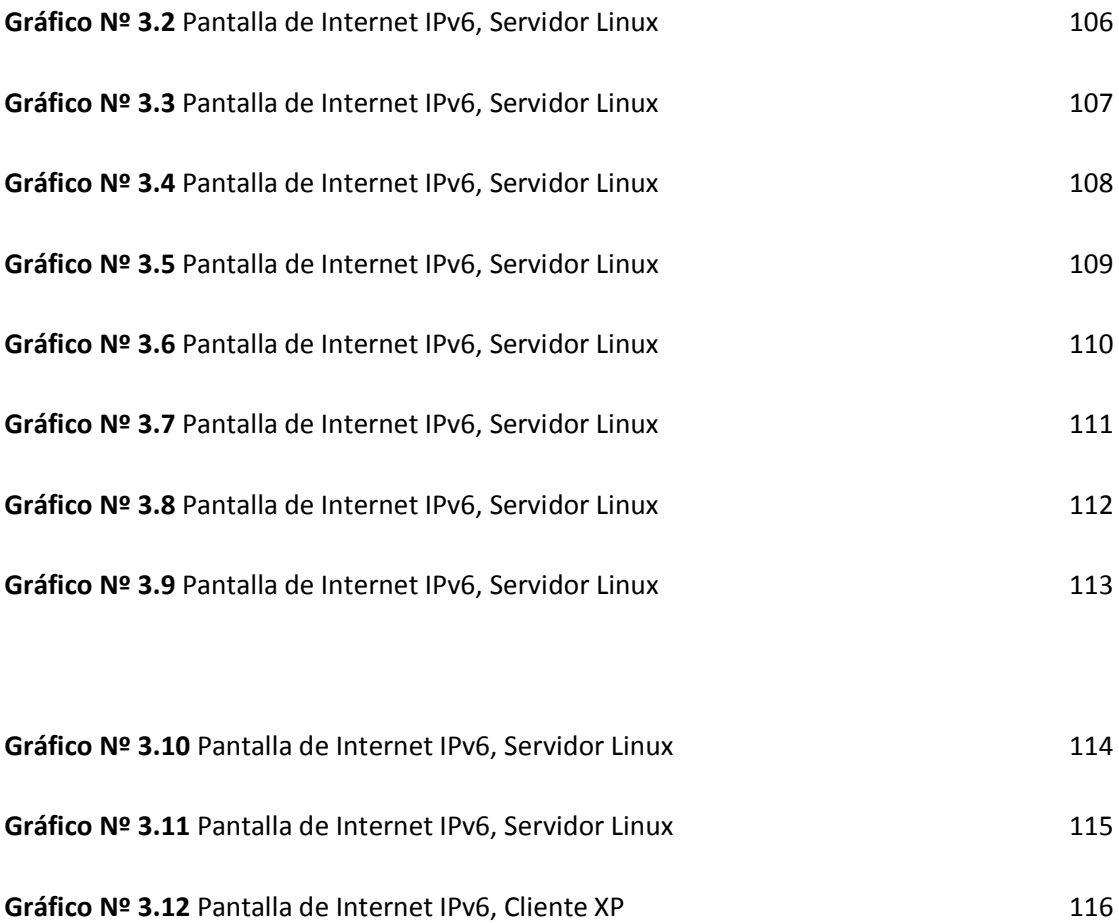

Gráfico Nº 3.13 Pantalla de Internet IPv6, Cliente XP 117

Gráfico Nº 3.14 Pantalla de Internet IPv6, Cliente XP 118

#### **ANEXO VI**

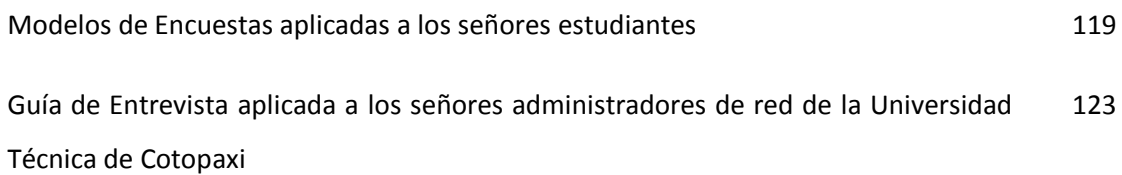

### **RESUMEN**

La adopción de tecnologías actuales no siempre es un proceso normado, considerando que toda institución está obligada a implementar estas tecnologías en un momento dado, sea por resultado de la investigación o por actualizaciones constantes.

La nueva versión del Protocolo (IPv6), es una nueva tecnología que esta en auge, por tal motivo esta Tesis propone una guía para la implementación en Doble-Pila de un servicio sobre Internet, y así poder realizar pruebas y evaluaciones de dicho protocolo tomando en cuenta necesidades de hardware, software, recursos humanos, priorización de servicios, con el propósito de que la transición inminente en su momento sea lo más sencilla y rápida posible.

La presente Tesis consta de tres capítulos:

En el capítulo I se describe los fundamentos teóricos utilizados en el desarrollo del proyecto los cuales fueron de gran utilidad para el entendimiento sobre lo que se trata IPv6.

En el capítulo II en el cual constan la interpretación de resultados de las encuestas realizadas a los alumnos que cursan el último ciclo de la carrera de Ingeniería en Sistemas de la Universidad Técnica de Cotopaxi, así como también el análisis de la entrevista realizada a los Señores Administradores de la Red de la institución.

Un tercer capítulo en el cual se detalla una guía de implementación del Protocolo IPv6 con sus configuraciones además de las pruebas de conexión realizadas y las respectivas conclusiones y recomendaciones del presente proyecto.

### **SUMMARY**

The admition of the new technologies is not always regulated process, taking account every institution is obligated to use the technologies as a result of the investigation or for constant updates.

The new version of the Protocol (IPv6), is a new technology that is boomingg, therefore this thesis proposes a guide for implementation in Double-Stack a service on the Internet, thus people can do test and evaluations of that protocol, taking into account needs of hardware, software, human resource, priorizing services, for purposes of the imminent transition could be as simple and as quickly as possible.

This thesis is divided into three chapters:

In Chapter it is described the theoretical foundations that are used in the development of the project which were very useful for understanding about what is IPv6.

In Chapter II, it is the interpretation of results of the surveys of students that are attending to the last cycle of Engineering Systems of the Cotopaxi Technical University, as well as the analysis the interview with to Network administrators of the institution.

In third chapters it is detailed a guide for implementation of the Protocol IPv6 with its settings also the evidence of made connections and the conclusions and recommendations of this project.

## **INTRODUCCIÓN**

¿Por qué realizar pruebas y evaluaciones de la nueva versión del protocolo IP? Si la institución no carece de direcciones IP y funciona adecuadamente con el Protocolo de Traducción de Direcciones de Red y Puertos (NAT/PAT) para convertir las direcciones privadas a públicas, aumentando la seguridad interna de la red.

¿Qué proporciona IPv6 frente a IPv4? ¿Por qué debería sustituir la red con esta nueva versión del protocolo?

Toda institución, esta comprometida en la realización de estudios, investigación y desarrollo de nuevas tecnologías para aplicarlas a sus esquemas de red, como lo es el Protocolo de Internet Versión 6 por lo que es importante migrar e implementar los

servicios al nuevo Protocolo y lograr estar por delante de las necesidades de los usuarios.

El proceso de pruebas permitirá evaluar continuamente los costes del cambio y ayudará a incrementar el conocimiento para desarrollar proyectos de implementación de IPv6, logrando que los sistemas actuales no se afecten en su mayoría; para avanzar con la transición paulatinamente y según las necesidades que se presenten.

Lo que se desea conseguir al implementar ambas versiones del Protocolo IP en una Red, es la posibilidad de acceder a los segmentos IPv6 desde cualquiera de los puntos de acceso de la red.

La transición al nuevo protocolo en las redes actuales no es un trabajo libre de riesgos y costes, algunos estarán ocultos hasta el momento de llevar a cabo la implementación, pero la planificación y la discusión son las únicas herramientas que permitirán conseguir una transición transparente; los riesgos están relacionados con la posible pérdida de eficiencia en las redes, en las que se implemente IPv6 en los periodos de transición.

Es necesario ser conscientes que las pruebas de IPv6 a nivel de red y de servicios sólo será una parte de la transición a IPv6, puesto que si se quiere aprovechar las nuevas características del protocolo, se deberá emplear nuevos esfuerzos para extender la red con aplicaciones que soporten calidad de servicio, sistemas preparados para la gestión de claves de seguridad y routers capaces de proveer entornos de movilidad a los usuarios, etc.

El presente proyecto presenta los pasos que se deben seguir para la implementación de los servicios sobre Internet en una infraestructura en doble pila, entre las principales fases tenemos:

- Inventario de los servicios e infraestructura de la red,
- Determinar el servicio a implementar,
- Obtención de habilidades,
- Análisis de factibilidad,
- Aspectos a considerar,
- Finalmente las conclusiones y recomendaciones que se obtuvieron con la realización de este trabajo.

# **CAPÍTULO I**

## **FUNDAMENTACIÓN TEÓRICA**

En el presente informe se explicará el fundamento teórico básico y necesario para el desarrollo del presente trabajo de investigación.

### **1.1 DEFINICIÓN DE PRUEBAS**

Según Microsoft® Encarta® 2006. © 1993-2005 Microsoft Corporation define **Pruebas** como: "Razón, argumento, instrumento u otro medio con que se pretende mostrar y hacer patente la verdad o falsedad de algo".

**PRUEBAS** ensayo o experimento que se hace de algo, para saber cómo resultará en su forma definitiva.

### **1.2 DEFINICIÓN DE EVALUACIÓN**

La página http://www.chasque.net/gamolnar/evaluacion%20educativa/evalu explica que: **Evaluación** "Puede conceptualizarse como un proceso dinámico, continuo y sistemático, enfocado hacia los cambios de las conductas y rendimientos, mediante el cual verificamos los logros adquiridos en función de los objetivos propuestos".

La página http://www.chasque.net/gamolnar/evaluacion%20educativa explica que: **Evaluación** "Puede conceptualizarse como un proceso dinámico, continuo y sistemático, enfocado hacia los cambios de las conductas y rendimientos, mediante el cual verificamos los logros adquiridos en función de los objetivos propuestos".

Según http://centros6.pntic.mec.es/eoi.de.salamanca/ingles/evaluacion.htm da la siguiente definición: **Evaluación** "Se entiende como un elemento más del proceso enseñanza-aprendizaje que permite una intervención fundamentada en el mismo y contribuye a la reflexión sobre éste".

**EVALUACIÓN** es un proceso que procura determinar, de manera más sistemática y objetiva posible, La evaluación forma parte de un proceso más amplio que supone la gestión y elaboración de un proyecto. Constituye una herramienta administrativa de aprendizaje y un proceso organizativo orientado a la acción para mejorar tanto las actividades en marcha, como la planificación, programación y toma de decisiones futuras.

#### **1.3 PROTOCOLO DE INTERNET DE SEGURIDAD (IPSec)**

#### **1.3.1 Introducción**

Según http://usuarios.lycos.es/txk/contenido/IPSec\_I.php?dir=1: "**IPSec** es un grupo de extensiones de la familia del protocolo IP. IPSec provee servicios criptográficos de seguridad. Estos servicios permiten la autenticación, integridad, control de acceso, y confidencialidad.

La meta de este protocolo es proporcionar varios servicios de seguridad para el tráfico de la capa IP, tanto a través de IPv4 e IPv6.

#### **1.3.2 Servicios ofrecido por IPSec**

- **Confidencialidad.** Asegura que sea difícil para todos comprender qué datos se han comunicado, excepto para el receptor, de manera que nadie vea las contraseñas cuando ingrese en una máquina remota a través de Internet.
- **Integridad.** Garantiza que los datos no puedan ser cambiados en el camino. En el caso de una línea que lleve datos sobre facturación, será imprescindible que las cantidades y cifras de contabilidad son las correctas, y que no han podido ser alteradas durante el tránsito.
- **Autenticidad.** Firma los datos de modo que otros puedan verificar que es realmente el remitente quien los envió, asegurando así su autenticidad.
- **Protección a la replica.** Asegura que una transacción sólo se puede llevar a cabo una vez, a menos que se autorice una repetición de la misma.

**La Cabecera de Autenticación (AH)** viene de la cabecera básica IP y contiene resúmenes criptográficos ("hash") de los datos e información de identificación. Los resúmenes criptográficos también pueden cubrir las partes invariables de la misma cabecera de IP. Hay varios RFCs diferentes que ofrecen una elección de algoritmos para AH, sin embargo todos deben seguir las líneas especificadas en el RFC2402.

**La cabecera del Cargo de Seguridad Encapsulado (ESP)** permite reescribir el cargo en modo cifrado. La cabecera ESP no considera los campos de la cabecera IP que van delante, y por lo tanto no garantiza nada excepto el cargo. Los distintos tipos de ESP aplicables deben seguir las especificaciones del RFC2406. Una cabecera ESP también puede proveer autenticación para el cargo (pero no la cabecera exterior).

IPSec puede proteger cualquier protocolo corriendo sobre IP, sobre cualquier medio sobre el que funcione IP. Puede proteger cualquier mezcla de protocolos de aplicación corriendo sobre una combinación compleja de medios de comunicación.

IPSec está diseñado para proveer seguridad interoperable de alta calidad basada en criptografía, tanto para IPv4 como para IPv6".

#### **1.4 PROTOCOLO DE INTERNET VERSIÓN 6 (IPv6)**

#### **1.4.1 Definición**

MARTÍNEZ, Evelio (2004, 1) Define: "**IPv6** Es el protocolo de la próxima generación de Internet, por lo que a veces también se denomina IPng que viene de "Internet Protocol Next Generation.

Es, por tanto, la actualización del protocolo de red de datos en el que se fundamenta Internet. El IETF (Internet Engineering Task Force) desarrolló las especificaciones básicas durante los 90 para sustituir la versión actual del protocolo de Internet, IP versión 4 (IPv4), que vio la luz a finales de los 70.

IPv4 ha demostrado por su duración un diseño flexible y poderoso, pero está empezando a tener problemas, siendo el más importante el crecimiento en poco tiempo de la necesidad de direcciones IP. En si es la evidencia de falta de direcciones.

IPv4 tiene un espacio de direcciones de 32 bits, es decir  $2^{32}$  (4.294.967.296) direcciones de red diferentes, un número inadecuado para dar una dirección a cada persona del planeta, y mucho menos para cada coche, teléfono, PDA o tostadora; mientras que IPv6 en cambio nos ofrece un espacio de  $2^{128}$ (340.282.366.920.938.463.463.374.607.431.768.211.456) direcciones cerca de 4,3  $\times$  1020 (430 trillones) direcciones por cada pulgada cuadrada (6,7  $\times$  1017 ó 670 mil billones direcciones/mm2) de la superficie de La Tierra.

Los creadores de IPv4, a principios de los 70, nos predijeron en un momento, el gran éxito de este protocolo iba a tener en muy poco tiempo, en una gran multitud de campos, no solo científicos y de educación, sino en innumerables facetas de la vida cotidiana.

No es que estaban equivocados, sino que las tecnologías de la información han evolucionado de un modo mucho más explosivo de lo esperado. Desde ese momento, y debido a la multitud de nuevas aplicaciones en las que IPv4 han sido utilizados, ha sido necesario crear "añadidos" al protocolo básico. Entre los "parches" más conocidos, podemos citar medidas para permitir la calidad de servicios (QoS), seguridad (IPSec), y movilidad fundamentalmente".

#### **1.4.2 ¿Por qué IPv6?**

Según la página http://www.6sos.net/documentos/6SOS\_Tutorial\_IPv6\_v4\_0 .pdf manifiesta qué: "El reducido espacio de IPv4 a pesar de disponer de cuatro millones de direcciones (4.294.967.296), junto al hecho de una importante falta de coordinación, durante la década de los 80, en la delegación de direcciones, sin ningún tipo de optimación, dejando incluso grandes espacios discontinuos, nos esta llevando a límites no sospechados en algún momento.

Por supuesto hay una solución que podríamos considerar como seria la renumeración y reasignación de dicho espacio de direccionamiento. Sin embargo no es tan sencillo es incluso impensable en algunas redes ya que requiere de unos esfuerzos de coordinación, a escala mundial absolutamente impensables.

Además uno de los problemas de IPv4 permanecerá: la gran dimensión de las tablas de encaminadores (routing) en el troncal del Internet que la hace ineficaz perjudica enormemente los tiempos de respuesta.

La falta de direcciones no es apreciable por igual en todos los puntos de la red de hecho no están apreciable por el momento. Sin embargo en zonas geográficas como Asia (en Japón esta llegando a ser crítica) y en Europa el problema se agrava.

Como ejemplos, podemos citar el caso de China que han pedido direcciones para conectar 60.000 escuelas tan solo han obtenido una clase B (65.535 direcciones) o el de muchos países Europeos, Asiáticos y Africanos que solo tienen una clase C (255 direcciones) para todo el país.

Tanto en Japón como en Europa el problema es creciente, dado al importante desarrollo de las redes de telefonía celular, inalámbricas, módems de cable xDSL, que requieren de direcciones IP fijas para aprovechar al máximo sus posibilidades e incrementar el número de aplicaciones en las que pueden ser empleados.

La razón de utilizar direcciones IP por parte de los usuarios, esta pasando en pocos meses de 10:1 a 1:1 y la tendencia se invertirá. En pocos meses podemos ver dispositivos "siempre conectados", con los que fácilmente un usuario podría tener, en un futuro no muy lejano, hasta 50 a 100 IPs (1:50 o 1:100).

Algunos proveedores de Servicios de Internet se ven incluso obligados a proporcionar a sus clientes direcciones IP privadas, mediante mecanismo de NAT (es decir usar una sola dirección IP pública para toda una red privada). De hecho todas las IPs se ven obligadas a delegar tan solo reducidos números de direcciones IP públicas para sus grandes clientes corporativos.

En el foro UMTS/GSM prevé unas necesidades de dirección IP para los dispositivos de la red (no para los dispositivos de los usuarios) para el año 2005 de 3,2 millones y de 6,3 para el 2010.

A esto hemos de sumas los innumerables dispositivos que vamos creando o los ya existentes a los que damos nuevas y mejoradas aplicaciones, mediante su conexión a la red, valga como ejemplos:

- Teléfonos, pues la siguiente generación sin duda pasara por tecnologías IP (VoIP).
- Televisión y radio, también basados en tecnología IP.
- Sistemas de seguridad, telé vigilancia y control.
- Frigoríficos que evalúan nuestros hábitos de consumo y nos da la opción de a) imprimir la lista de compra, b) hacer el pedido en el supermercado para que nos sea entregado automáticamente, c) hacer el pedido para que pasemos a recogerlo decidiendo "in situ" el resto de la compra, d) navegar por un supermercado virtual y permitirnos llenar el carro según nuestros hábitos añadiendo nuestros caprichos ocasionales.
- Despertadores que conocen nuestros tiempos de desplazamiento habituales a nuestro lugar de trabajo, y con motivo de un accidente o gran nevada, de los que son informados mediante los servicios de la red, calculan el tiempo adicional que necesitamos y nos levanta con la anticipación precisa, aún a riesgo de que lo destrocemos al arrojarlos contra la pared.
- Walkman MP3 que conectados a la red nos permite recuperar y almacenar creaciones musicales.

Nuevas tecnologías emergentes como: Bluetooth, redes inalámbricas, redes domésticas, etc…, hacen más patente esta necesidad de crecimiento al menos en los que el número de direcciones se refiere.

#### **1.4.3 Características principales de IPv6**

- Arquitectura jerárquica de direcciones
- Auto configuración de equipos
- Computación móvil
- Seguridad e integridad de datos
- Calidad de servicios, OoS
- Soporte de tráfico multimedia en tiempo real Aplicaciones multicast y anycast
- Mecanismos de transición gradual de IPv4 a IPv6.

Pero hay que insistir, de nuevo, en que estas son las características básicas, y que la propia estructura del protocolo permite que este crezca, o dicho de otro modo, sea escalado, según las nuevas necesidades y aplicaciones o servicios lo vayan precisando.

Precisamente, la escalabilidad es la base más importante de IPv6 frente a IPv4".

#### **1.4.4 Partes de una dirección IPv6**

Según la dirección electrónica http://docs.sun.com/app/docs/doc/820-2981/ipv6 overview10?l=es&a=view Una dirección IPv6: "tiene un tamaño de 128 bits y se compone de ocho campos de 16 bits, cada uno de ellos unido por dos puntos. Cada campo debe contener un número hexadecimal, a diferencia de la notación decimal con puntos de las direcciones IPv4.

**Gráfico Nº 1.1:** Formato básico de las direcciones IPv6**, Ver Pág. Nº 100**

Los tres campos que están más a la izquierda (48 bits) contienen el **prefijo de sitio**. El prefijo describe la **topología pública** que el ISP o el RIR (Regional Internet Registry, Registro Regional de Internet) suelen asignar al sitio.

El campo siguiente lo ocupa el **ID de subred** de 16 bits que usted (u otro administrador) asigna al sitio. El ID de subred describe la **topología privada**, denominada también **topología del sitio**, porque es interna del sitio.

Los cuatro campos que están más a la derecha (64 bits) contienen el **ID de interfaz**, denominado también token. El ID de interfaz se configura automáticamente a partir de la dirección MAC de la interfaz o de forma manual en formato EUl-64.

Examine de nuevo la dirección:

#### 2001:0db8:3c4d:0015:0000:0000:1a2f:1a2b

En este ejemplo se muestran los 128 bits completos de una dirección IPv6. Los primeros 48 bits, 2001:0db8:3c4d, contienen el prefijo de sitio y representan la topología pública. Los siguientes 16 bits, 0015, contienen el ID de subred y representan la topología privada del sitio. Los 64 bits que están más a la derecha, 0000:0000:1a2f:1a2b, contienen el ID de interfaz".

#### **1.4.5 Abreviación de direcciones IPv6**

Según la dirección electrónica http://docs.sun.com/app/docs/doc/820-2981/ipv6 overview10?l=es&a=view expresa qué: "La mayoría de las direcciones IPv6 no llegan a alcanzar su tamaño máximo de 128 bits. Eso comporta la aparición de campos rellenados con ceros o que sólo contienen ceros.

La arquitectura de direcciones IPv6 permite utilizar la notación de dos puntos consecutivos (::) para representar campos contiguos de 16 bits de ceros. Por ejemplo, la dirección IPv6 se puede abreviar reemplazando los dos campos contiguos de ceros del ID de interfaz por sendos dos puntos. La dirección resultante es 2001:0db8:3c4d:0015::1a2f:1a2b. Otros campos de ceros se pueden

representar con un solo cero. También se pueden omitir los ceros iniciales de un campo; por ejemplo, 0db8 se puede cambiar por db8.

Así pues, la dirección 2001:0db8:3c4d:0015:0000:0000:1a2f:1a2b se puede abreviar en 2001:db8:3c4d:15::1a2f:1a2b.

Para compactar estas direcciones tan voluminosas, se aceptaron una serie de simplificaciones:

- Supresión de los ceros redundantes situados a la izquierda.
- Simplificación de los ceros consecutivos mediante el uso del prefijo '::'. Este prefijo tan sólo puede ser utilizado una vez en una misma dirección.
- Para las direcciones IP versión 6 obtenidas añadiendo 96 ceros a la dirección IP versión 4 (10.0.0.1 -> 0:0:0:0:0:0:A00:1) se permitirá el uso de la notación decimal (::10.0.0.1).
- La especificación de un prefijo de direccionamiento en la versión 6 se realizará mediante la forma dirección\_ipv6/prefijo (Si tenemos el prefijo de 40 bits FEDC:BA98:76 en la dirección FEDC:BA98:7600::1 se especificará como FEDC:BA98:7600::1/40). Se debe tener mucho cuidado con las simplificaciones siempre que se indican prefijos, ya que puede pasar que con el prefijo de 64 bits FEDC:BA98:0: y la dirección FEDC:BA98:0.

**Gráfico Nº 1.2:** Simplificaciones en el direccionamiento IP versión 6**, Ver Pág. Nº 100.**
#### **1.4.6 Prefijo de IPv6**

Los campos que están más a la izquierda de una dirección IPv6 contienen el prefijo, que se emplea para encaminar paquetes de IPv6. Los prefijos de IPv6 tienen el formato siguiente:

Prefijo/tamaño \_ bits

El tamaño del prefijo se expresa en notación CIDR (Enrutamiento Inter-Dominios sin Clases) consiste en una barra inclinada al final de la dirección, seguida por el tamaño del prefijo en bits.

El **prefijo de sitio** de una dirección IPv6 ocupa como máximo los 48 bits de la parte más a la izquierda de la dirección IPv6. Por ejemplo, el prefijo de sitio de la dirección IPv6 2001:db8:3c4d:0015:0000:0000:1a2f:1a2b/48 se ubica en los 48 bits que hay más a la izquierda, 2001:db8:3c4d. Utilice la representación siguiente, con ceros comprimidos, para representar este prefijo: 2001:db8:3c4d::/48

Nota 2001:db8::/32 es un prefijo especial de IPv6 que se emplea específicamente en ejemplos de documentación.

También se puede especificar un **prefijo de subred**, que define la topología interna de la red respecto a un encaminador. La dirección IPv6 de ejemplo tiene el siguiente prefijo de subred: 2001:db8:3c4d:15::/64

El prefijo de subred siempre contiene 64 bits. Estos bits incluyen 48 del prefijo de sitio, además de 16 bits para el ID de subred.

Los prefijos siguientes se han reservado para usos especiales:

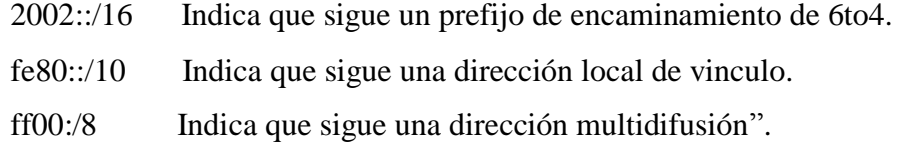

#### **1.4.7 Clases de direcciones IPv6**

Según la dirección electrónica http://docs.sun.com/app/docs/doc/820-2981/ipv6 overview10?l=es&a=view manifiesta: "Una de las características más relevantes de la versión 6 del protocolo IP es el aumento de las direcciones de 32 a 128 bits. Una manera sencilla de entender este aumento sería coger el sistema de direccionamiento utilizado en la versión 4, y aumentarlo simplemente añadiéndole más bits. Pero esto no seria cierto, puesto que uno de los motivos de este cambio es el de la ineficiente gestión de las direcciones, haciendo lento el encaminamiento por INTERNET. De esta forma, en la versión 6 se definen tres tipos de direcciones:

**1. Unicast.** Este grupo de direcciones se caracteriza por identificar un único punto final de destino (point-to-point). Un datagrama enviado a una dirección unicast será entregado a un solo punto de destino.

**Unicast de enlace local.** Han sido diseñadas para direccionar un único enlace para propósitos de auto-configuración (mediante identificadores de interfaz), descubriendo del vecindario o en situaciones donde no hay routers. Por tanto los encaminadores no pueden retrasmitir ningún paquete con direcciones fuente o destino que sean locales de enlace (su ámbito esta limitado a la red local) su formato es: FE80::<ID de interfaz>/10

#### **Tabla Nº 1.1:** Dirección Unicast de Enlace Local, **Ver Pág. Nº 86**

**Unicast de sitio local.** Permiten direccionar dentro de un sitio local u organización, sin la necesidad de un prefijo global. Se configura mediante un identificador de subred de 16 bits los encaminadores no deben retrasmitir fuera de

sitio ningún paquete cuya dirección fuente o destino sea local de sitio (su ámbito esta limitado a la red local o de la organización) su formato es: FEC0::<ID de subred>:<ID de interfaz>/10

**Tabla Nº 1.2:** Dirección Unicast de Local de Sitio, **Ver Pág. Nº 86**

**2. Anycast.** Tal como señalamos antes, la anycast tienen el mismo rango de direcciones que las unicast.

Cuando una dirección unicast es asignada a más de una interfaz convirtiéndose en una dirección anycast, los nodos a los que dicha dirección ha sido asignada deben ser explícitamente configurados para que conozcan que se trata de una dirección anycast.

Existe una dirección anycast requerida para cada subred que se denomina dirección anycast del router de la subred (subset-router anycast address). Su sintaxis es equivalente al prefijo que se especifica el enlace correspondiente de la dirección unicast siendo el identificador de interfaz igual a cero.

**3. Multicast.** Una multicast en IPv6 puede definirse como un identificador para un grupo de nodos. Un nodo puede pertenecer a uno o varios grupos multicast, su formato es:

## **Tabla Nº 1.3:** Dirección Multicast, **Ver Pág. Nº 86**

El bits "T" indica si su valor es cero, una dirección multicast permanente asignada únicamente por la autoridad de numeración global de Internet. En caso contrario si su valor es uno se trata de direcciones multicast temporales. Los cuatro bits que le procede, que por el momento están fijados a cero están reservados para futuras actualizaciones.

**Tabla Nº 1.4:** Ámbito de Multicast, **Ver Pág. Nº 87**

El **identificador de grupo** indica como cabe esperar el grupo de **Multicast**  concreto al que nos referimos, bien sea permanente o temporal dentro de un determinado ámbito".

#### **1.4.8 Reservas de espacio de direccionamiento en IPv6**

Según la página http://www.lacnic.net/sp/politicas/globales/asignacion-ipv6.html expresa: "A diferencia de espacio de direccionamiento que se hicieron en IPv4, en IPv6 se han reservado el 15% para permitir la fácil transmisión como mecanismos requeridos por el propio protocolo.

**Tabla Nº 1.5:** Distribución de Espacio de Direccionamiento para IPv6**, Ver Pág.** 

**88**

De esta forma se permite la asignación directa de direcciones de agregación, direcciones locales y direcciones de multicast con reservas para OSI NSAP e IPX. El 85% restante queda reservado para el futuro.

Podemos distinguir las direcciones multicast de las unicast por el valor del octeto de mayor orden de la dirección (FF, o 111111111 en binario indica multicast) en cambio en el caso de las anycast, no hay ninguna diferencia sintácticamente hablando y por tanto son tomadas del espacio de direcciones unicast".

#### **1.4.9 Direcciones especiales en IPv6**

Según la dirección electrónica http://docs.sun.com/app/docs/doc/820-2981/ipv6 overview10?l=es&a=view establece: "

1. **Dirección de auto-retorno o Loopback** (::1) no es asignado a una interfaz física, se trata de una interfaz virtual pues se trata de paquetes que no salen a la maquina que lo emite; si no más bien nos permite hacer un bucle para verificar la correcta inicialización del protocolo(dentro de la máquina).

2. **Dirección no especificada** (::) nunca puede ser asignado a ningún nodo, ya que se emplea para indicar la ausencia de dirección; cuando se halla en el campo de dirección fuente indica que se trata de un host que esta inicializándose, antes de haya aprendido su propia dirección.

3. **Túneles dinámico/automáticos de IPv6 sobre IPv4** (::<dirección IPv4>) se denominan direcciones IPv6 compatibles con IPv4 y permiten le retrasmisión del tráfico IPv6 sobre infraestructura IPv4 de forma transparente.

4. **Representación automática de direcciones IPv4 sobre IPv6** (::FFFF: <dirección IPv4>) permite que los nodos que solo soporta IPv4 puedan seguir trabajando en redes IPv6.Se denominan "direcciones IPv6 mapeadas desde IPv4".

#### **1.5 SERVIDOR PROXY**

La dirección electrónica http://es.wikipedia.org/tecnologíaglosario\_archivos nos da el siguiente concepto **Proxy:** "Es un servidor que actúa de intermediario entre una aplicación cliente e Internet con el fin principal de mejorar las operaciones de red y la seguridad. Se utiliza para evitar la comunicación directa no deseada entre dos o más redes, especialmente al conectar la red a Internet.

El servidor Proxy reenvía las solicitudes de datos permitidas a servidores remotos y responde a las solicitudes directamente con datos almacenados en un servidor remoto. Los servidores Proxy también podrán actuar de servidores de caché, interceptando todas las solicitudes al servidor real para ver si las pueden completar desde su propia caché, lo que permite ahorrar tiempo. Si no se puede realizar esta operación, se reenviará la solicitud al servidor real".

#### **1.6 LINUX CENTOS 5.1**

#### **1.6.1 Introducción**

Según http://www.centos.org/docs/5/ **Centos 5.1: "**Es una distribución de Linux de clase Empresarial, que se obtiene de fuentes públicas hechas disponibles por nuestro UOP (del inglés: Upstream OS Provider 1).

Centos satisface completamente la política de redistribución del proveedor original y aspira a ser 100% compatible, a nivel binario (Centos principalmente cambia los paquetes para eliminar logos y otras marcas comerciales del proveedor). Centos es un sistema operativo Libre. Centos está ahora aceptando donaciones vía PayPal, por todas las donaciones a este proyecto se usan para cubrir los gastos de ancho de banda y desarrollo.

Centos 5.1 es la primera actualización para la serie de distribuciones Centos 5. Contiene una gran cantidad de correcciones de errores, actualizaciones y nuevas funcionalidades. Antes de seguir leyendo más, le aconsejamos que lea las notas de entrega del UOP en http://www.centos.org/docs/5/ (a ser verificado). El resto de este documento es sólo sobre cuestiones concretas de Centos.

## **1.6.2 Características**

• Una de las características adicionadas en 5.1 es la nueva opción del kernel que le permite ajustar la velocidad del reloj del sistema. Con esta opción usted puede reducir la velocidad del reloj desde un el valor predeterminado 1000HZ a 100HZ el cual es necesario en una máquina virtual. La nota oficial del proveedor explica que esta opción está dada como "tick\_divider=<value>". Sin embargo, esto es un error de escritura. La opción correcta es "divider=<value>"

Las imágenes ISO de los CDs para la arquitectura x86\_64 liberada inicialmente fue incorrecta. Las imágenes de los CD 1, 3, 4, 5 y 6 tienen un cuño de tiempo incorrecto. Las imágenes maestras en los espejos centrales han sido actualizadas con las versiones correctas. Para verificar que usted tiene una versión correcta de las imágenes, verifique el fichero .diskinfo dentro de la imagen. La primera línea debe ser 1195929648.203590.

• El instalador gráfico es para sistemas con memoria superior a los 512MB. Usar el instalador gráfico en sistemas con menos de 512MB puede causar problemas.

• El instalador Anaconda necesita al menos 128MB de memoria para trabajar y hará uso del modo de texto solo si el sistema tiene menos de 256MB de RAM.

• Cuando usted selecciona muchos paquetes, durante una instalación, la cantidad de memoria y el tiempo necesario para procesar las dependencias aumenta. De esta forma le sugerimos que en los sistemas lentos o con memoria limitada haga una instalación mínima. Luego para instalar los paquetes que falten utilice yum.

• Para seleccionar el repositorio Extras durante la instalación usted necesita tener trabajando una conexión a Internet. De no ser así, Anaconda puede colgarse en el intento de acceder a Internet. Si usted no está realizando una instalación de red y tiene seleccionado el repositorio Extras, entonces Anaconda le preguntará la configuración de una interfaz de red para que pueda llegar a Internet.

Los scripts de Kickstart que trabajaron para la versión 5.0 pueden presentar algunos hechos en los árboles de instalación de Centos 5.1. Así que verifique sus scripts de kickstart con Centos 5.1 antes de usarlos en producción. (\* necesita información específica\*)

• El núcleo de Centos 5.1 tiene algunos hechos conocidos relacionados a autofs y nfs. Esto parece que será arreglado en futuras versiones de Centos 5.1. Más información y parches pueden ser encontrados en el reporte de errores #2448. Nota: Esta cuestión fue arreglada en la actualización 2.6.18-53.1.4.el5 del núcleo, ahora disponible en los repositorios de actualizaciones".

La dirección http://es.wikipedia.org/wiki/Linux nos da el siguiente concepto **Linux** "Es la denominación de un sistema operativo tipo Unix (también conocido como GNU/Linux) y el nombre de un núcleo. Es uno de los ejemplos más prominentes del software libre y del desarrollo del código abierto, cuyo código fuente está disponible públicamente, para que cualquier persona pueda libremente usarlo, estudiarlo, redistribuirlo, comercializarlo y, con los conocimientos informáticos adecuados, modificarlo".

## **1.7 WINDOWS XP- CLIENTE**

Según la dirección electrónica http://www.monografias.com/shtml define **Windows XP:** "tiene funciones que evitan el acceso de intrusos por Internet, protegen los archivos confidenciales y restauran la estabilidad del sistema en caso de una falla".

#### **1.8 UNIVERSIDAD**

http://www.google.com.ec/search?hl=es&q=define%3Auniversidad&btnG=Busca r+con+Google&meta**=** define **Universidad**: "Son entidades públicas o privadas dedicas a la formación de profesionales en el plano intelectual, humano, ético y moral logrando con ello contribuir al desarrollo tecnológico y científico de la sociedad".

#### **1.9 PROTOCOLO DE INTERNET (IP)**

#### **1.9.1 Definición**

Según la dirección electrónica http://es.wikipedia.org/wiki/Direcci%C3%B3 manifiesta **IP:** "Es un número que identifica de manera lógica y jerárquica a una interfaz de un dispositivo (habitualmente una computadora) dentro de una red que utilice el protocolo IP (Internet Protocol).

#### **1.9.2 Dirección IP**

Una dirección IP es un número que identifica de manera lógica y jerárquica a una interfaz de un dispositivo (habitualmente una computadora) dentro de una red que utilice el protocolo IP (Internet Protocol), que corresponde al nivel de red ó nivel 3 del modelo de referencia OSI. Dicho número no se ha de confundir con la dirección MAC que es un número hexadecimal fijo que es asignado a la tarjeta o dispositivo de red por el fabricante, mientras que la dirección IP se puede cambiar.

A través de Internet, los ordenadores se conectan entre sí mediante sus respectivas direcciones IP. Sin embargo, a los seres humanos nos es más cómodo utilizar otra notación más fácil de recordar y utilizar, como los nombres de dominio; la traducción entre unos y otros se resuelve mediante los servidores de nombres de dominio DNS.

### **1.9.3 Clasificación de direcciones IP**

**Direcciones IP públicas.** Son visibles en todo Internet. Un ordenador con una IP pública es accesible (visible) desde cualquier otro ordenador conectado a Internet. Para conectarse a Internet es necesario tener una dirección IP pública.

**Direcciones IP privadas** (reservadas). Son visibles únicamente por otros hosts de su propia red o de otras redes privadas interconectadas por routers. Se utilizan en las empresas para los puestos de trabajo. Los ordenadores con direcciones IP privadas pueden salir a Internet por medio de un router (o Proxy) que tenga una IP pública. Sin embargo, desde Internet no se puede acceder a ordenadores con direcciones IP privadas.

A su vez, las direcciones IP pueden ser:

**Direcciones IP dinámicas.** Una dirección IP dinámica es una IP asignada mediante un servidor DHCP (Dynamic Host Configuration Protocol) al usuario. La IP que se obtiene tiene una duración máxima determinada. El servidor DHCP provee parámetros de configuración específicos para cada cliente que desee participar en la red IP. Entre estos parámetros se encuentra la dirección IP del cliente.

**Direcciones IP estáticas (fijas).** Una dirección IP fija es una IP la cual es asignada por el usuario, o bien dada por el proveedor ISP en la primera conexión.

Las IPs fijas actualmente en el mercado de acceso a Internet tienen un coste adicional mensual. Estas IPs son asignadas por el usuario después de haber recibido la información del proveedor o bien asignadas por el proveedor en el momento de la primera conexión.

Esto permite al usuario montar servidores Web, correo, FTP, etc. y dirigir un nombre de dominio a esta IP sin tener que mantener actualizado el servidor DNS cada vez que cambie la IP como ocurre con las IPs dinámicas".

### **1.10 MODELO TCP/IP**

#### **1.10.1 Qué es TCP/IP**

Según http://evirtual/edd/tutorial/protocolo.com.html define **TCP/IP:** "Es el protocolo común utilizado por todos los ordenadores conectados a Internet, de manera que éstos puedan comunicarse entre sí. Hay que tener en cuenta que en Internet se encuentran conectados ordenadores de clases muy diferentes y con hardware y software incompatibles en muchos casos, además de todos los medios y formas posibles de conexión. Aquí se encuentra una de las grandes ventajas del TCP/IP, pues este protocolo se encargará de que la comunicación entre todos sea posible. TCP/IP es compatible con cualquier sistema operativo y con cualquier tipo de hardware.

TCP/IP no es un único protocolo, sino que es en realidad lo que se conoce con este nombre es un conjunto de protocolos que cubren los distintos niveles del modelo OSI.

## **1.10.2 Características DE TCP/IP**

- Las líneas de comunicación se pueden compartir entre varios usuarios. Cualquier tipo de paquete puede transmitirse al mismo tiempo, se ordenará y combinará cuando llegue a su destino.
- Los datos no tienen que enviarse directamente entre dos computadoras. Cada paquete pasa de computadora en computadora hasta llegar a su destino, claro está, es el secreto de cómo se pueden enviar datos y mensajes entre dos computadoras aunque no estén conectadas directamente entre sí.
- Los paquetes no necesitan seguir la misma trayectoria. La red puede llevar cada paquete de un lugar a otro y usar la conexión más idónea que esté disponible en ese instante. No todos los paquetes de los mensajes tienen que viajar, necesariamente, por la misma ruta, ni necesariamente tienen que llegar todos al mismo tiempo.

#### **1.10.3 Capas del modelo TCP/IP**

**Tabla Nº 1.6:** Modelo TCP/IP, **Ver Pág. Nº 89**

**Aplicación:** Se corresponde con los niveles OSI de aplicación, presentación y sesión. Aquí se incluyen protocolos destinados a proporcionar servicios, tales como correo electrónico (SMTP), transferencia de ficheros (FTP), conexión remota (TELNET) y otros más recientes como el protocolo HTTP (Hypertext Transfer Protocol).

**Transporte:** Coincide con el nivel de transporte del modelo OSI. Los protocolos de este nivel, tales como TCP y UDP, se encargan de manejar los datos y proporcionar la fiabilidad necesaria en el transporte de los mismos.

**Red:** define la forma en que un mensaje se transmite a través de distintos tipos de redes hasta llegar a su destino. El principal protocolo de esta capa es el IP aunque también se encuentran a este nivel los protocolos ARP, ICMP e IGMP. Esta capa proporciona el direccionamiento IP y determina la ruta óptima a través de los encaminadotes (routers) que debe seguir un paquete desde el origen al destino.

**Acceso a la red:** determina la manera en que las estaciones (ordenadores) envían y reciben la información a través del soporte físico proporcionado por la capa anterior. Es decir, una vez que tenemos un cable, ¿cómo se transmite la información por ese cable? ¿Cuándo puede una estación transmitir? ¿Tiene que esperar algún turno o transmite sin más? ¿Cómo sabe una estación que un mensaje es para ella? Pues bien, son todas estas cuestiones las que resuelve esta capa.

**Físico:** Aquí nos referimos al medio físico por el cual se transmite la información. Generalmente será un cable aunque no se descarta cualquier otro medio de transmisión como ondas o enlaces vía satélite.

Aunque algunas de las capas del modelo TCP/IP tienen el mismo nombre que las capas del modelo OSI, las capas de ambos modelos no se corresponden de manera exacta. Lo más notable es que la capa de aplicación posee funciones diferentes en cada modelo".

#### **1.11 MODELO OSI**

Según http://modeloOSI-monografias.com.html nos expresa lo siguiente: "Durante los años 60 y 70 se crearon muchas tecnologías de redes, cada una basada en un diseño específico de hardware. Estos sistemas eran construidos de una sola pieza, una arquitectura monolítica. Esto significa que los diseñadores debían ocuparse de todos los elementos involucrados en el proceso, estos elementos forman una cadena de transmisión que tiene diversas partes: Los dispositivos físicos de conexión, los protocolos software y hardware usados en la comunicación.

#### **1.11.1 Capas del modelo OSI**

#### **1. Capa física**

Es la encargada de transmitir los bits de información por la línea o medio utilizado para la transmisión. Se ocupa de las propiedades físicas y características eléctricas de los diversos componentes, de la velocidad de transmisión, si esta es unidireccional o bidireccional (simplex, duplex o flull-duplex).

Como resumen de los cometidos de esta capa, podemos decir que se encarga de transformar un paquete de información binaria en una sucesión de impulsos adecuados al medio físico utilizado en la transmisión. Estos impulsos pueden ser eléctricos (transmisión por cable), electromagnéticos (transmisión Wireless) o luminosos (transmisión óptica). Cuando actúa en modo recepción el trabajo es inverso, se encarga de transformar estos impulsos en paquetes de datos binarios que serán entregados a la capa de enlace.

#### **2. Capa de enlace**

Puede decirse que esta capa traslada los mensajes hacia y desde la capa física a la capa de red. Especifica como se organizan los datos cuando se transmiten en un medio particular. Esta capa define como son los cuadros, las direcciones y las sumas de control de los paquetes Ethernet.

La capa de enlace puede considerarse dividida en dos subcapas:

- **Control lógico de enlace LLC:** define la forma en que los datos son transferidos sobre el medio físico, proporcionando servicio a las capas superiores.
- **Control de acceso al medio MAC**: Esta subcapa actúa como controladora del hardware subyacente (el adaptador de red). De hecho el controlador de la tarjeta de red es denominado a veces "MAC driver", y la dirección física contenida en el hardware de la tarjeta es conocida como dirección.

#### **3. Capa de Red**

Esta capa se ocupa de la transmisión de los datagramas (paquetes) y de encaminar cada uno en la dirección adecuada tarea esta que puede ser complicada en redes grandes como Internet, pero no se ocupa para nada de los errores o pérdidas de paquetes. Define la estructura de direcciones y rutas de Internet. A este nivel se utilizan dos tipos de paquetes: paquetes de datos y paquetes de actualización de ruta. Como consecuencia esta capa puede considerarse subdividida en dos:

- **Transporte:** Encargada de encapsular los datos a transmitir (de usuario). Utiliza los paquetes de datos. En esta categoría se encuentra el protocolo IP.
- **Conmutación:** Esta parte es la encargada de intercambiar información de conectividad específica de la red. Los routers son dispositivos que trabajan en este nivel y se benefician de estos paquetes de actualización de ruta. En esta categoría se encuentra el protocolo ICMP responsable de generar mensajes cuando ocurren errores en la transmisión y de un modo especial de eco que puede comprobarse mediante ping.

## **4. Capa de Transporte**

Esta capa se ocupa de garantizar la fiabilidad del servicio, describe la calidad y naturaleza del envío de datos. Esta capa define cuando y como debe utilizarse la retransmisión para asegurar su llegada. Para ello divide el mensaje recibido de la capa de sesión en trozos (datagramas), los numera correlativamente y los entrega a la capa de red para su envío.

#### **5. Capa de Sesión**

Es una extensión de la capa de transporte que ofrece control de diálogo y sincronización, aunque en realidad son pocas las aplicaciones que hacen uso de ella.

#### **6. Capa de Presentación**

Esta capa se ocupa de garantizar la fiabilidad del servicio, describe la calidad y naturaleza del envío de datos. Esta capa define cuando y como debe utilizarse la retransmisión para asegurar su llegada. Para ello divide el mensaje recibido de la capa de sesión en trozos (datagramas), los numera correlativamente y los entrega a la capa de red para su envío.

#### **7. Capa de Aplicación**

Esta capa describe como hacen su trabajo los programas de aplicación (navegadores, clientes de correo, terminales remotos, transferencia de ficheros etc). Esta capa implementa la operación con ficheros del sistema. Por un lado interactúan con la capa de presentación y por otro representan la interfaz con el usuario, entregándole la información y recibiendo los comandos que dirigen la comunicación".

## **Tabla Nº 1.7:** Modelo OSI, **Ver Pág. Nº 90**

## **CAPÍTULO II**

# **ANÁLISIS PARA ESTABLECER REQUERIMIENTOS A CERCA DE LA IMPLANTACIÓN DEL PROTOCOLO INTERNET VERSIÓN 6 (IPv6)**

## **2.1 CARATERIZACIÓN DE LA UNIVERSIDAD TÉCNICA DE COTOPAXI**

La Universidad Técnica de Cotopaxi, es una Institución de Educación Superior Pública, Autónoma, Laica y Gratuita, que surgió en 1992 como extensión de la Universidad Técnica del Norte, fruto de la lucha del pueblo de Cotopaxi. Fue creada mediante la Ley promulgada en el Registro Oficial No. 618 del 24 de enero de 1995 y forma parte del Sistema Nacional de Educación Superior Ecuatoriano.

Es una Universidad alternativa, de alcance regional y nacional, con visión de futuro; sin fines de lucro que orienta su trabajo hacia los sectores populares del campo y la ciudad, buscando la afirmación de la identidad multiétnica, multicultural y plurinacional del país. Asume con responsabilidad la producción y socialización del conocimiento, así como el pensamiento democrático y progresista para el desarrollo de la conciencia antiimperialista del pueblo.

La Universidad técnica de Cotopaxi se dedica a la formación de nuevos profesionales en diversas ramas de la educación, tomando en cuenta las necesidades del mundo actual.

La Universidad Técnica de Cotopaxi cuenta con dos campus, el Campus central ubicado en el barrio San Felipe cuenta con una infraestructura moderna, consta de 3 edificios, en el Edificio antiguo funciona la carrera de Ciencias Administrativas Humanísticas y del Hombre, en el Edificio Nuevo (bloque B) funciona la carrera de Ciencias de la Ingeniería y Aplicadas, además en otro edificio nuevo funciona la biblioteca Universitaria y el Comedor Universitario, posee además de canchas deportivas para la distracción y recreación de los estudiantes y el campus CEYPSA.

La Dirección de Servicios Informáticos de la Universidad Técnica de Cotopaxi nace a partir de la necesidad tecnológica e institucional en el mes de Agosto del 2001, esta dirección tiene a su cargo.

## **Servicio de laboratorio**.

Los laboratorios se encuentran al servicio de la comunidad universitaria, con fines académicos.

## **Servicios de Internet.**

Dichos laboratorios prestan o facilitan el uso del Internet tanto a estudiantes, docentes y personas particulares.

#### **Servicio de mantenimiento.**

El mismo que presta sus servicios de mantenimiento preventivo y correctivo a los equipos informáticos de cada una de las entidades que forman parte de la institución.

Los laboratorios 1 y 2 que brindan el servicio de impresión, uso del computador para navegar por Internet, con la previa presentación del carnet estudiantil para registrar en el sistema de control el tiempo de uso al momento del ingreso y salida.

## **2.2 ANÁLISIS E INTERPRETACIÓN DE LOS RESULTADOS DE LAS ENCUESTAS**

En beneficio de la Universidad y de la población universitaria, para cooperar con su participación al cumplimiento de los fines del bienestar de la institución. Este trabajo tiene un enfoque humanista en el hecho de que todo sistema educacional supone la formación de un ideal humano.

Esta investigación se caracteriza por ser una investigación práctica y directamente relacionada con la situación real de la tecnología, los elementos de estudio lo constituyen los estudiantes y los miembros de la red de la universidad, los cuales son el centro de interés de la investigación.

Las acciones que se realizaran para sustentar este trabajo.

- Aplicación de técnicas de encuestas a cada uno de los señores estudiantes de los últimos ciclos de la especialidad en Ingeniería en Sistemas.
- Entrevista lo cual es una conversación con los administradores de la red de la institución.
- Tabulación y procesamiento de datos mediante el tratamiento de la estadística descriptiva en el porcentaje y frecuencia.
- La información se la representa gráficamente en pasteles.

## **INTERPRETACIÓN DE RESULTADOS**

Los datos entregados por las personas encuestadas se registraran en cuadros demostrativos que contienen los valores de las variables establecidas en el cuestionario.

Para el análisis de datos se utilizará el programa Microsoft Excel, debido a que es una de las herramientas que cuenta con amplias capacidades gráficas donde se interpretaran los resultados de cada una de las preguntas.

## **REPRESENTACIÓN DE DATOS**

Se usa la representación gráfica en vez de tabulaciones para mostrar los resultados de cada una de las preguntas de la encuesta y así identificar los hechos más importantes que presentan los alumnos.

**Pregunta 1 ¿Considera Ud. que la Universidad cuenta con un protocolo de seguridad altamente Confiable, Adaptable y Escalable?**

### **INTERPRETACIÓN**

Una vez puesta a consideración la interrogante a los señores estudiantes se pudo obtener que un **35%** de los encuestado considera que la Universidad si cuenta con un protocolo de comunicación seguro mientas que un **65%** no lo considera así.

De acuerdo a los resultados obtenidos podemos deducir que los estudiantes manifiestan que la Universidad necesita un protocolo de comunicación que sea seguro, adaptable y escalable.

La institución no cuenta en este nuevo protocolo de comunicación ya que su presupuesto es limitado, para dar mayor seguridad a la red en el tráfico de datos; para que mediante ello la Universidad cuente con una nueva tecnología.

**Tabla Nº 2.1:** ¿Considera Ud. que la Universidad cuenta con un protocolo de seguridad altamente Confiable, Adaptable y Escalable?, **Ver Pág. Nº 91**

**Gráfico Nº 2.1**: ¿Considera Ud. que la Universidad cuenta con un protocolo de seguridad altamente Confiable, Adaptable y Escalable?, **Ver Pág. Nº 101**

**Pregunta 2 ¿Cree Ud. Que el protocolo de comunicación con el que actualmente cuenta la Universidad es apta para dar soluciones a nuevas demandas tecnológicas?**

#### **INTERPRETACIÓN**

Del gráfico podemos deducir que solo un **9%** de los encuestados manifiestan que la Universidad si cuenta con un protocolo de comunicación que está en condiciones de solucionar o acoplarse a nuevas demandas tecnológicas mientras que por otra parte el **91%** no lo considera de esa manera.

En conclusión, según los resultados obtenidos podemos manifestar que la Universidad actualmente no cuenta con un protocolo de comunicación que contribuya a dar soluciones a nuevas demandas tecnológicas que a futuro se presenten.

**Tabla Nº 2.2:** ¿Cree Ud. Que el protocolo que actualmente cuenta la Universidad es apta para dar soluciones a nuevas demandas tecnológicas?**, Ver Pág. Nº 91**

**Gráfico Nº 2.2:** ¿Cree Ud. Que el protocolo que actualmente cuenta la Universidad es apta para dar soluciones a nuevas demandas tecnológicas?**. Ver Pág. Nº 101**

**Pregunta 3 ¿Considera Ud. Que la Universidad deberá implementar un nuevo protocolo de comunicación el cual permita tener más seguridad en el manejo de la red?**

## **INTERPRETACIÓN**

Un alto porcentaje de los encuestados emiten su punto de vista que la carencia de un nuevo protocolo de comunicación es la causa principal de tener una red de comunicación vulnerable a sufrir ataques de intrusos en momentos inesperados, además de experimentar la falta de direcciones IPs públicas; apenas el **4%** de estudiantes no lo considera.

Por lo tanto podemos deducir que los señores estudiantes comparten la idea y apoyan la iniciativa de que la institución implemente un nuevo protocolo de comunicación que brinde mejores servicios en la comunicación y transmisión de datos.

**Tabla Nº 2.3:** ¿Considera Ud. Que la Universidad deberá implementar un nuevo protocolo de comunicación el cual permita tener más seguridad en el manejo de la red?, **Ver Pág. Nº 92**

**Gráfico Nº 2.3:** ¿Considera Ud. Que la Universidad deberá implementar un nuevo protocolo de comunicación el cual permita tener más seguridad en el manejo de la red?, **Ver Pág. Nº 102**

**Pregunta 4 ¿Ud. Está de acuerdo que se realice pruebas del nuevo protocolo IPv6 en uno de los laboratorios de la Universidad para que a futuro sea implementado?.**

### **INTERPRETACIÓN**

Sin lugar a duda un **87%** de los estudiantes encuestados están de acuerdo con que se realice pruebas de este nuevo protocolo de comunicación las cuales serán desarrolladas en uno de los laboratorios de la Universidad, sólo un **13%** no comparte esta idea.

Concluyendo que la mayoría de los señores estudiantes comparten la idea de que se desarrolle estas pruebas para así evaluar los beneficios que brinda este nuevo protocolo de comunicación el mismo que arrojará resultados favorables o desfavorables para a posterior ser implementado o no en la institución; en si estar a la par con nuevas tecnologías que van surgiendo día a día a más de estar a la altura en conocimientos con otras instituciones de educación superior.

**Tabla Nº 2.4:** ¿Ud. Está de acuerdo que se realice pruebas del nuevo protocolo IPv6 en uno de los laboratorios de la Universidad para que a futuro sea implementado?, **Ver Pág. Nº 92**

**Gráfico Nº 2.4:** ¿Ud. Está de acuerdo que se realice pruebas del nuevo protocolo IPv6 en uno de los laboratorios de la Universidad para que a futuro sea implementado?**, Ver Pág. Nº 102**

**Pregunta 5 ¿Considera Ud. que la Universidad frente al crecimiento de la población universitaria y tecnológica experimentará la demanda de nuevas direcciones IP?**

## **INTERPRETACIÓN**

Según el gráfico los resultados son los siguientes:

Sin lugar a duda El **100%** de los estudiantes encuestados consideran que a futuro con el crecimiento mismo de la población universitaria y evolución tecnológica la Universidad experimentará un sin número de nuevas necesidades las mismas que demandarán la disponibilidad de direcciones IPs ya sea para nuevas aplicaciones

que se desarrollen o nuevos equipos informáticos que entren a formar parte de la red de la institución.

Tabla Nº 2.5: ¿Considera Ud. que la Universidad frente al crecimiento de la población universitaria y tecnológica experimentará la demanda de nuevas direcciones IP?, **Ver Pág. Nº 93**

**Gráfico Nº 2.5:** ¿Considera Ud. que la Universidad frente al crecimiento de la población universitaria y tecnológica experimentará la demanda de nuevas direcciones IP?, **Ver Pág. Nº 103**

**Pregunta 6 ¿Conoce Ud. Cuáles son los beneficios que brinda el protocolo IPv6?**

## **INTERPRETACIÓN**

Consultamos al estudiante si tiene conocimientos sobre los beneficios o ventajas que brinda este nuevo protocolo de comunicación existiendo un total desconocimiento sobre el tema.

De acuerdo a los resultados obtenidos nos da una expectativa de que los señores estudiantes necesitan tener conocimiento sobre que es, como funciona y que beneficios conlleva el implementar este nuevo protocolo de comunicación.

**Tabla Nº 2.6:** ¿Conoce Ud. Cuáles son los beneficios que brinda el protocolo IPv6?, **Ver Pág. Nº 93**

**Gráfico Nº 2.6:** ¿Conoce Ud. Cuáles son los beneficios que brinda el protocolo IPv6?, **Ver Pág. Nº 103**

**Pregunta 7 ¿Tiene Ud. conocimiento de alguna Institución o Empresa que emplee IPv6 como medio de comunicación en la Provincia o el País?**

## **INTERPRETACIÓN**

Efectivamente según el gráfico el **100%** de los estudiantes encuestados no tienen conocimiento de ninguna empresa o institución que en la actualidad este utilizando o tenga como proyecto implementar este nuevo protocolo de comunicación.

Es importante mencionar que todos los señores estudiantes no conocen de alguna empresa o institución que trabaje con el protocolo IPv6 dentro de la provincia o el país, lo que nos da la pauta para que empecemos a investigar y tener en cuenta que la institución debe estar en visión al futuro y solucionar un sinnúmero de problemas al implantar IPv6.

**Tabla Nº 2.7:** ¿Tiene Ud. conocimiento de alguna Institución o Empresa que emplee IPv6 como medio de comunicación en la Provincia o el País?, **Ver Pág. Nº 94**

Gráfico Nº 2.7: ¿Tiene Ud. conocimiento de alguna Institución o Empresa que emplee IPv6 como medio de comunicación en la Provincia o el País?, **Ver Pág. Nº 104**

**Pregunta 8 ¿Ud. considera que la Universidad debe implantar un laboratorio que sea exclusivamente para investigaciones tecnológicas?**

## **INTERPRETACIÓN**

Como resultado de la pregunta planteada el **100%** de los señores estudiantes encuestados están de acuerdo con que se implemente un laboratorio destinado a proyectos de investigación sobre las nuevas tendencias tecnológicas.

En conclusión y efectivamente para quienes están adquiriendo conocimientos dentro de la institución consideran que debe existir un laboratorio de investigaciones tecnológicas el cual ayudaría o facilitaría a desarrollar proyectos científicos que los estudiantes tuvieren en mente permitiendo así ser más creativos y competitivos y así alcanzando logros que vayan en beneficio de la Universidad y de la sociedad misma.

**Tabla Nº 2.8:** ¿Ud. considera que la Universidad debe implantar un laboratorio que sea exclusivamente para investigaciones tecnológicas?, **Ver Pág. Nº 94**

**Gráfico Nº 2.8:** ¿Ud. considera que la Universidad debe implantar un laboratorio que sea exclusivamente para investigaciones tecnológicas?, **Ver Pág. Nº 104**

**Pregunta 9 ¿Ud. Está de acuerdo con que se deje un manual sobre IPv6 en la Universidad, el cual sea la base fundamental de nuestra investigación y a futuro sirva de base para implementar en la institución?**

### **INTERPRETACIÓN**

Del gráfico podemos deducir que el **100%** de los señores estudiantes encuestados están de acuerdo con que se realice un manual en el que se explique detalladamente a través de nuestra propuesta lo más importante sobre este nuevo protocolo de comunicación.

De esta manera interpretamos que sí están de acuerdo con que se les deje un manual sobre IPv6, él cual les permitirá adquirir conocimientos sobre este protocolo de comunicación a nivel de redes que esta causando gran controversia a nivel mundial y ayudando a solucionar graves problemas de disponibilidad de de direcciones IPs Públicas que viene experimentando en especial las grandes potencias mundiales debido a el auge tecnológico que poseen el cual hace que creen nuevas aplicaciones en las cuales hace falta una dirección IP.

**Tabla Nº 2.9:** ¿Ud. Está de acuerdo con que se deje un manual sobre IPv6 en la Universidad, el cual sea la base fundamental de nuestra investigación y a futuro sirva de base para implementar en la institución?, **Ver Pág. Nº 95**

**Gráfico Nº 2.9:** ¿Ud. Está de acuerdo con que se deje un manual sobre IPv6 en la Universidad, el cual sea la base fundamental de nuestra investigación y a futuro sirva de base para implementar en la institución?, **Ver Pág. Nº 105**

#### **2.3.- ANALISIS DE LOS RESULTADO DE LA ENTREVISTA**

## **GUÍA DE ENTREVISTA**

Después de aplicar la guía de entrevista a los señores administradores de red del Departamento de Servicios Informáticos de la Universidad se obtuvo los siguientes resultados en los que los entrevistados coinciden y comparten sus criterios.

#### **1. ¿Qué sabe Ud. Acerca del protocolo IPv6?**

No tienen conocimientos básicos sobre el tema mencionado.

Desde nuestro punto de vista podemos afirmar que es una gran falencia de parte de los Señores administradores de red ya que no tiene la más mínima idea sobre que se trata concluyendo que deben actualizar sus conocimientos ya que de ellos dependerá el funcionamiento, alcance y crecimiento que la red de la institución experimente a futuro.

## **2. Considera Ud. Que la transición de IPv4 hacia IPv6 contribuirá a una mejor administración de la red de la Universidad Técnica de Cotopaxi.**

Será una buena elección el optar por este protocolo de comunicación previó a un estudio en el cual se analice las ventajas y desventajas que tendríamos al utilizar este protocolo a nivel de red.

## **3. ¿En qué grado de funcionalidad, operatividad y adaptabilidad se encuentra la Red de la Universidad en la actualidad?**

Al momento la red se encuentra funcionando en perfectas condiciones lo que le hace una red estable para soportar cualquier tipo de pruebas siempre y cuando estás se enmarquen dentro de los parámetros de seguridad y no la vuelvan vulnerable a ataques de personas inescrupulosas .

Dentro de lo que es operatividad se encuentra funcionando perfectamente al 100% sin inconvenientes, en lo que se refiere a adaptabilidad no tienen ningún problema el acoplarse a los requerimientos que se han presentado.

## **4. La Universidad Técnica de Cotopaxi estaría en condiciones económicas y/ó tecnológicas de migrar o implantar IPv6.**

Dentro del aspecto económico son muy pocas las posibilidades que la institución al momento apoye la realización de un proyecto como este.

En lo tecnológico habría que revisar si todos los equipos que forman parte de la red soportan este nuevo protocolo de comunicación sino tendríamos que realizar las respectivas actualizaciones de software.

**5. Tiene Ud. conocimiento de alguna Empresa o Institución que emplee IPv6 como medio de comunicación en la Provincia o el País.**

En lo absoluto no tienen conocimiento sobre alguna empresa o institución que trabaje bajo este protocolo de comunicación.

## **6. ¿En qué condiciones está el Departamento de Servicios Informáticos de contribuir al estudio y desarrollo del presente proyecto de investigación?.**

El Departamento de Servicios Informáticos esta dispuesto a brindar las facilidades que estén a su alcance para la ejecución de dicho proyecto siempre y cuando sea asignado el presupuesto necesario por parte de los señores administradores de la Universidad.

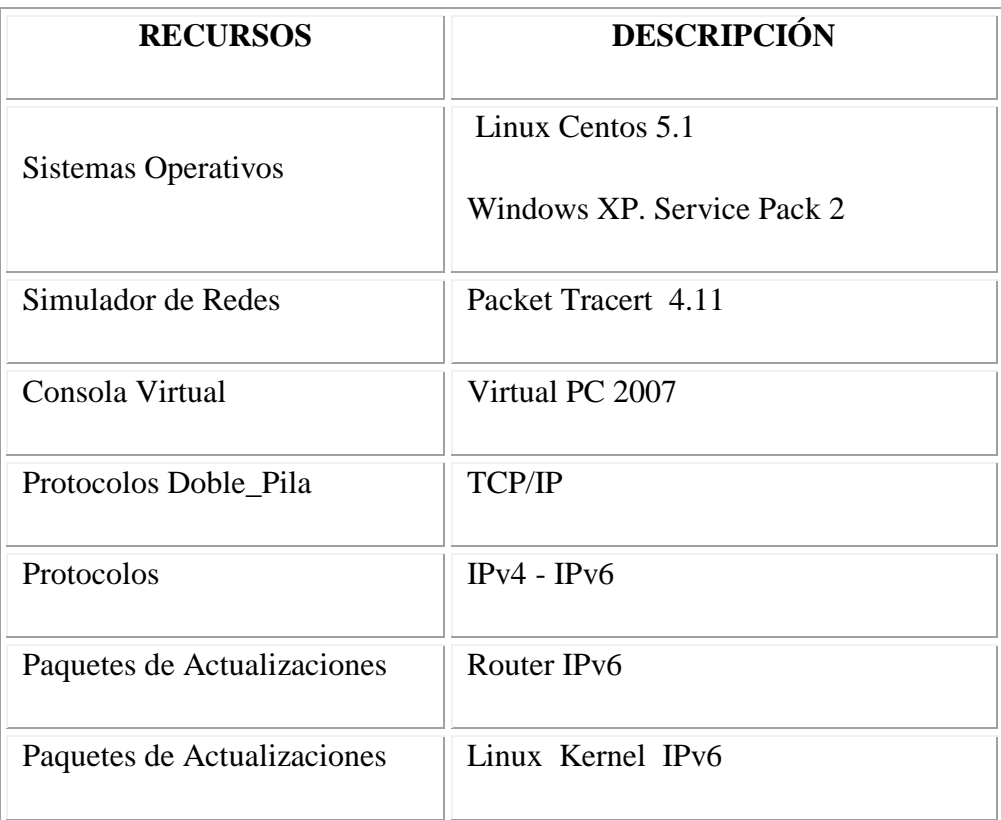

#### **2.4 REQUISITOS DE SOFTWARE**

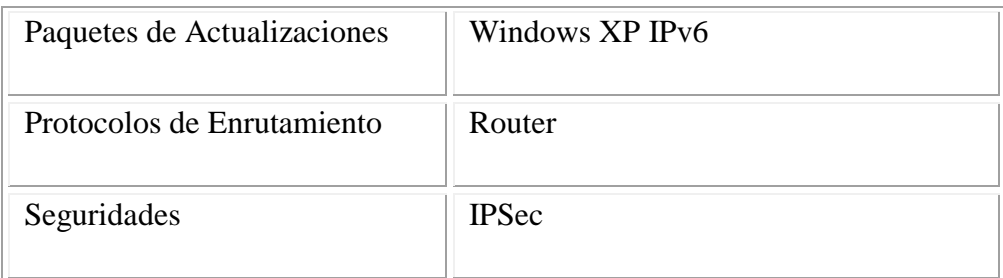

## **2.5 REQUISITOS DE HARDWARE**

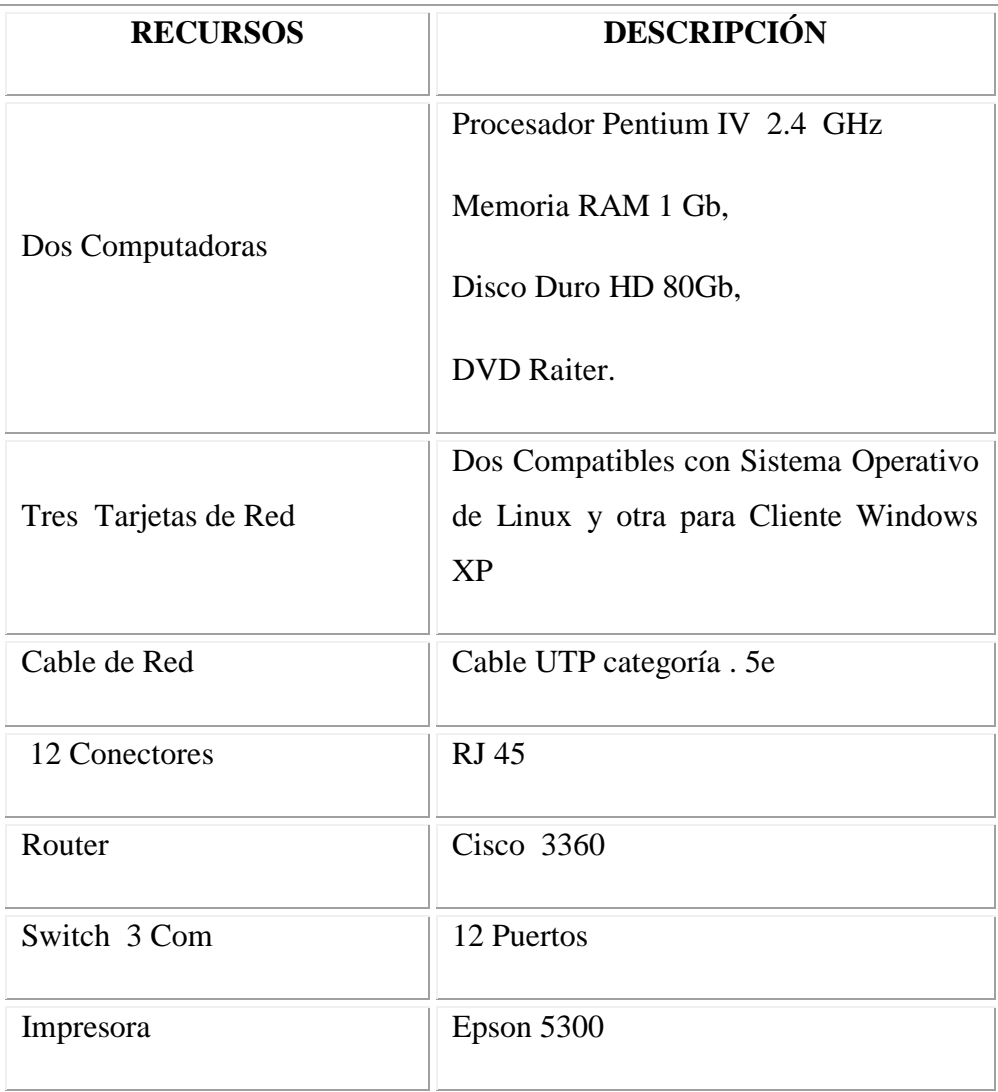

#### **2.6 REQUISITOS PARA PRUEBAS Y EVALUACIONES**

Bajo el siguiente formato básico de una dirección IPv6, los tres campos que están más a la izquierda (48 bits) contienen el prefijo de sitio. El prefijo describe la topología pública que el ISP (Proveedor de Servicios de Internet) o RIR (Registro Regional Internet) suelen asignar al sitio.

Para iniciar con el estudio y posteriores pruebas planteadas en el proyecto de investigación correspondiente a IPv6 es necesario solicitar la asignación de un Prefijo de sitio a nuestro Proveedor de Servidor de Internet en América Latina y el Caribe (LACNIC), una vez asignado dicho prefijo procedemos a realizar las operaciones pertinentes para la configuración de nuestra red con el protocolo antes enunciado.

Es importante tomar en consideración todas y cada uno de los requisitos de software, hardware ya que estas en versiones anteriores no presentan características compatibles con IPv6.

La información presentada en el presente proyecto tendrá la necesidad de irse actualizando acorde a las necesidades, innovaciones y/ó mejoras que presente el Protocolo Internet Versión 6 en las denominadas RFC (Propuestas para comentarios)

## **2.7 MECANISMOS DE TRANSICIÓN**

#### **Mecanismos Básicos:**

- Dual Stack: (Doble-Pila), Provee soporte completo para IPv4 e IPv6 en host y routers.
- Tunneling: (túneles), encapsula paquetes IPv6 dentro de headers (cabeceras) IPv4 siendo transportados a través de infraestructura de ruteo Ipv4.

Dichos mecanismos están para ser usados por hosts y routers IPv6 que necesitan interoperar con host IPv4 y utilizar infraestructuras de ruteo IPv4. Se espera que muchos nodos necesitarán compatibilidad por mucho tiempo y quizás indefinidamente. No obstante IPv6 también puede ser usado en ambientes donde no se requiere interoperabilidad con nodos IPv4. Nodos diseñados para esos ambientes no necesitan usar ni implementar estos mecanismos.

## **Dual Stack**

La pila dual hace referencia a una solución de nivel IP con pila dual, que implementa las pilas de ambos protocolos, IPv4 e IPv6, en cada nodo de la red. Cada nodo de pila dual en la red tendrá dos direcciones de red, una Ipv4 y otra IPv6. Este tiene sus beneficios que son fácil de desplegar y extensamente soportado.

#### **Tunneling**

Los nodos o redes IPv6 que se encuentran separadas por infraestructura IPv4 pueden construir un enlace virtual, configurando un túnel. Paquetes IPv6 que van hacia un dominio IPv6 serán encapsulados dentro de paquetes IPv4. Los extremos del túnel son dos direcciones IPv4 y dos IPv6.

Se pueden utilizar dos tipos de túneles: Configurados y automáticos. Los túneles configurados son creados mediante configuración manual. Un ejemplo de redes conteniendo túneles configurados. Los túneles automáticos no necesitan configuración manual. Los extremos se determinan automáticamente usando direcciones IPv6-IPv4 compatible.

## **2.8 METODOLOGÍA**

Dentro de los métodos generales de investigación científica que utilizaremos en éste trabajo, será el método inductivo-deductivo, ya que partiremos del estudio de elementos particulares, para llegar a emitir conclusiones y recomendaciones respecto al análisis comparativo del funcionamiento de IPv6 bajo plataformas Linux- Windows XP.

## **2.8.1. MÉTODO ANALÍTICO SINTÉTICO**

Este método permite descomponer un todo en sus partes para poder establecer el análisis respectivo y luego relacionar las partes motivo de estudio y volver a integrarlas.
Será de mucha utilidad en el desarrollo del Capitulo I.

## **2.8.2 MÉTODO DESCRIPTIVO.**

Este método permite describir las causas que originan un problema y sus consecuencias. Es de mucha utilidad en la presentación, análisis e interpretación de resultados; es decir en el Capítulo II.

## **2.8.3.-MÉTODO CIENTÍFICO.**

Es aquel que permite descubrir la verdad y realizar un aporte significativo al desarrollo de la ciencia.

Es de mucha utilidad en una investigación porque permite:

Plantear un problema.

Formular Objetivos e Hipótesis

Recoger datos

Realizar el análisis de datos

Establecer conclusiones

## **2.9. VERIFICACIÓN DE HIPÓTESIS**

La hipótesis que se ha planteado es : "Las Pruebas y Evaluación del protocolo IPv6 mediante la configuración de un servidor Proxy en Linux Centos 5.1 en uno de los laboratorios de la Universidad Técnica de Cotopaxi, permitirá obtener información completa acerca de su funcionamiento para a futuro poder realizar su implementación dentro de la Institución".

La cual mediante el estudio tanto bibliográfico como técnico se ha comprobado las ventajas que brinda el utilizar este protocolo de comunicación verificando una mayor disponibilidad de direcciones IPs, tanto públicas como privadas que era en sí el objetivo de nuestra investigación.

Dejando de esta manera la premisa para posteriores implantaciones dentro de nuestra prestigiosa Institución y así mantenernos acorde a las necesidades que se presenten y al avance científico-tecnológico.

## **2.10 VERIFICACIÓN DE OBJETIVOS**

Al terminar con mucho éxito la propuesta inicial en la Carrera de Ciencias de la Ingeniería y Aplicadas en La Universidad Técnica de Cotopaxi podemos decir que se cumplió todos los objetivos inicialmente planteados los mismos que son:

 Se realizó un estudio del protocolo IPv6, logrando resultados exitosos para realizar las pruebas y evaluaciones propuestas.

- Se logró demostrar el funcionamiento del Protocolo de Internet versión 6 (IPv6) a través de la configuración de una pequeña red cliente/servidor obteniendo resultados favorables.
- Se elaboró el manual de configuraciones del Protocolo de Internet versión 6 con él cual cumplimos el objetivo de dejar sustentos teóricos-prácticos acerca del funcionamiento de IPv6, él mismo que va acoplado en el capítulo III que es el desarrollo de nuestra propuesta inicial.

## **CAPÍTULO III**

# **PROPUESTA DE IMPLEMENTACIÓN DEL PROTOCOLO IPv6 CON EL PROPÓSITO DE OBTENER UN MAYOR NÚMERO DE DIRECCIONES IPs PARA AMPLIAR LA COBERTURA DE RED DE LA UNIVERSIDAD TÉCNICA DE COTOPAXI**

**3.1.-TEMA: "**Pruebas y Evaluación del protocolo IPv6 mediante la configuración de un servidor proxy en Linux Centos 5.1 en uno de los laboratorios de la Universidad Técnica de Cotopaxi."

### **3.2. PRESENTACIÓN.**

El presente proyecto contiene una guía de instalación que detalla la configuración de un servidor proxy utilizando el protocolo de Internet versión 6 (IPv6) desarrollado en uno de los laboratorios de la Universidad Técnica de Cotopaxi, el mismo que en sus pruebas y evaluaciones demostró ser un protocolo de comunicación con mayores ventajas al protocolo de internet versión 4 (IPv4) .

Además cuenta con datos de configuración de red IPv6, datos de configuración del servidor proxy (squid.conf), levantamiento de los principales servicios para el funcionamiento de la red y una tabla de todas las posibles subredes a crear a partir del prefijo de sitio asignado a la institución.

Mediante la utilización del protocolo IPv6 queda demostrado una mayor disponibilidad de direcciones IPs públicas y privadas.

Por medio de este proyecto estudiantes, profesores y administradores de Red de la Institución tendrán la oportunidad de realizar un estudio mas detallado sobre el Protocolo IPv6, para que en un futuro acorde a las necesidades que se presenten en la institución pueda realizarse la transición a dicho protocolo o por lo menos crear o impulsar proyectos de investigación que estén acorde a los avances tecnológicos.

### **3.3. JUSTIFICACIÓN.**

Hoy en día ninguna organización que pretende el éxito a nivel mundial en nuestro país, puede desempeñarse eficientemente sin un buen sistema de comunicación.

Las Pruebas y Evaluación del proyecto propuesto van a ser realizado en uno de los laboratorios de la Universidad Técnica de Cotopaxi, debido a que la misma a futuro experimentará la demanda de nuevas direcciones IP debido al crecimiento tecnológico y su población universitaria.

Por lo expuesto anteriormente es necesario llevar a cabo la realización de las Pruebas y Evaluación de IPv6 en uno de los laboratorios de la Universidad Técnica de Cotopaxi, el mismo que dará a conocer su funcionamiento y adaptabilidad, para qué cuando la institución a futuro se vea en la necesidad de utilizar dicho protocolo de a poco migre y lleve cabo su implementación.

Puesto que la seguridad es un requisito indispensable para el desarrollo de las redes IP, IPSec está recibiendo un apoyo considerable, todos los equipos de comunicaciones lo incorporan, así como las últimas versiones de los Sistemas Operativos más comunes facilitando el manejo de datos de una manera segura y confiable.

El proyecto formulado es factible su ejecución debido a que se cuenta con los conocimientos requeridos, materiales a ser utilizados y apoyo de la Universidad en los requerimientos necesarios durante el desarrollo del mismo.

#### **3.4 OBJETIVOS**

#### **3.4.1 Objetivo General.**

Realizar pruebas y evaluaciones de comunicación segura utilizando IPv6 mediante la configuración de un servidor Proxy en Linux Centos 5.1 en uno de los laboratorios de la carrera de Ingeniería en Sistemas de la Universidad Técnica de Cotopaxi, que permitirá dejar sustentado teóricamente su arquitectura y funcionamiento.

#### **3.4.2 Objetivos Específicos.**

1. Realizar un estudio del protocolo IPv6.

- 2. Demostrar el funcionamiento de IPv6 a través de la configuración de una pequeña red cliente/servidor.
- 3. Dejar sustentos teóricos-prácticos acerca del funcionamiento del protocolo IPv6 en la Universidad Técnica de Cotopaxi.

## **3.5 IMPACTO**

Mediante la aplicación de la propuesta esperamos que la Universidad Técnica de Cotopaxi pueda implementar este tipo de protocolo y estar acorde a las exigencias de las nuevas tecnologías principalmente en el área de sistemas que están en constante cambio.

Con la utilización de este nuevo protocolo de comunicación dentro de la institución lograríamos mejorar nuestra infraestructura de red, tener una mayor disponibilidad de direcciones IPs tanto públicas como privadas teniendo un mejor acceso a la gran red mundial Internet y mejorando así el servicio a todos los que conforman la Universidad.

## **3.6 ANÁLISIS**

Para la transición lo primero es una fase de Análisis, que constituye la base de pruebas o implementación de doble pila. Esta involucra actividades como: recolección de información, análisis e interpretación de los datos con la finalidad de tener una visión de cómo esta estructurado actualmente el entorno académico para conocer los servicios y la infraestructura que éste posee.

La recolección de información permite conocer y analizar el estado actual del Institución, mediante diversas técnicas como entrevistas, encuestas e inspección de registros, con el propósito de que la información obtenida sea útil para el proyecto. Si bien es cierto la recolección de datos e información no constituye un fin en sí mismo, pero es esencial para adoptar decisiones fundamentadas.

En el análisis e interpretación de datos se efectúa una revisión a fondo y depuración de los datos, con el fin determinar la información relevante que permitirá definir los servicios en que se implementarán en Doble-Pila.

Una vez definidos los servicios a implementarse en Doble-Pila se analiza a fondo cada uno de ellos y se conoce en que localización de la Infraestructura de Red se encuentran.

El último pasó en esta fase es conocer como se van a implementar los servicios, para lo cual es necesario realizar un análisis comparativo del funcionamiento de los servicios en las dos versiones del protocolo IP y con ellos emitir un análisis de impacto que provocará esta transición.

#### **3.6.1 Análisis de los servicios sobre Internet que brinda la Institución:**

Las Instituciones ofrecen una variedad de servicios a los usuarios internos y externos, por lo que es importante tener una visión general de cada uno de estos; este análisis no es tan profundo porque únicamente se necesita conocer que servicios brinda y su funcionamiento de forma general.

## **3.6.2 Analizar el hardware, sistema operativo y aplicaciones en el que funcionan los servicios**:

Este análisis se basa en realizar un inventario del hardware y software en el que funcionan los servicios, con la finalidad de determinar si vienen con soporte nativo para IPv6 o si es necesario actualizar las aplicaciones y el hardware para llevar a cabo la implementación en doble-pila; también se analizará que puertos y protocolos utilizan, en que estado se encuentra la memoria, disco duro y cpu de los servidores en los que corren los servicios, para proyectar en que grado afectará la configuración de los mismos y finalmente conocer quien es su administrador.

#### **3.6.3 Servicios en los que se implementará IPv6 en Doble-Pila:**

Una vez analizados los servicios es necesario jerarquizarlos, para determinar en que servicios se implementará IPv6; esta jerarquización dependerá de parámetros que el investigador crea conveniente, sin embargo se mencionará ciertos parámetros que ayudarán a determinar la prioridad de los mismos:

- Si los servicios dejan de funcionar, ¿En qué grado afecta a la red de la Institución?
- ¿Con qué frecuencia es utilizado el servicio?
- ¿Es necesario para acceder externamente de Internet Avanzado a la red de la Institución?
- ¿Funcionan en servidores independientes?
- ¿Es un Servicio necesario para acceder a IPv6?

Los parámetros definidos deberán ser ponderados para realizar una tabla de priorización que incluirá los servicios, los parámetros a evaluar y la priorización de los mismos. Para ello se ha ponderado los parámetros antes mencionados de la siguiente manera:

- 3 Alta (Mayor Prioridad)
- 2 Media
- 1 Baja

En toda organización, un factor clave a tomar en cuenta es la seguridad; de manera que se debe considerar el permitir el acceso a Internet a todos los equipos de la misma. Para ello realizaremos pruebas utilizando doble pila mediante la configuración de un Proxy HTTP que es básico e indispensable en toda red que desee comunicarse en Internet.

#### **3.6.4 Estado actual de los servicios a implementar:**

Una vez definido en que servicios se implementarán IPv6, se realiza un análisis a fondo de estos servicios para adentrarnos en la implementación, este análisis contemplará el nombre del servicio, datos generales como: dirección IP, Nombre del Host, Sistema Operativo, así como las aplicaciones instaladas y su funcionamiento, la relación de cada servicio con los demás y finalmente estadísticas del tráfico como número de conexiones generadas con cada servicio.

#### **3.6.5 Infraestructura de la red actual:**

En toda Institución que cuente con una infraestructura para que funcione la red interna y externa, es necesario analizar dicha infraestructura para conocer los equipos que esta posee y en donde se encuentran localizados los servicios en los que se implementará IPv6 con el objetivo de visualizar en que grado afectará la adopción de esta versión del protocolo IP a la infraestructura de red y finalmente plantearse una topología inicial de la infraestructura de red con soporte para IPv6.

#### **3.6.6 Obtención de habilidades:**

Para llevar a cabo las pruebas o transición a IPv6, se debe obtener las habilidades necesarias en base a la investigación, tomando como referencia una fuente confiable como los son los Request For Comments (RFCs), en los que se encuentra la documentación necesaria de los Servicios tanto en IPv4 como IPv6; con la finalidad de conocer las diferencias, ventajas y desventajas entre estas dos versiones, el funcionamiento de los servicios, su configuración, pruebas que se pueden realizar y herramientas disponibles etc. Es importante considerar los clientes finales necesitan un leve conocimiento de IPv6 para que estén conscientes que utilizarán un nuevo protocolo a pesar de que el funcionamiento de IPv6 será transparente a ellos.

#### **3.6.7 Análisis de factibilidad:**

Un análisis de factibilidad permite considerar si un proyecto es aplicable o no y los riesgos y beneficios que trae consigo; en este tipo de análisis se considera la factibilidad técnica, económica y operacional.

**Factibilidad técnica:** evalúa si el hardware y software cuentan con las capacidades técnicas necesarias para la implementación de IPv6, también se considera si la organización posee personal con la experiencia técnica para analizar, diseñar, desarrollar, implementar y mantener esta nueva versión del protocolo IP, si el personal no tiene esta experiencia, es posible capacitarlo o contratar personal externo que cuente con los conocimientos necesarios.

**Factibilidad económica:** se realiza un análisis de costos y beneficios asociados con la transición, considerando que el costo de no implementar IPv6 podría ser mayor. Los costos de implementación incluyen comúnmente el costo de investigación, hardware y software y los costes de operación que involucran mano de obra, material, energía, reparaciones y mantenimiento del proyecto.

**Factibilidad operacional:** determina la probabilidad de que un proyecto se pueda o no utilizar. Por tanto es necesario considerar:

• ¿La nueva aplicación puede ser compleja para los usuarios y para los administradores del Institución? Si lo es, ¿Los usuarios podrán ignorar esto y seguir trabajando o no?

• *i.El proyecto puede generar resistencia por parte de los usuarios?* 

• ¿La transición puede introducir cambios demasiado rápidos para permitir al personal adaptarse a él y aceptarlo?

#### **3.6.8 Adquisición de un prefijo de sitio (IPv6) LACNIC.**

Para adquirir un prefijo de dirección IPv6 para la institución debemos solicitar a nuestro proveedor de servicios de Internet que nos asigne un bloque específico a partir del cual podemos estructurar nuestra red utilizando dicho protocolo.

**3.6.9 Elaboración de una tabla con las posibles subredes a partir del prefijo de sitio asignado a la Universidad Técnica de Cotopaxi.**

**Tabla Nº 3.1:** Prefijo de sitio asignado a la Institución, **Ver Pág. Nº 95**

**Tabla Nº 3.2:** Creación de las 16 Redes Regionales distintas a partir del prefijo asignado a la Universidad, **Ver Pág. N**º **96**

**Tabla Nº 3.3:** Primera Red Regional, **Ver Pág. Nº 96**

**Tabla Nº 3.4:** De la primera Red Regional se puede crear 255 Rede Institucionales y así sucesivamente con cada una de las otras, **Ver Pág. Nº 97**

**Tabla Nº 3.5:** De cada una de las Redes Institucionales puede obtener 16 Redes Locales, **Ver Pág. Nº 99**

#### **3.6.10 Creación de rutas de acceso en el router utilizando IPv6.**

En esta fase del proyecto debemos verificar si nuestro router tiene activado el protocolo de Internet versión 6 (IPv6) sino procedemos a actualizar el equipo, además procedemos a activar para que soporte el tráfico IPv6 creando rutas o enlaces. Por razones de seguridad este trabajo debe es realizado con ayuda de los administradores de red de la institución.

**3.6.11 Diseño lógico de la red.** 

## **3.7 DESARROLLO DE PRUEBAS Y EVALUACIÓN DE IPv6 EN UNO DE LOS LABORATORIOS DE LA UTC.**

Una vez adquirido nuestro prefijo IPv6 procedemos a configurar nuestro Server Proxy , asignamos una dirección IPv6 tipo unicast a una de las interfaces la cual nos va a conectar hacia la Internet , lo mismo realizamos con la interfaz que va a formar parte de nuestra red local.

Una vez realizadas las configuraciones correspondientes y luego de levantar los servicios necesarios para el funcionamiento del Proxy realizamos nuestras primeras conexiones hacia la Internet utilizando el protocolo de comunicación IPv6, igual procedimiento realizamos para el cliente.

## **3.8. ELABORACIÓN DEL MANUAL DE INSTALACIÓN Y CONFIGURACIÓN DEL SERVIDOR PROXY LINUX CENTOS 5.1 CON IPv6.**

En este ítem se presenta una guía sobre la instalación y configuración del servidor Proxy.

#### **3.8.1 Servidor Proxy**

Para trabajar en Doble Pila es importante que el kernel soporte IPv6, así como las herramientas de configuración necesarias para el funcionamiento del servicio en este caso el SQUID.

Para su simulación se lo configurará en una computadora que tiene las siguientes características:

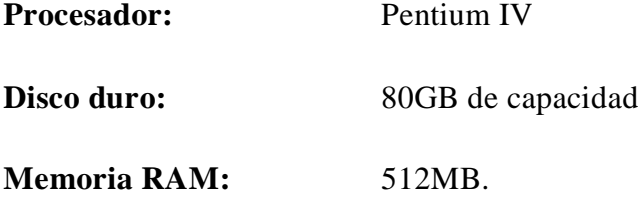

Este servidor funciona con el Sistema Operativo Centos 5.1 el mismo que ya viene con el SQUID para el soporte IPv6, sobre este sistema Operativo corre el kernel con soporte nativo para IPv6.

#### **Activar IPv6**

Para activar IPv6 es necesario editar el archivo:

## **Network**

#### **Fig 3.1 /etc/sysconfig/network**

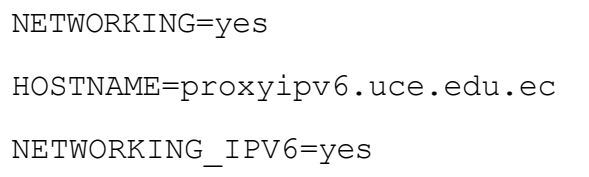

## **Ifcfg-eth0**

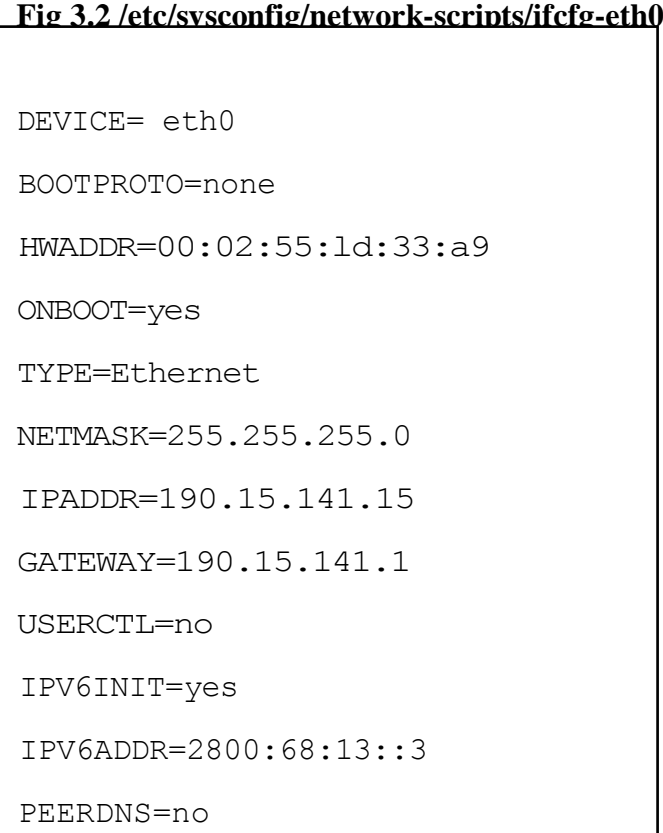

## **Configuración de host**

**Host**

## **Fig 3.3 /etc/hosts**

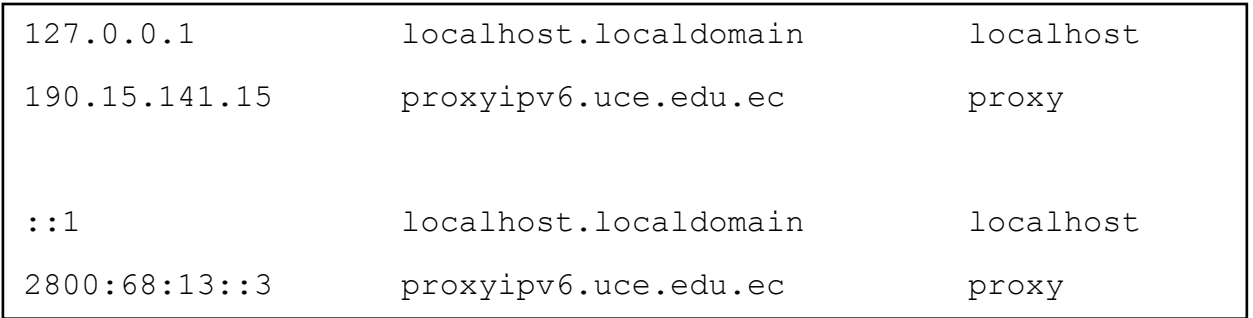

## **Fig 3.4 /etc/hosts.conf**

order host,bind

#### **Configuración del DNS**

**resolv.conf**

 **Fig 3.5 /etc/resolv.conf**

```
domain proxyipv6.uce.edu.ec
domain uce.edu.ec
nameserver 200.93.225.18
nameserver 200.93.216.2
nameserver 200.93.216.5
nameserver 2800:68:13::a
```
#### **3.8.2 Configuración del PROXY**

**squid.conf** es el archivo de configuración del servidor proxy, en donde se realiza la búsqueda en servidores DNS, permite reescribir solicitudes, realizar autenticación, configurar la memoria temporal, controlar el ancho de banda, etc.; para ello se procede a configurar los siguientes parámetros:

 **http\_port**, indica el puerto en el que se van a escuchar peticiones http por parte de los clientes, el puerto por defecto para squid es el 3128.

#### **Fig. 3.6 /usr/var/local/squid/etc/squid.conf**

```
# squid normally listens to port 3128
http port 3128
```
**hierarchy** stoplist, para indicar a squid que las páginas que contengan ciertos caracteres o URLs no deben almacenarse en la memoria temporal.

**Fig. 3.7 /usr/var/local/squid/etc/squid.conf**

```
# We recommend you tu use at least the followiung line.
hierarchy_stoplist cgi-bin ? hotmail
```
 **memoria temporal**, se configuran patrones de URLs que no deben ser cacheados:

#### **Fig. 3.8 /usr/var/local/squid/etc/squid.conf**

```
# We recommend you tu use the followiung two lines.
acl QUERY urlpath_regex cgi-bin \?
acl server-ucepath_regex .uce.edu.ec, proxyipv6.uce.edu.ec
cache deny server-uce
cache deny QUERY
```
**cache\_mem**, específica la cantidad de memoria que se utilizará.

### **Fig. 3.9 /usr/var/local/squid/etc/squid.conf**

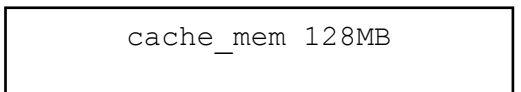

 **cache\_swap\_low**, determina el nivel en porcentaje de capacidad mínima aceptada por squid, es decir, los objetos se mantendrán en la memoria temporal hasta que se llegue al límite mínimo.

**Fig. 3.10 /usr/var/local/squid/etc/squid.conf**

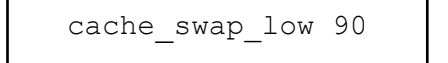

 **cache\_swap\_high**, indica el nivel en porcentaje de capacidad máxima aceptada por squid, es decir, los objetos se mantendrán en la cache hasta que se llegue al límite máximo.

#### **Fig. 3.11 /usr/var/local/squid/etc/squid.conf**

cache\_swap\_high 95

 **cache\_dir**, específica el directorio donde se almacenarán los objetos y el tamaño que se desea que tenga la memoria temporal en el disco duro.

#### **Fig. 3.12 /usr/var/local/squid/etc/squid.conf**

```
cache dir ufs /usr/local/squid/var/cache 100 16 256
```
 **cache\_access\_log**, determina en que directorio se realizará el registro de accesos al squid.

#### **Fig. 3.13 /usr/var/local/squid/etc/squid.conf**

access\_log /usr/local/squid/var/access.log squid

 **cache\_log,** específica la ubicación del archivo donde se reporta datos generales del funcionamiento de squid, así como los mensajes del sistema.

#### **Fig. 3.14 /usr/var/local/squid/etc/squid.conf**

access\_log /usr/local/squid/var/logs/cache.log

 **cache\_store\_log**, indica la ubicación del archivo donde se reporta los objetos que son guardados en memoria temporal, así como el tiempo que van a permanecer. Para deshabilitar esta opción se utiliza none.

### **Fig. 3.15 /usr/var/local/squid/etc/squid.conf**

access store log none

**dns\_nameserves**, específica los servidores dns.

**Fig. 3.16 /usr/var/local/squid/etc/squid.conf**

dns nameservers 200.93.225.18 200.93.216.2

**auth param basic program**, define el tipo de autenticación y el directorio donde se encuentra el archivo de password.

**Fig. 3.17 /usr/var/local/squid/etc/squid.conf**

```
auth param basic program
/usr/local/squid/libexec/ncsa_auth
/usr/local/squid/etc/passwd
```
Opciones que habilitan la función de autenticación.

#### **Fig. 3.18 /usr/var/local/squid/etc/squid.conf**

```
auth param basic children 5
auth param basic realm squid proxy-caching web server
auth param basic credentialstl 2 hours
auth param basic casesensitive off
```
 **request\_header\_max\_size**, específica el tamaño máximo de la cabecera de una petición http.

#### **Fig. 3.19 /usr/var/local/squid/etc/squid.conf**

```
request_header_max_size 1 MB
```
**• request body max size**, específica el tamaño máximo de la cuerpo de una petición http.

**Fig. 3.20 /usr/var/local/squid/etc/squid.conf**

request\_body\_max\_size 50 MB

 **refreshh\_pattern**, específica que tipos de objetos se van a almacenar en la memoria temporal y con qué frecuencia se refrescarán.

#### **Fig. 3.21 /usr/var/local/squid/etc/squid.conf**

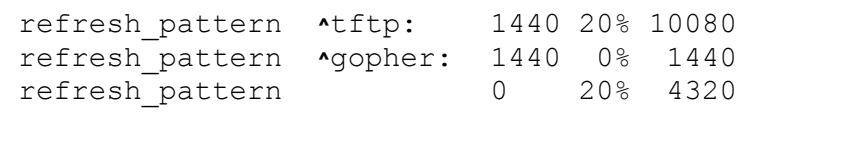

 **quick\_abort**, define si un objeto debe almacenarce en memoria temporal cuando el usuario ha interrumpido una solicitud:

min.- si el objeto tiene el valor especificado,se cancelará la transferencia.

min.- si el objeto tiene el valor especificado,se cancelará la transferencia.

#### **Fig. 3.22 /usr/var/local/squid/etc/squid.conf**

```
quick_abort_min 16 KB
quick_abort_max 16 KB
quick_abort_max 95
```
 **Controles de Acceso**, se utilizan listas y reglas de acceso para controlar la utilización de la memoria temporal, el acceso de los usuarios, las páginas permitidas,etc,

Listas de control de acceso, se crean las listas, su sintaxis es:

acl [nombreacl] [tipoacl] [contenido de la lista]

Donde:

nombreacl es el nombre de la lista de acceso.

 $\checkmark$  tipoacl es el tipo de La lista de acceso que puede ser.

src.- específica una dirección origen de una conexión en formato IP/máscara.

proto.- determina el protocolo.

dst.- indica una dirección destino de una conexión en formato IP/máscara.

port.- determina el puerto.

proxy\_auth.- necesaria para la autenticación.

url\_regex.- especifica expresiones regulares para comprobar una url completa, o una ruta especifica donde se encuentran las urls desde http://.

dstdomain.- determina el nombre del dominio que se comprueba con el dominio que se haya especificado en la petición de la página web.

**Fig. 3.23 /usr/var/local/squid/etc/squid.conf**

```
acl all src 0.0.0.0/0 ::/0
acl manager proto cache object
acl localhost src 127.0.0.1/32 ::1/128
acl to_localhost dst 127.0.0.0/8 ::/126
acl lanuce src 190.15.141.15/24
acl lanipv6 src 2800:68:13::3/48
acl SSL_ports port 443
acl Safe ports port 80 #http
acl Safe ports port 21 #ftp
acl Safe ports port 443 #https
acl Safe ports port 70 #gopher
acl Safe ports port 210 #wais
acl Safe_ports port 1025-65565 # unregistered ports
acl Safe ports port 280 #http-mgmt
acl Safe ports port 488 #gss-http
acl Safe ports port 591 #filemaker
acl Safe ports port 777 #multiling http
acl CONNECT method CONNECT
acl usuarios proxy_auth REQUIRED
acl negados url regex "/usr/local/squid/acl/negados"
acl mail url regex www.ipv6.uce.edu.ec/mail
acl localservers dstdomain.uce.edu.ec .proxyipv6.uce.edu.ec
acl permitidos url regex "/usr/local/squid/acl/permitidos"
```
Reglas de control de acceso, se permiten o niegan las listas de control de acceso, su sintaxis es:

```
http_access [deny o allow] [lista de control de acceso]
```
**Fig. 3.24 /usr/var/local/squid/etc/squid.conf**

http access allow manager localhost http access deny manager http<sup>\_</sup>access deny negados !permitidos http access allow usuarios http access allow lanuce http access allow lanipv6 # deny CONNECT to other than SSL ports http access deny CONNECT !ssl ports #And finally deny all other access to this proxy http access deny all

**http\_reply\_access**, permite que las peticiones http sean respondidas.

**Fig. 3.25 /usr/var/local/squid/etc/squid.conf**

http reply access allow all

 **icp\_access**, permite el acceso al protocolo Memoria Temporal de Internet. (ICP).

**Fig. 3.26 /usr/var/local/squid/etc/squid.conf**

icp\_access allow all

 **cache\_effective\_usr**, determina el usuario con que se ejecutará el proceso squid.

**Fig. 3.27 /usr/var/local/squid/etc/squid.conf**

cache effective usr squid

**visible\_hostname**, define el nombre del servidor.

**Fig. 3.28 /usr/var/local/squid/etc/squid.conf**

cache\_hostname proxyipv6.uce.edu.ec

 **dns\_testnames**, determina que demonios se utilizan para verificar el servidor de nombres.

**Fig. 3.29 /usr/var/local/squid/etc/squid.conf**

dns testnames uce.edu.ec

**delay Pools**, sirven para el control de ancho de banda.

#### **Fig. 3.30 /usr/var/local/squid/etc/squid.conf**

 delay\_access 1 allow lanuce delay pools 1 delay class 1 3 delay\_parameters 1 3072000/3072000 32000/32000 8000/8000 delay\_access 1 allow lanipv6

#### **3.8.3 Levantar el Demonio Squid del Servicio de Proxy**

Se procede a levantar el demonio squid para que funciones el servicio de Proxy, esto se lo realiza en **/usr/local/squid/sbin/** digitando el siguiente comando.

Squid –z //Crea los directorios del archivo squid.

/etc/rc.d/init.d/squid restart // Sube o levanta El servicio del squid

## **3.8.4 Levantar el servicio de red**

/etc/rc.d/init.d/network restart

## **3.8.5 Pruebas de enlaces a La Red Internet SERVER PROXY**

**Gráfico Nº 3.2, hasta Gráfico Nº 3.14,** ANEXO V**, Ver Páginas. Nº 106-118**

#### **3.9 CONCLUSIONES.**

- El servidor en el que se configuró Doble-Pila funciona adecuadamente respondiendo peticiones IPv4, IPv6 y Doble-Pila.
- Se definió un laboratorio de pruebas en el que se configuró los servicios a implementar en Doble-Pila y se simulo el funcionamiento del servidor.
- Con la utilización del protocolo IPv6 cada equipo de usuario final dispondrá de una o varias direcciones públicas, evitando el uso del NAT permitiendo una conexión más rápida al no realizar traducción de direcciones.
- Se definió un proceso de Implementación de servicio de Internet sobre IPv6 que puede ser aplicado en una Institución, éste contempla que la transición a IPv6 no es un cambio radical e inmediato sino un proceso continuo, evolutivo e incremental, que requiere de la capacitación de usuarios y administradores.
- La implementación de IPv6 en el servicio de Internet no es posible si el Servicio de Resolución de Nombres de Dominio no esta en la capacidad de responder con ambos tipos de registros porque éste es la base para la comunicación entre los Servicios de Internet

#### **3.10 RECOMENDACIONES**

- Realizar una planificación de la estructura de la red lo cual facilitará la implementación de nuevas tecnologías evitando cambios drásticos y costos elevados a la Institución.
- El campo de estudio de IPv6 es amplio y variado, por lo que la institución como Institución debe continuar impulsando proyectos relacionados con la Línea de Investigación de Internet Avanzado como: Calidad de Servicio, seguridad, Movilidad, Multicast, IPtv, Tetra-Play.
- La institución deberá adquirir un prefijo IPv6 de manera permanente e indefinida, además de brindar un apoyo incondicional al grupo de investigadores ya que todo trabajo va en propósito de mejorar servicios.
- El pronóstico emitido por el Registro de Direcciones de Internet para América latina y Caribe (LACNIC) anuncia la escasez de direcciones IPv4 para el año 2011 afirmando que existen menos del 18% de las direcciones IPv4, por lo que se recomienda agilizar el proceso de adopción de la nueva versión del protocolo IP en toda Institución.
- Con la realización de este trabajo de investigación pudimos apreciar que el agotamiento de direcciones IPs es una realidad muy próxima a suceder razón por la cual nuestra prestigiosa institución deberá continuar con más proyectos de investigación para su posterior implementación.

## **3.11 GLOSARIO DE TÉRMINOS**

**A**

#### **ANYCAST**

Identificará un conjunto de interfaces probablemente en distintos nodos. Un paquete enviado a una dirección de este tipo será entregado solo a uno de los nodos, que debería ser en principio, el más cercano.

## **AUTENTICACIÓN**

Verificación de la identidad de una persona o de un proceso.

**E**

#### **ENCAMINADOR DE IPv6**

Nodo que reenvía paquetes de IPv6, debe configurarse como mínimo una de las interfaces del encaminador. Un encaminador de IPv6 también puede anunciar el prefijo de sitio IPv6 registrado para la empresa en la red externa.

### **ENCAMINADOR DE LÍMITE**

Encaminador en el límite de una red que proporciona un extremo del túnel de IPv6 a un punto final fuera de la red local. Este encaminador debe tener como mínimo una interfaz de IPv6 a la red interna. En cuanto a la red externa, el encaminador puede tener una interfaz de IPv6 o IPv4.

### **EVALUACIÓN**

Cálculo, valoración de una cosa y a la vez es un proceso de duración determinada que trata de valorar de manera sistemática y objetiva la pertinencia

#### **H**

#### **HOST**

Ordenador que permite a los usuarios comunicarse con otros sistemas centrales de una red. Los usuario se comunica utilizando programas de aplicación tales como el correo electrónico, Telnet y FTP.

## **HOST DE IPv6**

Nodo con una dirección IPv6. Un host IPv6 puede tener configurada más de una interfaz para que sea compatible con IPv6. Al igual que en IPv4, los hosts de IPv6 no reenvían paquetes.

**I**

#### **INTERFAZ**

Dispositivo físico al cuál se puede asignar una dirección IPv6.

## **INTERNET**

Se usa habitualmente para referirse a un conjunto de redes interconectadas mediante direcciónadores (routers).

#### **IP**

Protocolo de Internet. Protocolo de red de la pila de protocolos TCP/IP que ofrece un servicio de Internet sin conexión. IP facilita funciones de direccionamiento, especificación del tipo de servicio, fragmentación y reagrupación, así como seguridad.

#### **IPSec**

Seguridad de IP. Estructura de normas abiertas que facilita la confidencialidad, integridad y autenticación de los datos entre los sistemas participantes. IPSec proporciona estos servicios de seguridad en el nivel de IP. IPSec utiliza IKE (intercambio de claves para Internet) para gestionar la negociación de protocolos y algoritmos basándose en las directivas locales y para generar las claves de codificación y autenticación que va a utilizar IPSec. IPSec puede proteger uno o más flujos de datos entre un par de hosts, entre un par de puertas de enlace de seguridad, o bien entre una puerta de enlace de seguridad y un host.

#### **IPv6**

Es la versión 6 del Protocolo de Internet (Internet Protocol), un estándar del nivel de red encargado de dirigir y encaminar los paquetes a través de una red.

#### **M**

#### **MULTICAST**

Igual que en el caso anterior, Identificará a un conjunto de interfaces que estarán seguramente en nodos distintos. Pero en este caso el paquete será enviado a todos los nodos del conjunto.

#### **N**

#### **NODO**

Sistema con una dirección IPv6 y una interfaz configurada para admitir IPv6. Término genérico que se aplica a hosts y encaminadores.

#### **P**

#### **PROCEDIMIENTO**

Dentro de una aplicación, se denomina procedimiento al conjunto de instrucciones, controles, etc. que hacen posible la resolución de una cuestión específica

#### **PROTOCOLO**

Descripción formal de formatos de mensajes y de reglas que dos ordenadores deben seguir para intercambiar dichos mensajes.

#### **PRUEBAS**

Manifestar o hacer patente la certeza de un hecho o la verdad de una cosa.

#### **R**

### **RED**

Una red es un sistema de comunicación entre computadoras que permite la transmisión de datos de una máquina a la otra, con lo que se lleva adelante entre ellas un intercambio de todo tipo de información y de recursos.

#### **ROUTER**

Dispositivo que distribuye tráfico entre redes. La decisión sobre a donde enviar se realiza en base a información de nivel de red y tablas de direccionamiento.

#### **S**

#### **SEGURIDAD**

Garantía o conjunto de garantías que se da a alguien sobre el cumplimiento de algo.

#### **SUBRED DE IPv6**

Segmento administrativo de una red IPv6. Los componentes de una subred IPv6 se pueden corresponder directamente con todos los nodos de un Vínculo, igual que en IPv4. Si es preciso, los nodos de un vínculo se pueden administrar en

subredes independientes, Además, IPv6 no permite subredes multivínculo, en las cuales los nodos de vínculos distintos pueden ser componentes de una sola subred.

**T**

## **TÚNEL DE IPv6**

Túnel que proporciona una ruta de extremo a extremo virtual entre un nodo de IPv6 y otro punto final de nodo de IPv6. IPv6 permite la configuración manual de túneles y automática de túneles de 6to4.

#### **U**

#### **UNICAST**

Identifica un solo interfaz. Un paquete enviado a una dirección unicast se entregará a una sola interfaz.

#### **UNIVERSIDAD**

Se denomina universidad al establecimiento o conjunto de unidades educacionales dedicadas a la enseñanza superior.

**V**

### **VECINO**

Un solo soporte contiguo de red conectado por un encaminador en cualquiera de sus extremos.

#### **3.12 GLOSARIO DE SIGLAS**

- **FAST ETHERNET.-** Ethernet rápida.
- **HTTP.-** Protocolo de Transferencia de Hipertexto.
- **IEEE.-** Instituto de Ingenieros Eléctricos y Electrónicos.
- **IETF.-** Fuerza de Trabajo de Ingeniería de Internet.
- **IP.-** Protocolo de Internet
- **ISP.-** Proveedor de servicios de Internet.
- **LACNIC.-** Registro de Direcciones de Internet para América Latina y el Caribe.
- **LAN.-** Red de Área Local.
- **OSI.-** Interconexión de sistema Abierto.
- **RIR.-** Registro Regional de Internet.
- **TCP.-** Protocolo de Control de Transmisión.
- **TCP/IP.-** Protocolo de Control de Transmisión / Internet Protocolo.
- **UDP.-** Protocolo de Datagrama de Usuario.
- **URL.-** Localizador de Recursos Universal.
- **UTP.-** Cable de par trenzado no blindado.
- **WAN.-** Red de Área Extensa.
#### **3.13. BIBLIOGRAFÍAS**

#### **Bibliografía citada**

- http://www.alegsa.com.ar/Dic/ipsec.php
- http: //centros6.pntic.mec.es/eoi.de.salamanca/ingles/evaluacion.htm
- http://www.coit.es/publicac/publbit/bit121/virtual1.html
- http://www.chasque.net/gamolnar/evaluacion%20educativa/evaluacion .01.html
- http://es.wikipedia.org/wiki/Linux
- http://es.wikipedia.org/wiki/Windows\_XP
- http://es.wikipedia.org/wiki/ Universidad
- http://es.wikipedia.org/wiki/Direcci%C3%B3n\_IP
- http://www.freebsd.org/doc/es/books/handbook/network-ipv6.html
- http://imasd.elmundo.es/imasd/ipv6/queesipv6.html
- http://www.linux-es.org/sobre\_linux
- http://www.mastermagazine.info/termino/5576.php
- Microsoft® Encarta® 2006. © 1993-2005 Microsoft Corporation
- http://seguridad.internet2.ulsa.mx/files/ipsecdiaI2.pdf
- http://www.tau.org.ar/base/lara.pue.udlap.mx/sistoper
- http://www.wordreference.com/definicion/universidad

#### **Bibliografía consultada**

- http://cisco.netacad.net
- http://www.consulintel.com/Html/ForoIPv6/RFCs.htm
- http://es.wikipedia.org/wiki/Ipv6
- http://www.estudiagratis.com/showCourse.php?a=27242&b=3&h=79F26 A07D7DC211D2372AFE188
- http://www.geocities.com/Athens/2693/glosari1.html
- http://www.mastermagazine.info/termino/6496.php.
- http://www.monografias.com/trabajos/seguinfo/seguinfo.shtml
- http://support.dell.com/support/edocs/comm/r35143/sp/glossary.htm
- http://tools.ietf.org/html/rfc2373
- http://tools.ietf.org/html/rfc3513
- http://tools.ietf.org/html/rfc2460
- http://tools.ietf.org/html/rfc2461
- http://tools.ietf.org/html/rfc2462
- http://tools.ietf.org/html/rfc2463
- http://tools.ietf.org/html/rfc1887
- http://tools.ietf.org/html/rfc2374
- http://tools.ietf.org/html/rfc2464
- http://tools.ietf.org/html/rfc1881
- http.www.tutorial%20de%20ipv6.
- http://www.wordreference.com/definicion

#### **3.14 ANEXOS.**

#### **ANEXO 1**

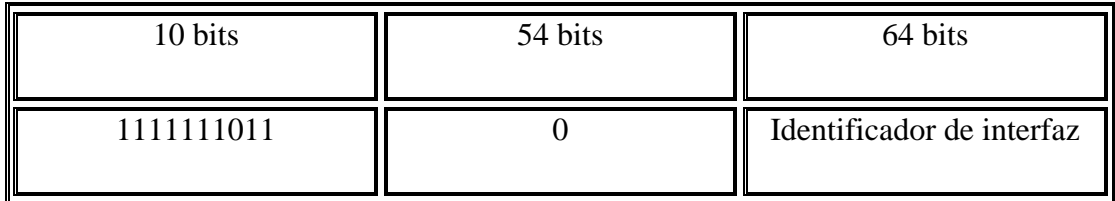

# **Tabla Nº 1.1: Dirección Unicast de Enlace Local**

**FUENTE:** http.www.tutorial%20de%20ipv6.

# **Tabla Nº 1.2: Dirección Unicast de Local de Sitio**

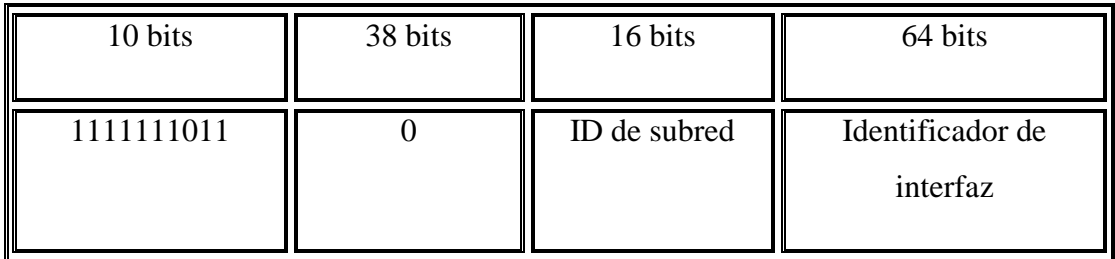

**FUENTE:** http.www.tutorial%20de%20ipv6

#### **Tabla Nº 1.3: Dirección Multicast**

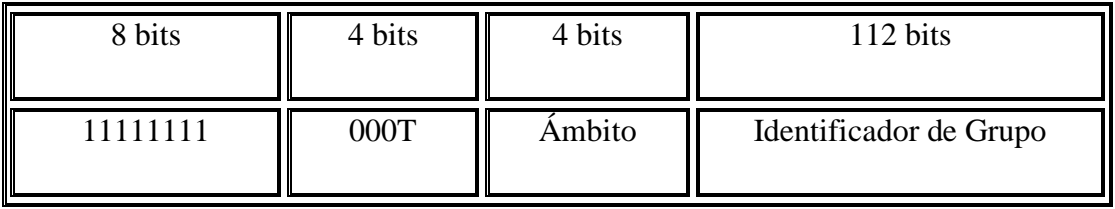

**FUENTE:** http.www.tutorial%20de%20ipv6

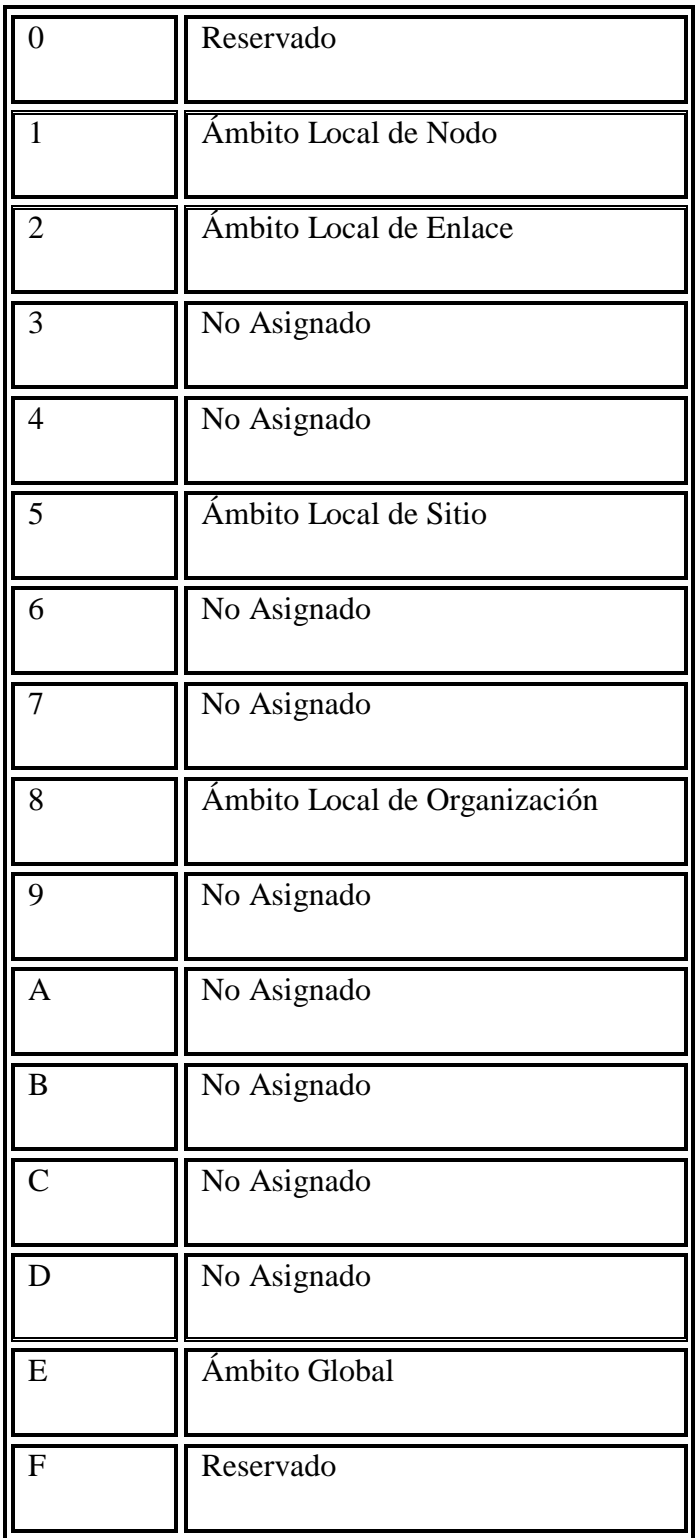

# **Tabla Nº 1.4: Ámbito de Multicast**

**FUENTE:** http.www.tutorial%20de%20ipv6

| <b>Estado</b>                                  | Prefijo en Binario | Fracción del<br><b>Espacio</b> |
|------------------------------------------------|--------------------|--------------------------------|
| Reservado                                      | 0000 0000          | 1/256                          |
| No Asignado                                    | 0000 0001          | 1/256                          |
| Reservado para NSAP                            | 0000 001           | 1/128                          |
| Reservado para IPX                             | 0000 010           | 1/128                          |
| No Asignado                                    | 0000 011           | 1/128                          |
| No Asignado                                    | 0000 1             | 1/32                           |
| No Asignado                                    | 0001               | 1/16                           |
| Unicast<br>Dirección<br>Globales<br>Agregables | 001                | 1/8                            |
| No Asignado                                    | 010                | 1/8                            |
| No Asignado                                    | 011                | 1/8                            |
| No Asignado                                    | 100                | 1/8                            |
| No Asignado                                    | 101                | $1/8$                          |
| No Asignado                                    | 110                | 1/8                            |
| No Asignado                                    | 1110               | $1/16$                         |
| No Asignado                                    | 11110              | $1/32$                         |

**Tabla Nº 1.5: Distribución de Espacio de Direccionamiento para IPv6**

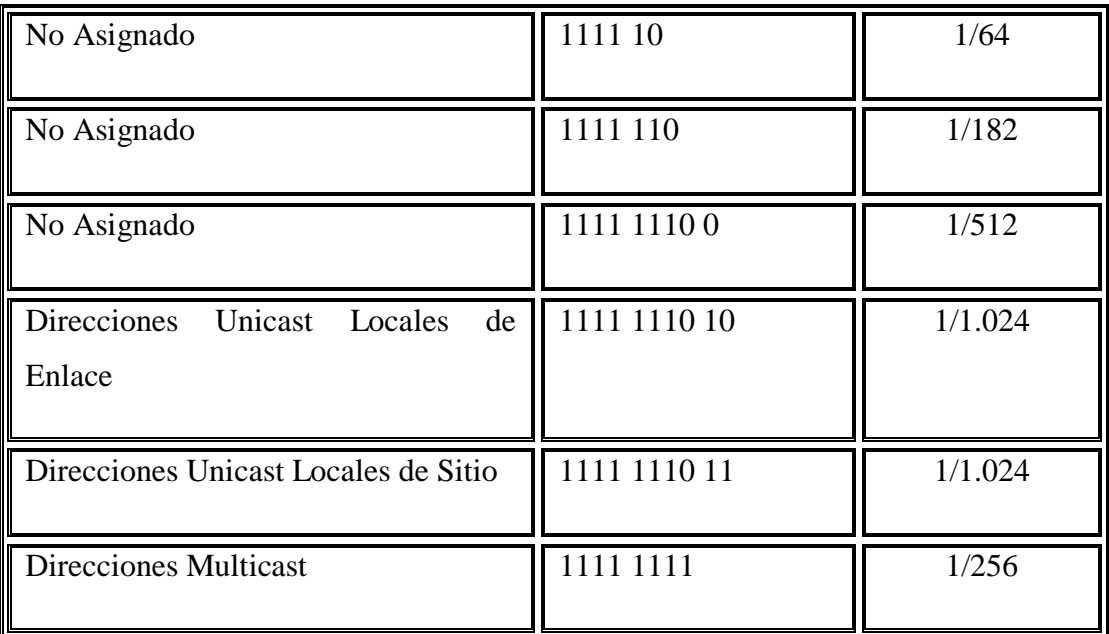

**FUENTE:**http://www.estudiagratis.com/showCourse.php?a=27242&b=3&h=79F26A70D7DC21 1D2372AFE188

# **Tabla 1.6 Modelo TCP/IP**

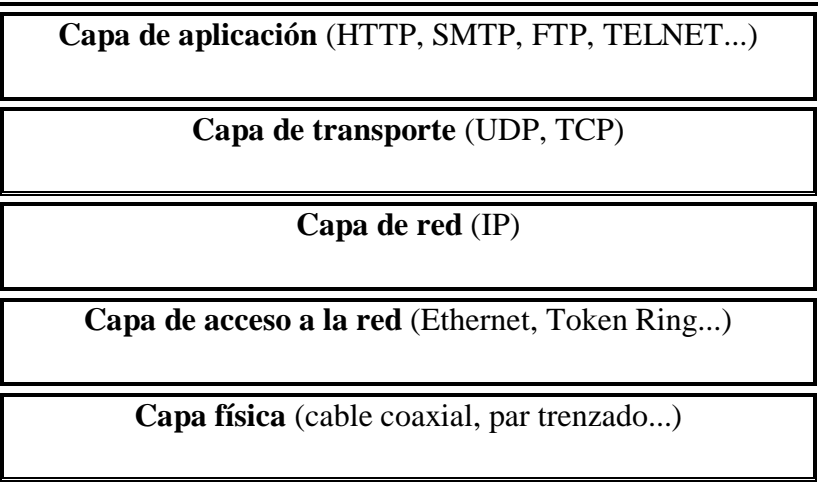

**FUENTE:** http: //cisco.netacad.net

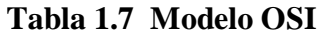

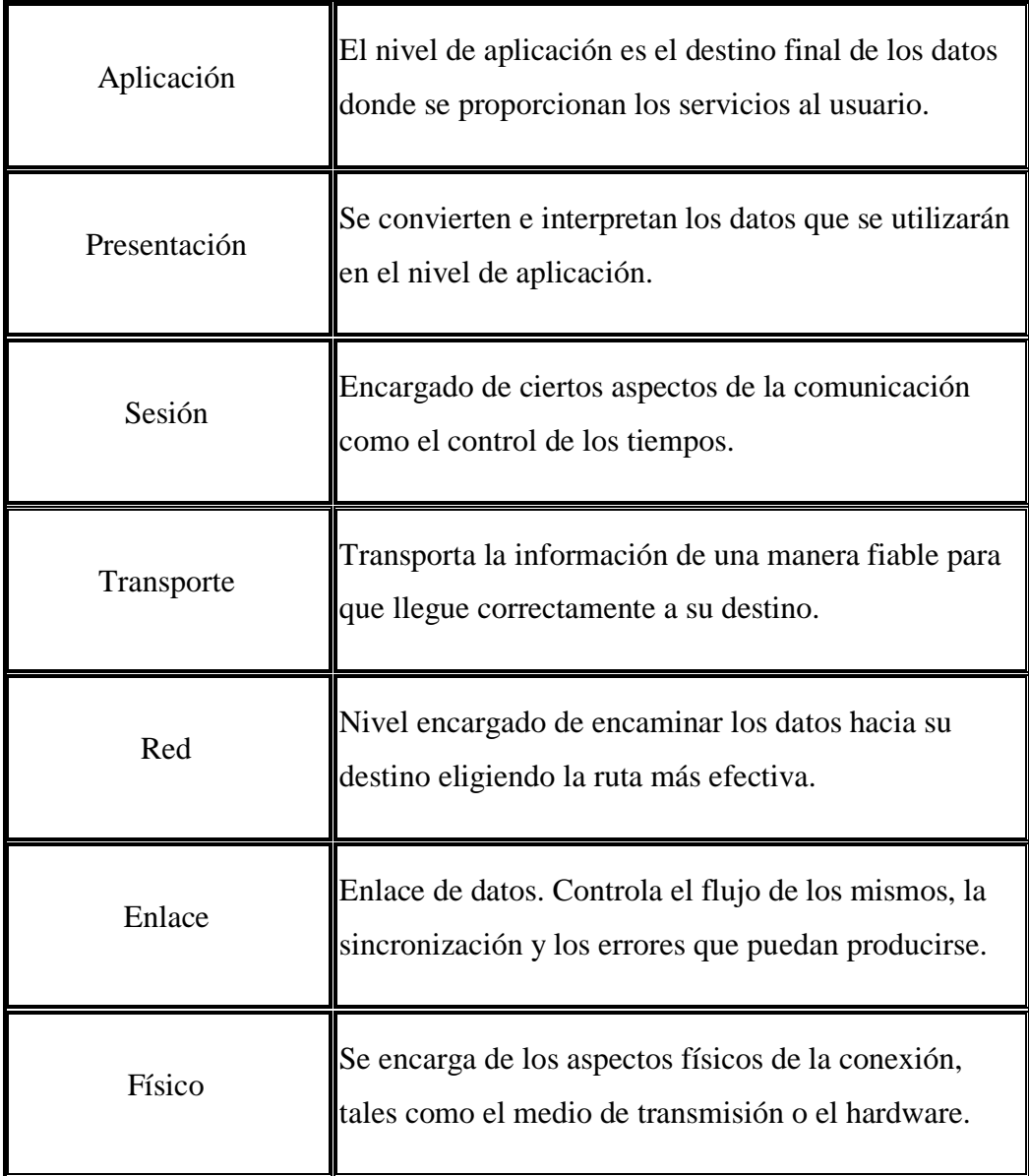

**FUENTE:** http://modeloOSI-monografias.com.html

## **ANEXO II**

**Tabla Nº 2.1:** ¿Considera Ud. que la Universidad cuenta con un protocolo de seguridad altamente Confiable, Adaptable y Escalable?

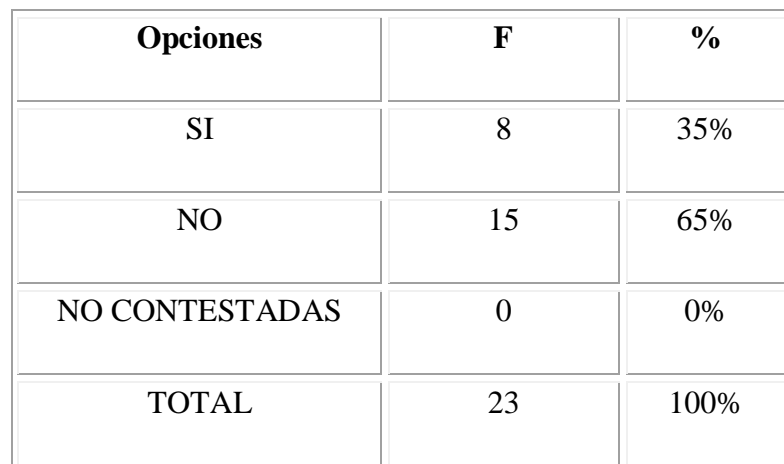

**FUENTE:** Grupo de Investigación

**Tabla Nº 2.2:** ¿Cree Ud. Que el protocolo que actualmente cuenta la Universidad es apta para dar soluciones a nuevas demandas tecnológicas?

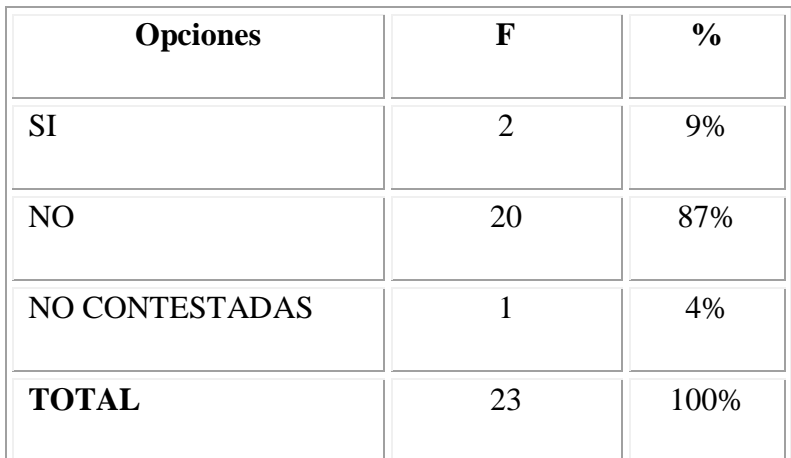

**FUENTE:** Grupo de Investigación

**Tabla Nº 2.3:** ¿Considera Ud. Que la Universidad deberá implementar un nuevo protocolo de comunicación el cual permita tener más seguridad en el manejo de la red?

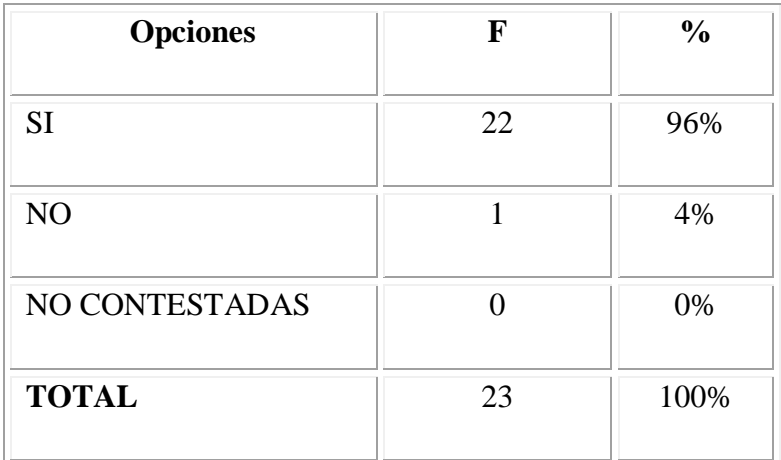

**FUENTE:** Grupo de Investigación

**Tabla Nº 2.4:** ¿Ud. Está de acuerdo que se realice pruebas del nuevo protocolo IPv6 en uno de los laboratorios de la Universidad para que a futuro sea implementado?

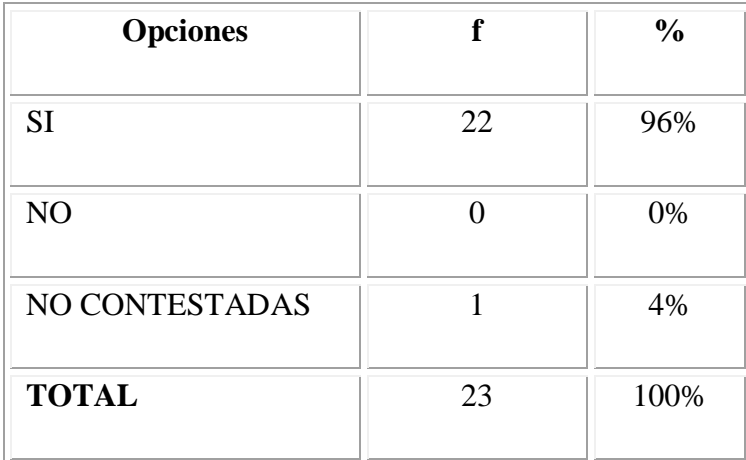

**FUENTE:** Grupo Investigación

**Tabla Nº 2.5:** ¿Considera Ud. que la Universidad frente al crecimiento de la población universitaria y tecnológica experimentará la demanda de nuevas direcciones IP?

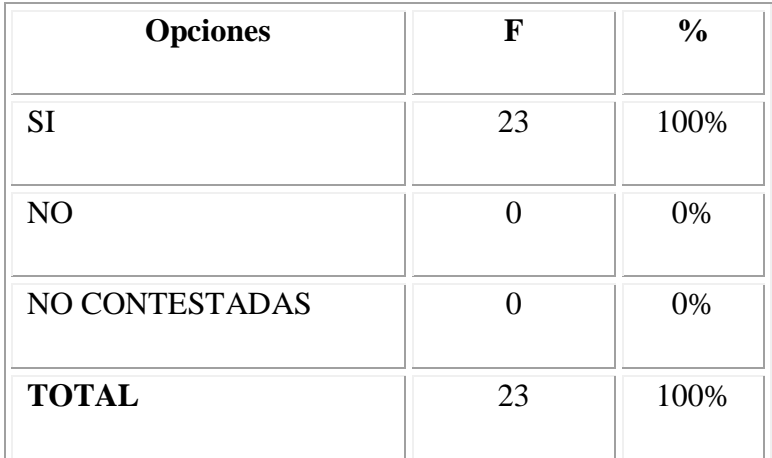

**FUENTE:** Grupo Investigación

Tabla Nº 2.6: ¿Conoce Ud. Cuáles son los beneficios que brinda el protocolo IPv6?

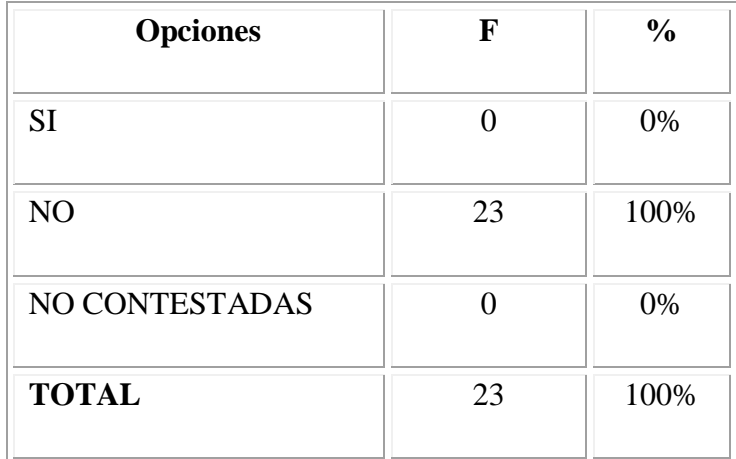

**FUENTE:** Grupo Investigación

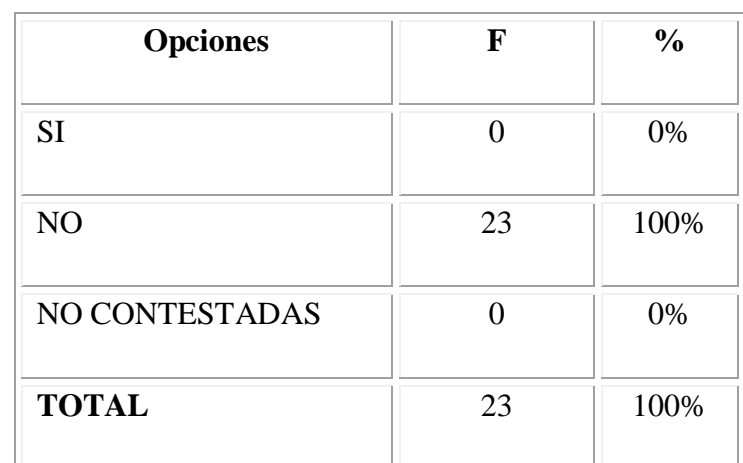

**Tabla Nº 2.7:** ¿Tiene Ud. conocimiento de alguna Institución o Empresa que emplee IPv6 como medio de comunicación en la Provincia o el País?

**FUENTE:** Grupo de Investigación

**Tabla Nº 2.8:** ¿Ud. considera que la Universidad debe implantar un laboratorio que sea exclusivamente para investigaciones tecnológicas?

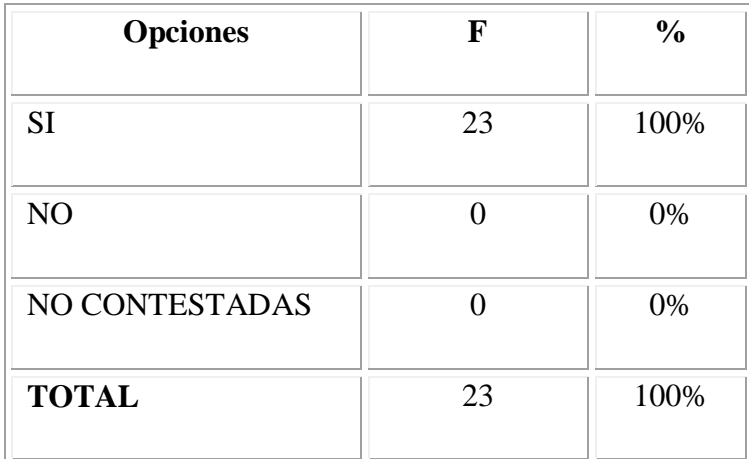

**FUENTE:** Grupo Investigación

**Tabla Nº 2.9:** ¿Ud. Está de acuerdo con que se deje un manual sobre IPv6 en la Universidad, el cual sea la base fundamental de nuestra investigación y a futuro sirva de base para implementar en la institución?

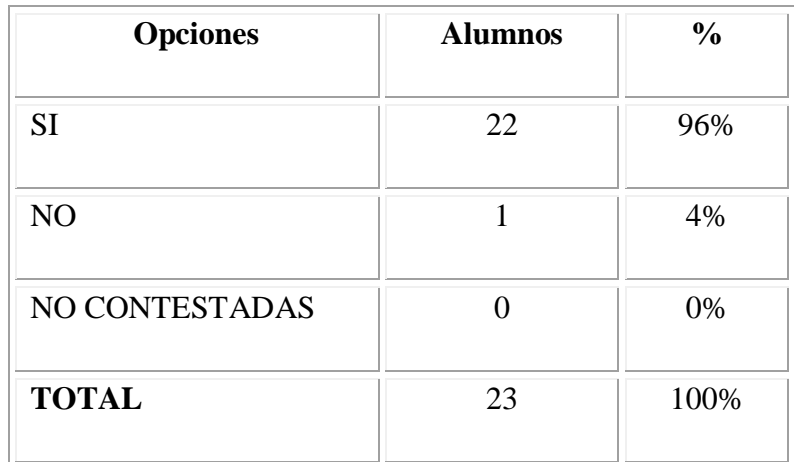

**FUENTE:** Grupo de Investigación

# **ANEXO III**

#### **Tabla Nº 3.1: Prefijo de sitio asign**a**do a la Institución.**

2800:68:13::/48

 **FUENTE:** Grupo de Investigación

**Tabla Nº 3.2: Creación de las 16 Redes Regionales distintas a partir del prefijo asignado a la Universidad.** 

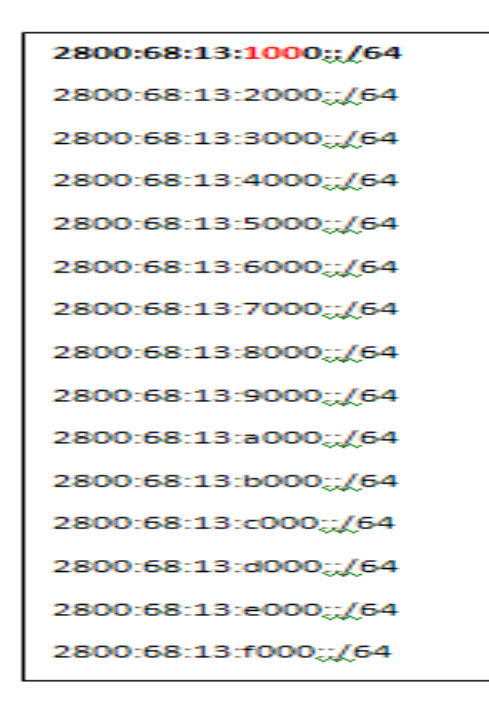

**FUENTE:** Grupo de Investigación

**Tabla Nº 3.3: Primera Red Regional** 

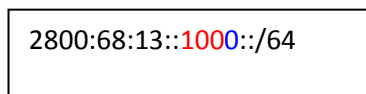

 **FUENTE:** Grupo de Investigación

# **Tabla Nº 3.4: De la primera Red Regional se puede crear 255 Redes Institucionales y así sucesivamente con cada una de las otras.**

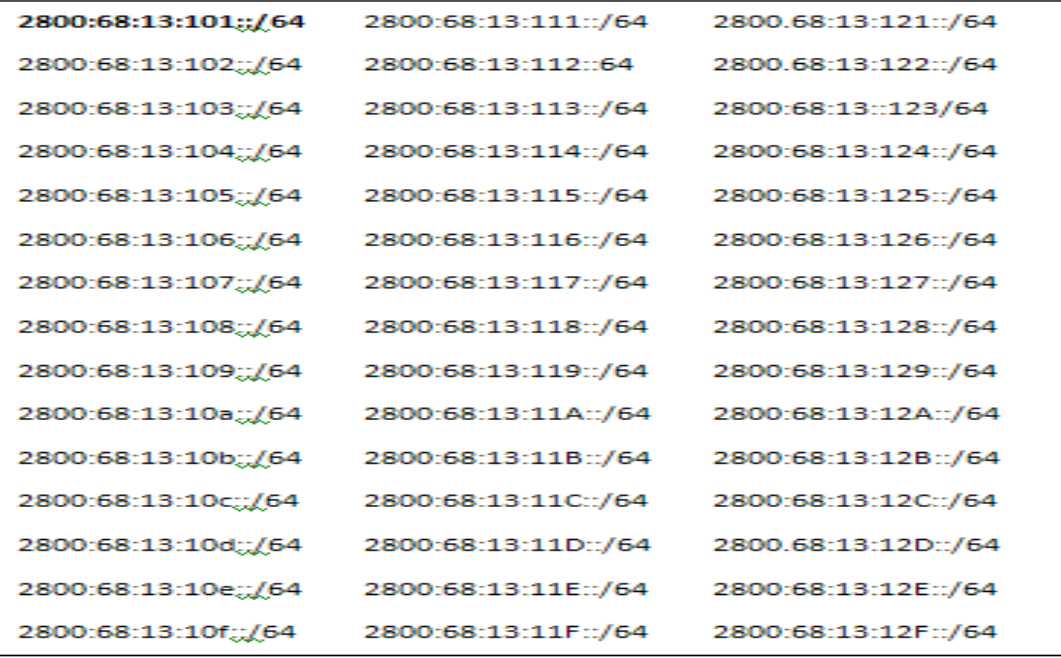

**Fuente:** Grupo de investigación

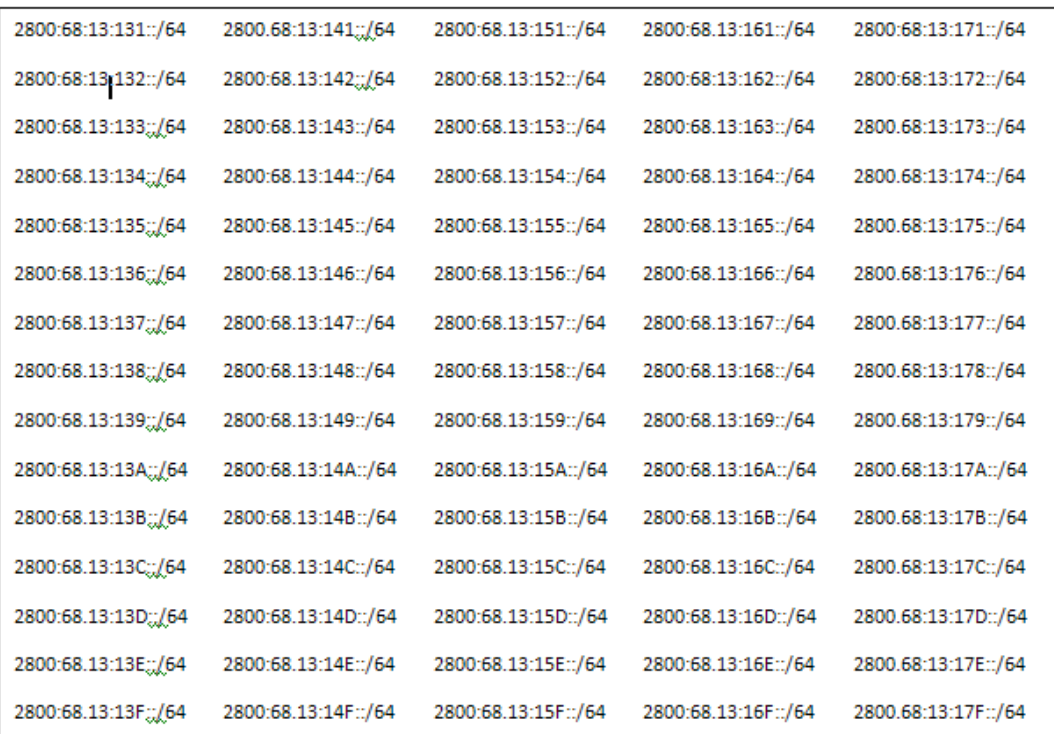

#### **Fuente:** Grupo de investigación.

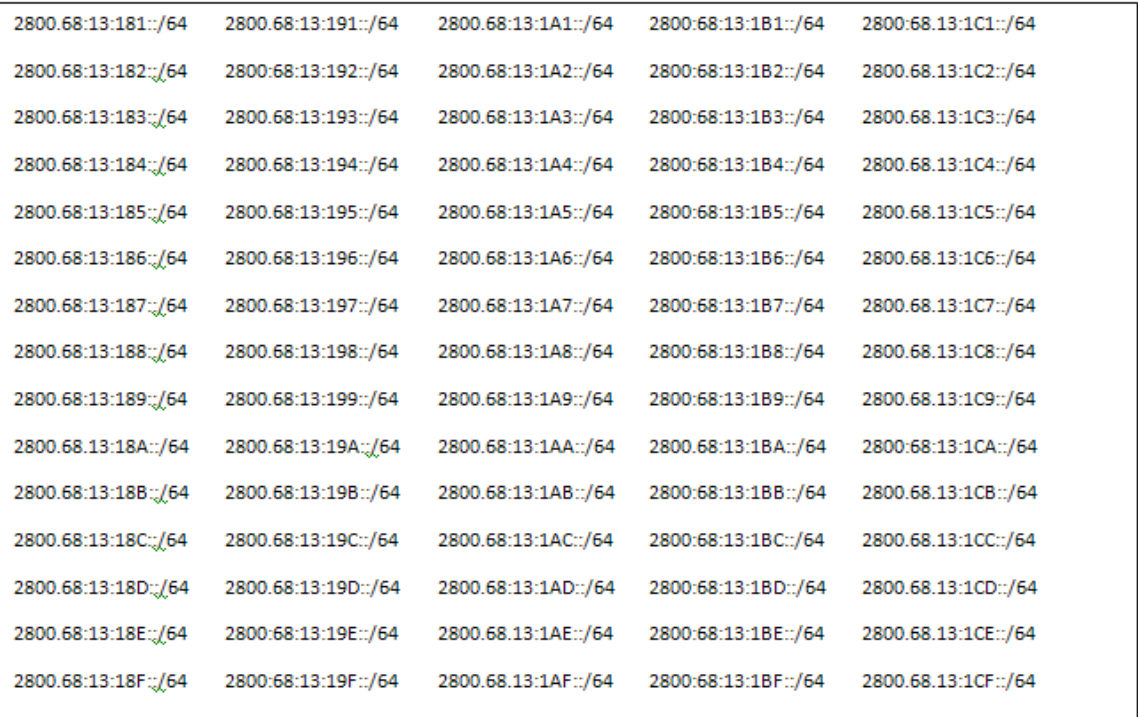

#### **Fuente:** Grupo de investigación

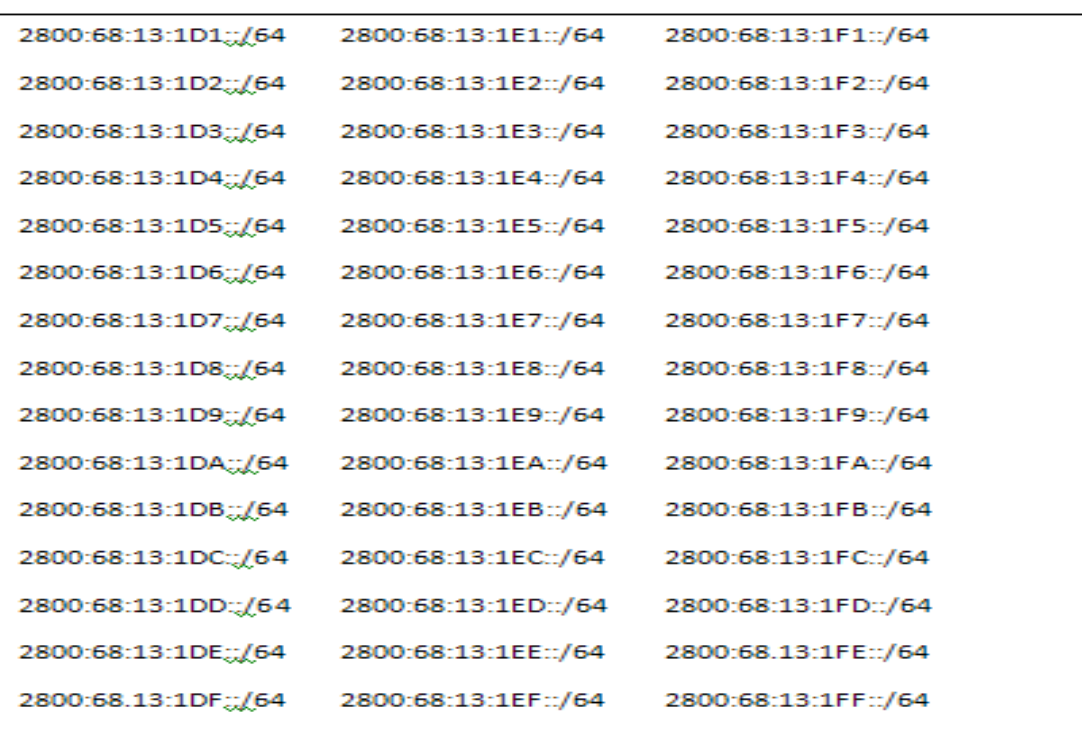

**Fuente:** Grupo de investigación

# **Tabla Nº 3.5: De cada una de las Redes Institucionales puede obtener 16 Redes Locales.**

2800:68:13::1010::/64

| 2800:68:13::1011::/64 |
|-----------------------|
| 2800:68:13::1012::/64 |
| 2800:68:13::1013::/64 |
| 2800:68:13::1014::/64 |
| 2800:68:13::1015::/64 |
| 2800:68:13::1016::/64 |
| 2800:68:13::1017::/64 |
| 2800:68:13::1018::/64 |
| 2800:68:13::1019::/64 |
| 2800:68:13::101a::/64 |
| 2800:68:13::101b::/64 |
| 2800:68:13::101c::/64 |
| 2800:68:13::101d::/64 |
| 2800:68:13::101e::/64 |
| 2800:68:13::101f::/64 |

**FUENTE:** Grupo de Investigación

#### **ANEXO IV**

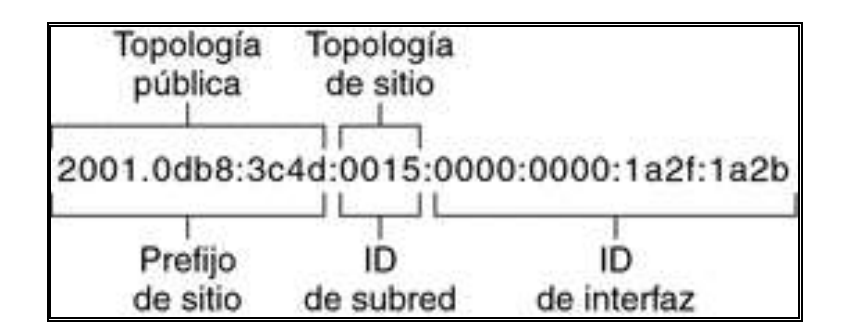

**Gráfico Nº 1.1: Formato básico de las direcciones IPv6**

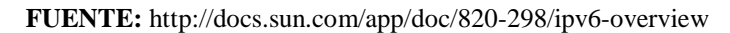

#### **Gráfico Nº 1.2 Simplificaciones en el direccionamiento IP versión 6**

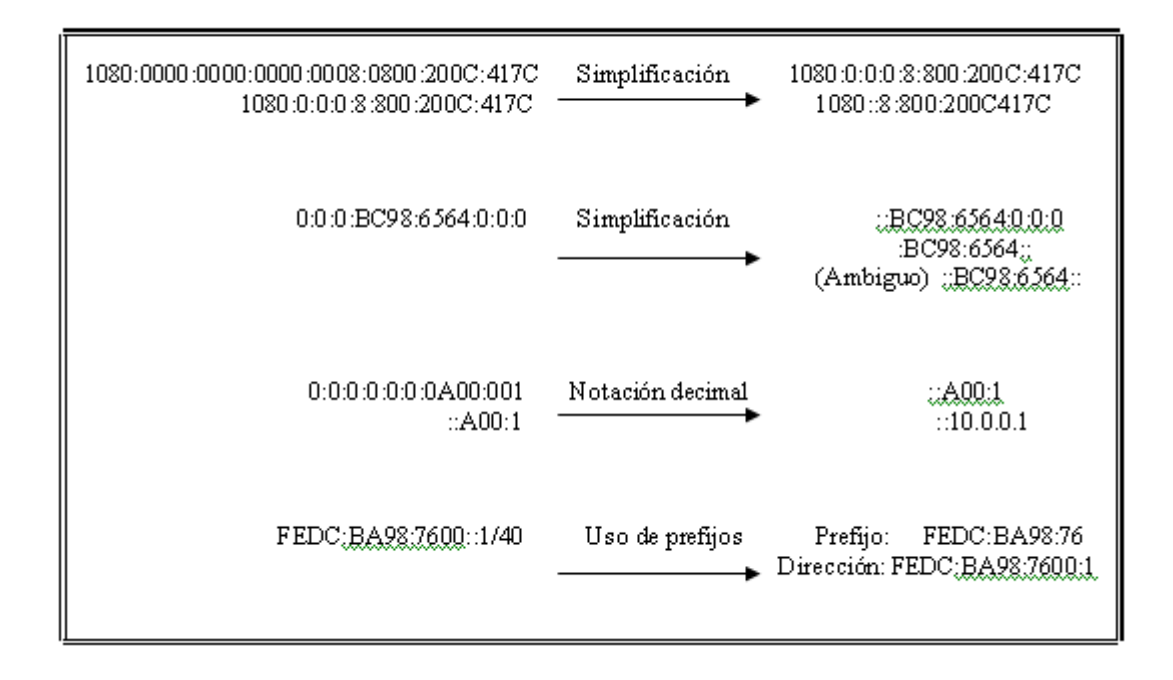

**FUENTE:**http://www.estudiagratis.com/showCourse.php?a=27242&b=3&h=79F26A70D7DC21 1D2372AFE188

Gráfico Nº 2.1: ¿Considera Ud. que la Universidad cuenta con un protocolo de seguridad altamente Confiable, Adaptable y Escalable?

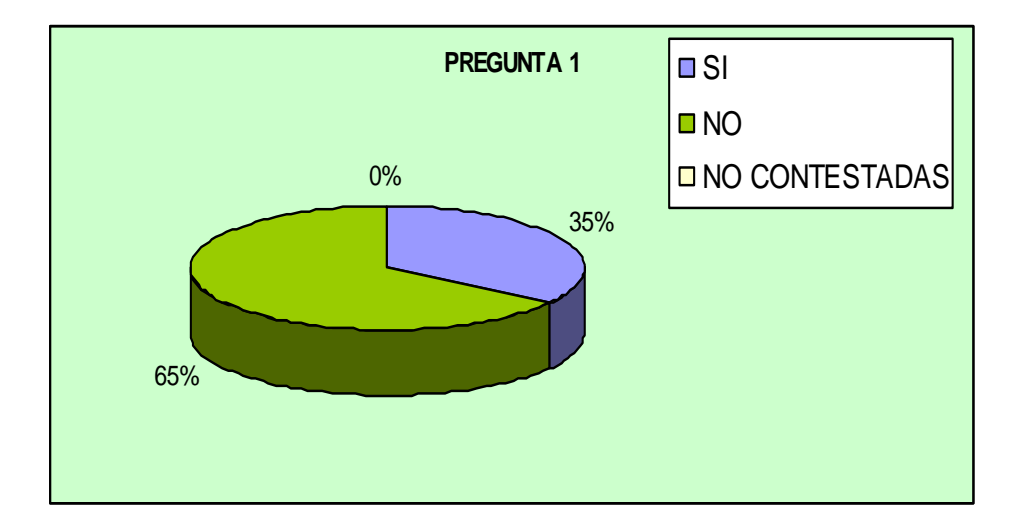

**FUENTE:** Grupo de Investigación

Gráfico Nº 2.2: ¿Cree Ud. Que el protocolo que actualmente cuenta la Universidad es apta para dar soluciones a nuevas demandas tecnológicas?

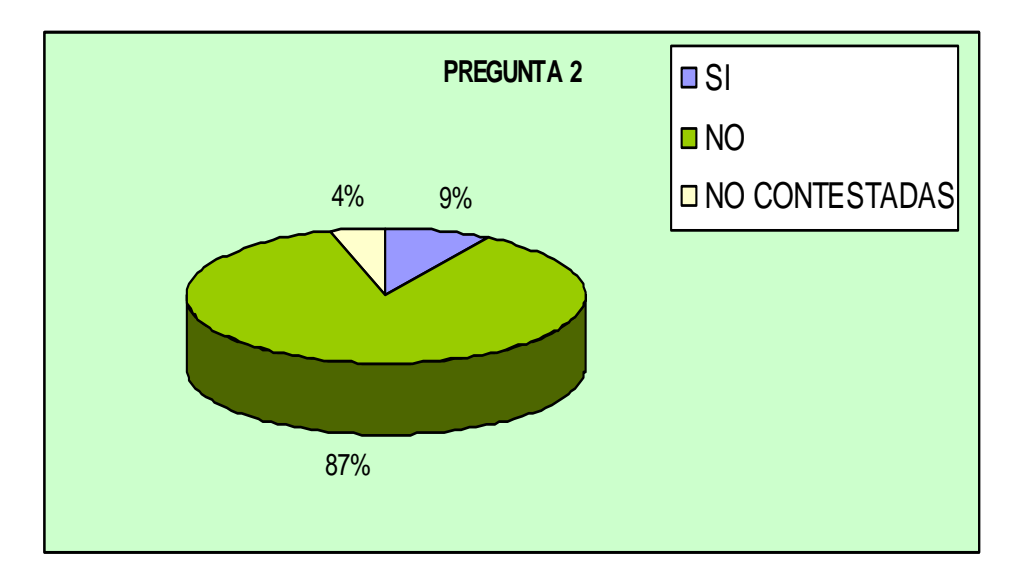

**FUENTE:** Grupo de Investigación

Gráfico Nº 2.3: ¿Considera Ud. Que la Universidad deberá implementar un nuevo protocolo de comunicación el cual permita tener más seguridad en el manejo de la red?

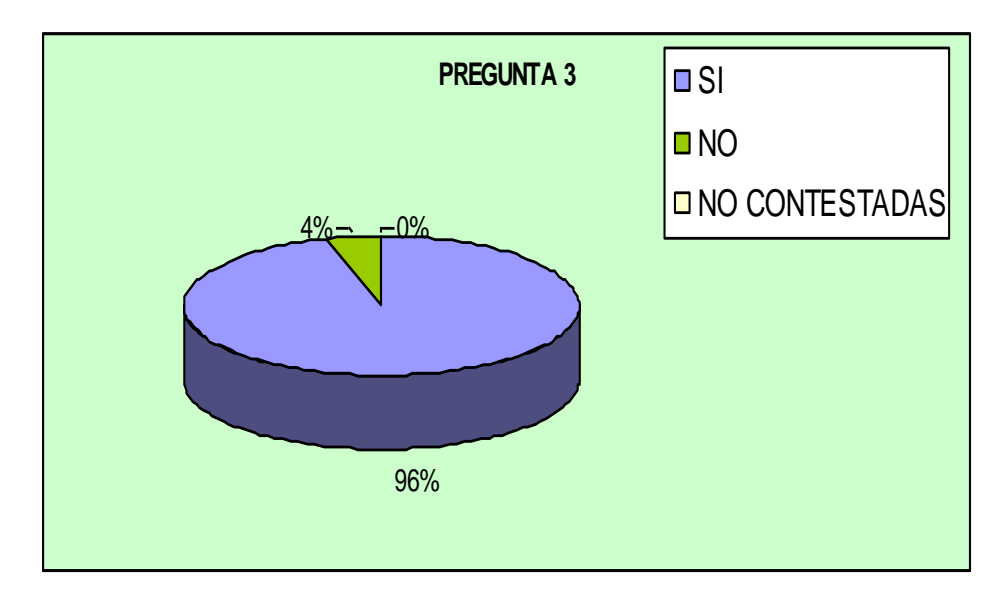

**FUENTE:** Grupo de Investigación

Gráfico Nº 2.4: ¿Ud. Está de acuerdo que se realice pruebas del nuevo protocolo IPv6 en uno de los laboratorios de la Universidad para que a futuro sea implementado?

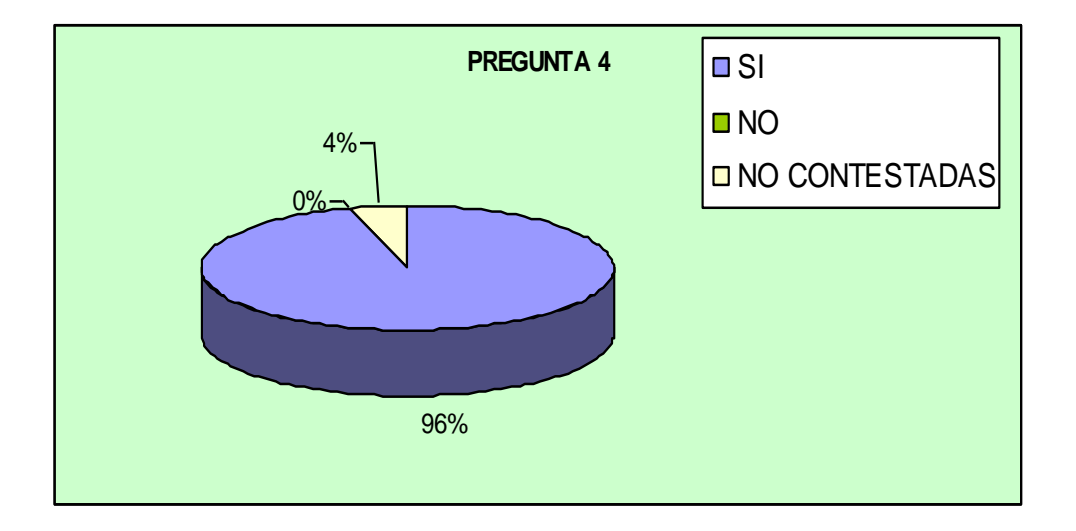

**FUENTE:** Grupo de Investigación

Gráfico Nº 2.5: ¿Considera Ud. que la Universidad frente al crecimiento de la población universitaria y tecnológica experimentará la demanda de nuevas direcciones IP?

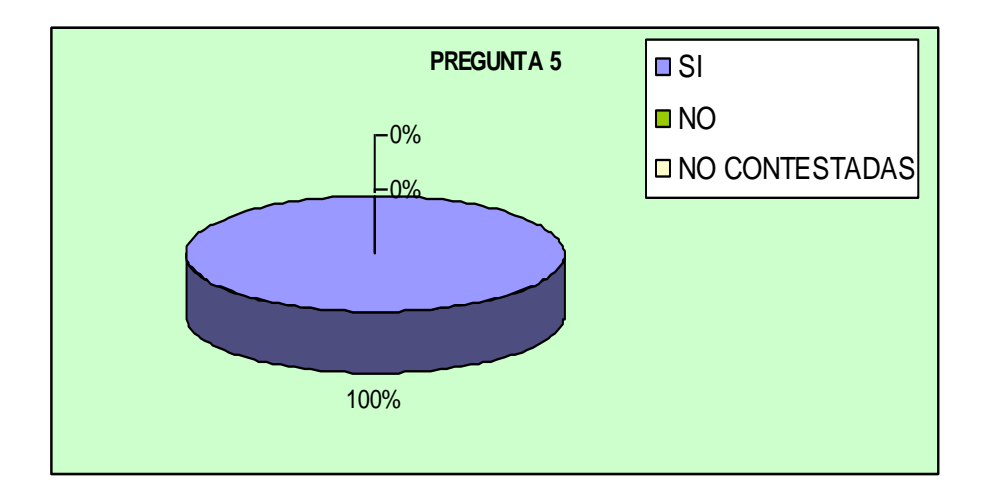

**FUENTE:** Grupo de Investigación

Gráfico Nº 2.6: ¿Conoce Ud. Cuáles son los beneficios que brinda el protocolo IPv6?

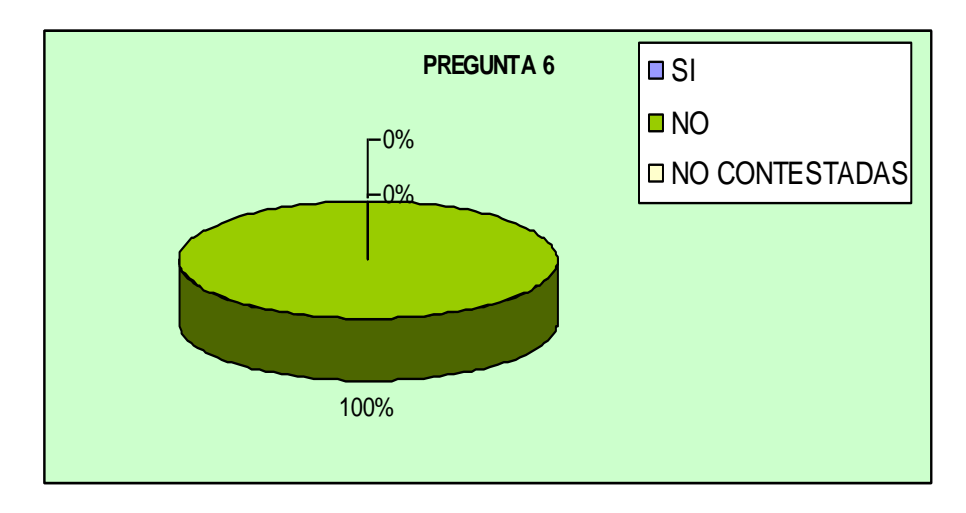

**FUENTE:** Grupo de Investigación

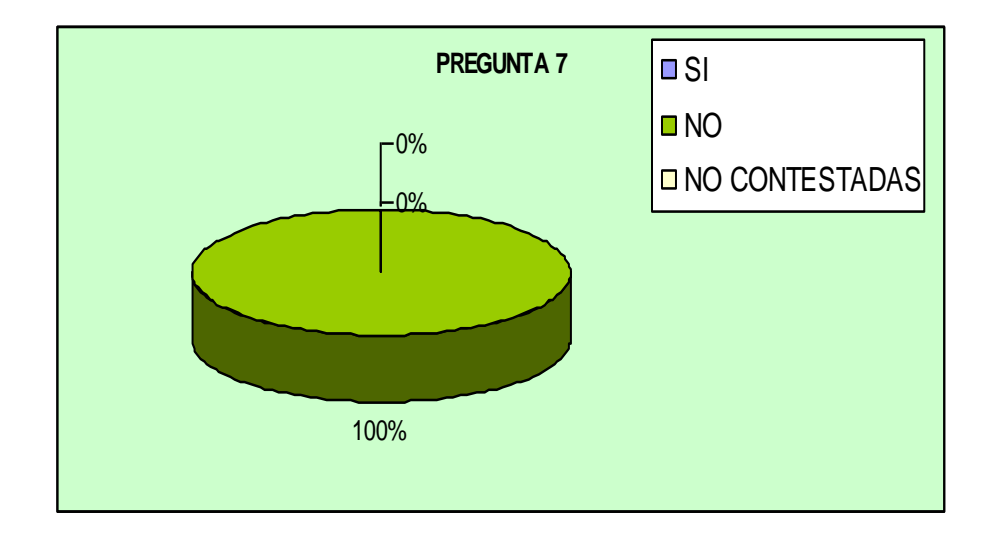

Gráfico Nº 2.7: ¿Tiene Ud. conocimiento de alguna Institución o Empresa que emplee IPv6 como medio de comunicación en la Provincia o el País?

**FUENTE:** Grupo de Investigación

Gráfico Nº 2.8: ¿Ud. considera que la Universidad debe implantar un laboratorio que sea exclusivamente para investigaciones tecnológicas?

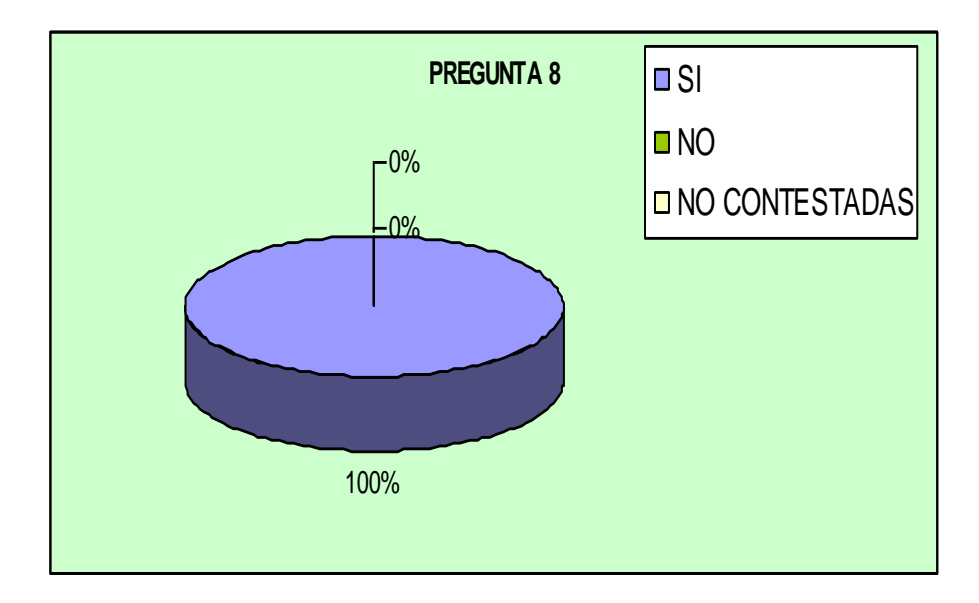

**FUENTE:** Grupo de Investigación

Gráfico Nº 2.9: ¿Ud. Está de acuerdo con que se deje un manual sobre IPv6 en la Universidad, el cual sea la base fundamental de nuestra investigación y a futuro sirva de base para implementar en la institución?

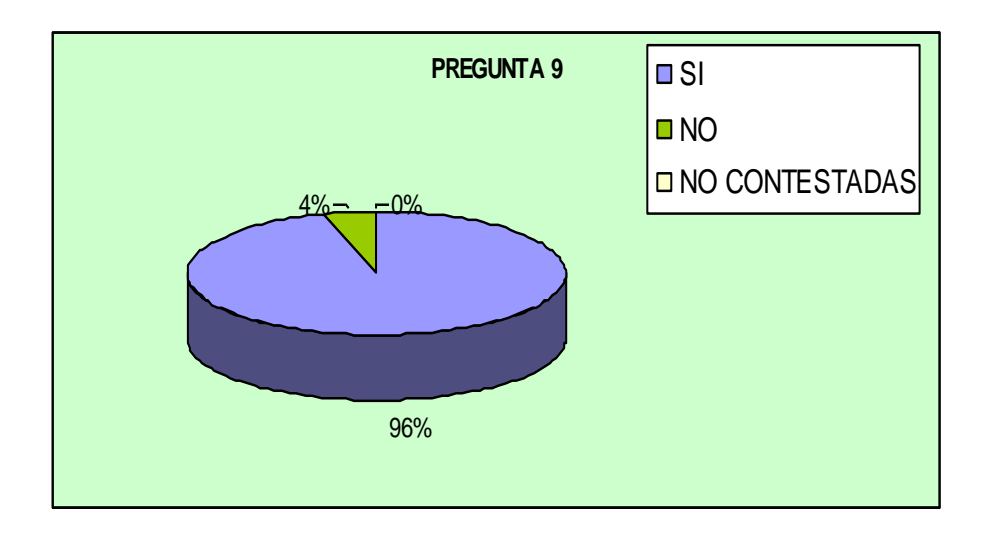

**FUENTE:** Grupo de Investigación

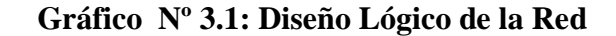

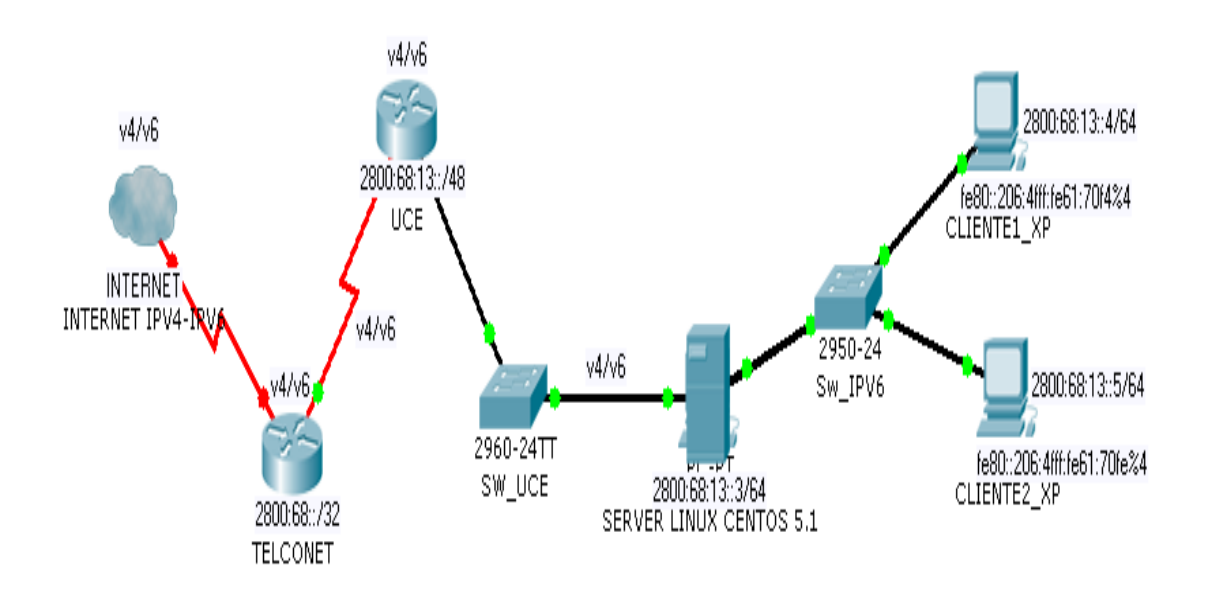

DISEÑO LOGICO DE LA RED IPV6

**FUENTE:** Grupo de Investigación

# **ANEXO V**

#### **Gráfico Nº 3.2: Pantalla IPv6 Servidor Linux**

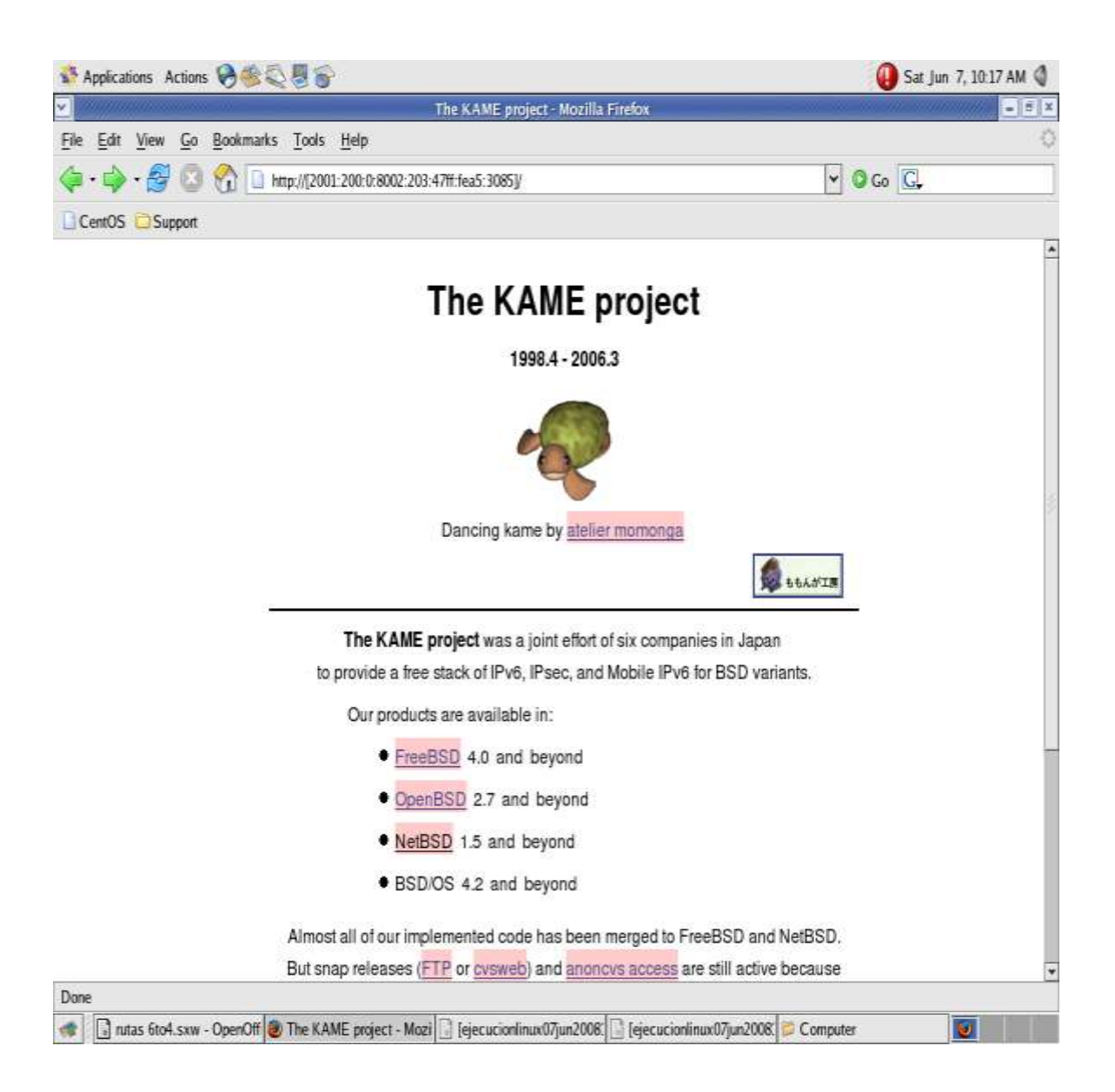

### **Gráfico Nº 3.3: Pantalla IPv6 Servidor Linux**

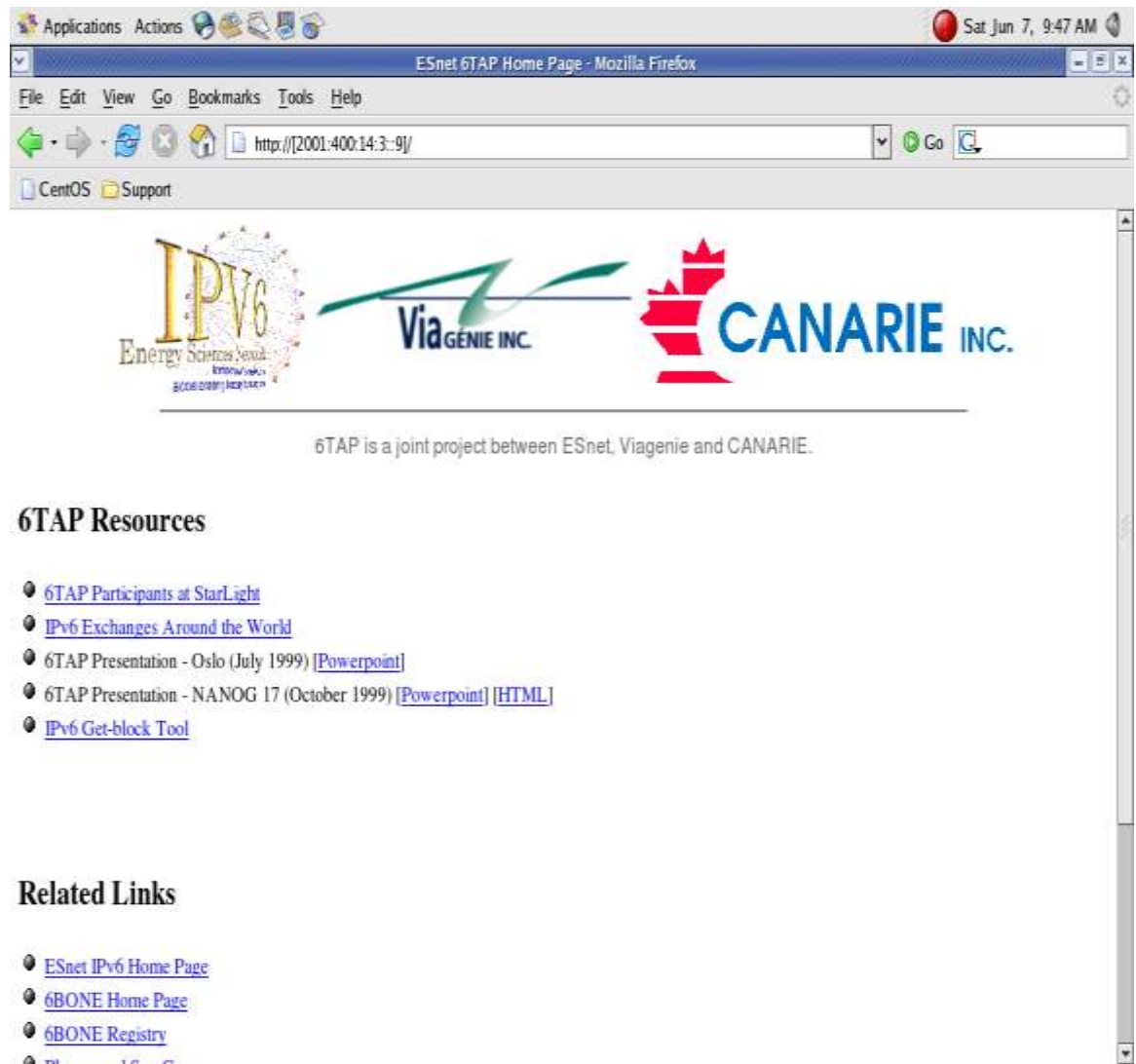

**6BONE** Registry

A THE TOWAY STREET

et | ajecucionlinux07jun2008.( antas 6to4.sxw - OpenOff | The KAME project - Mozi | a root@proxyipv6.~

ESnet 6TAP Home Page

#### **Gráfico Nº 3.4: Pantalla IPv6 Servidor Linux**

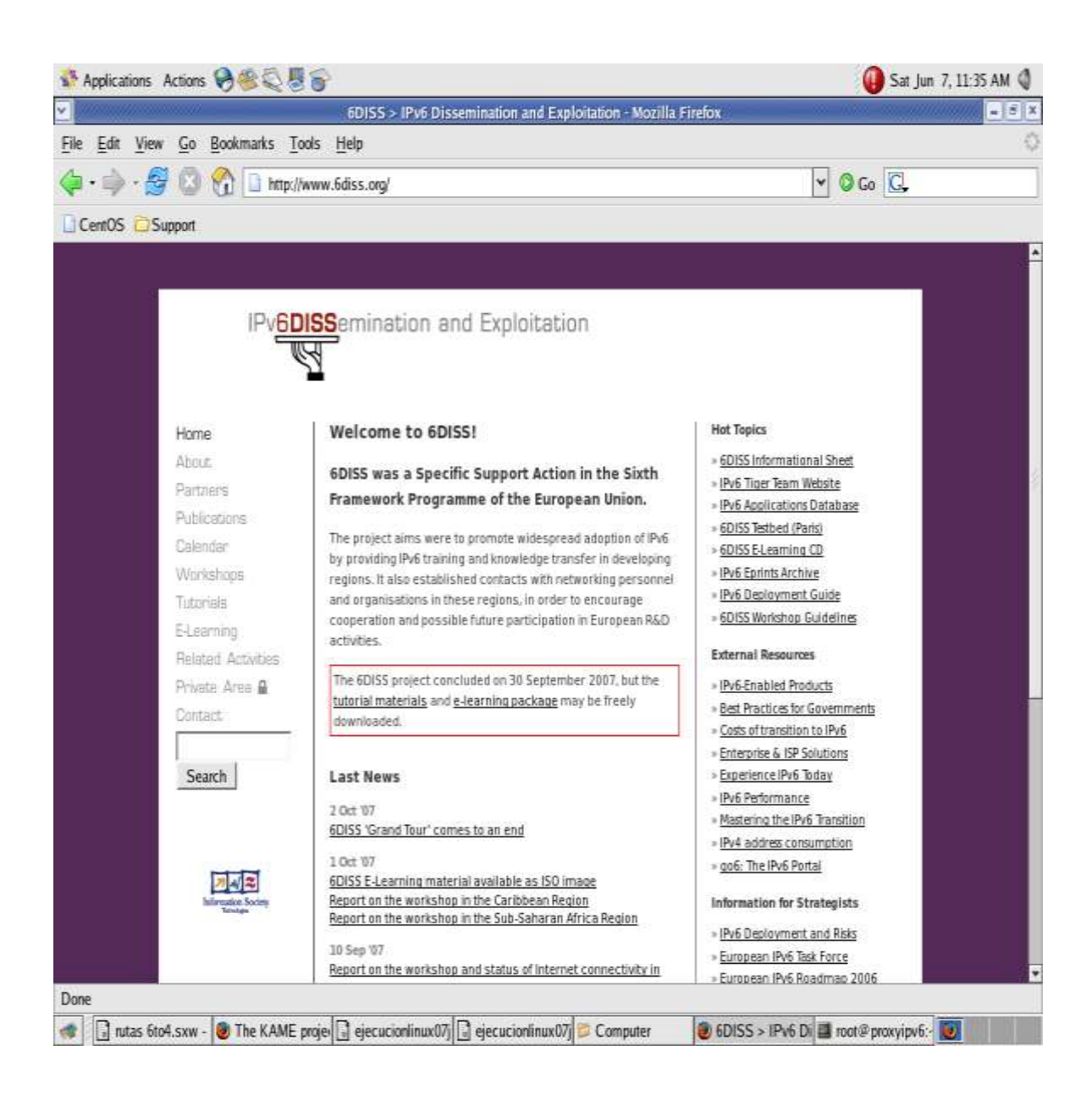

#### **Gráfico Nº 3.5: Pantalla IPv6 Servidor Linux**

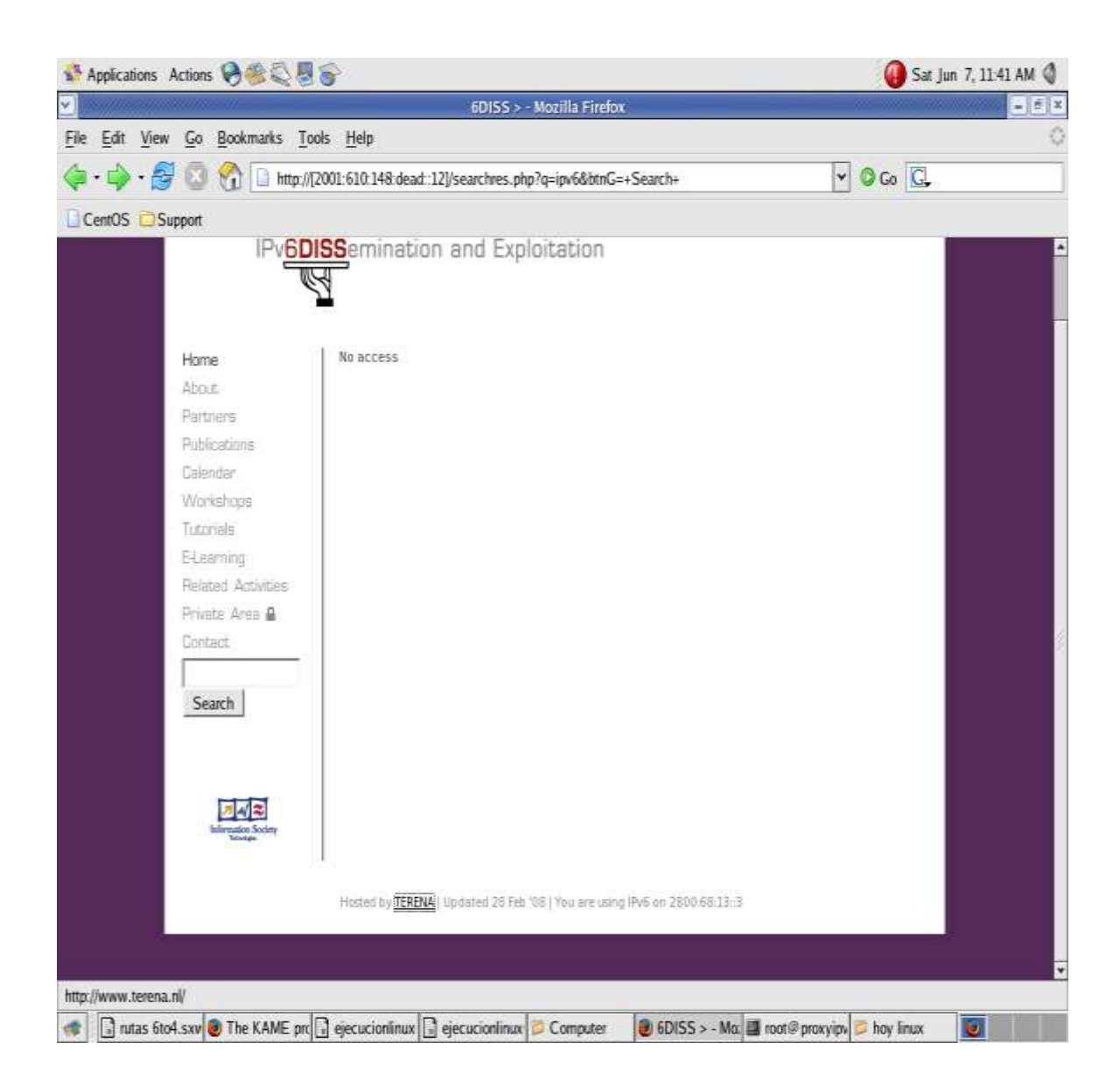

#### **Gráfico Nº 3.6: Pantalla IPv6 Servidor Linux**

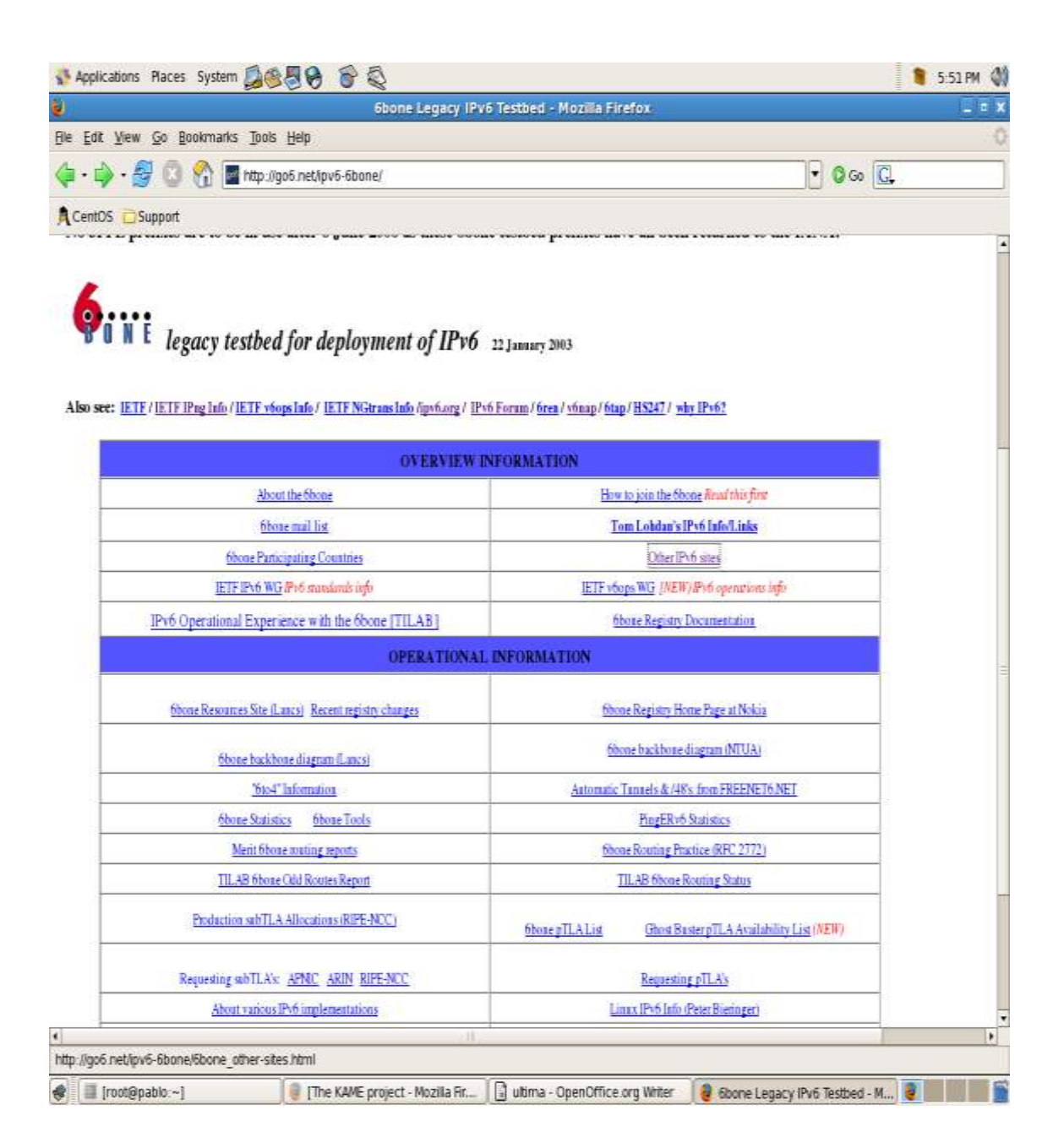

#### **Gráfico Nº 3.7: Pantalla IPv6 Servidor Linux**

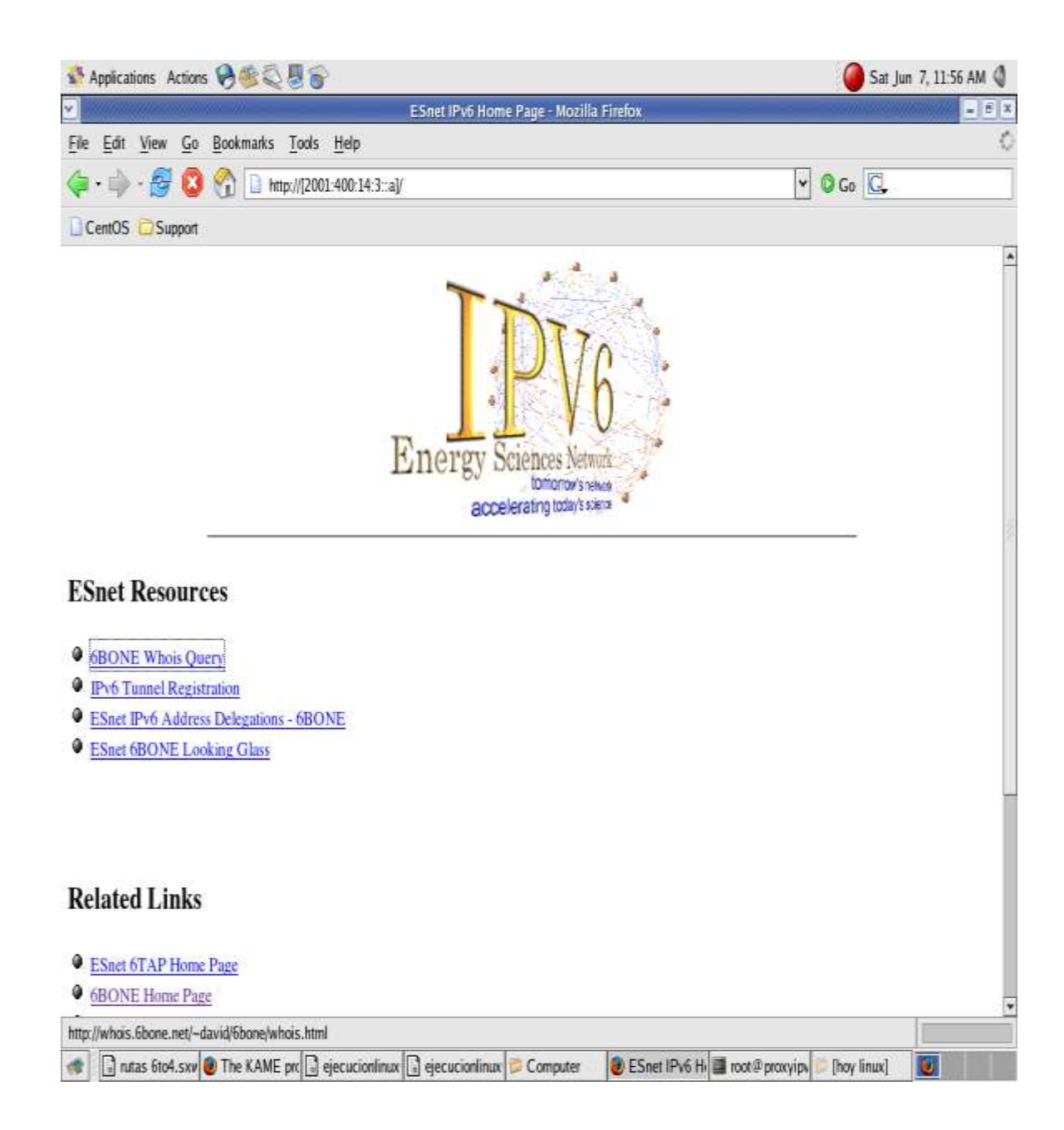

#### **Gráfico Nº 3.8: Pantalla IPv6 Servidor Linux**

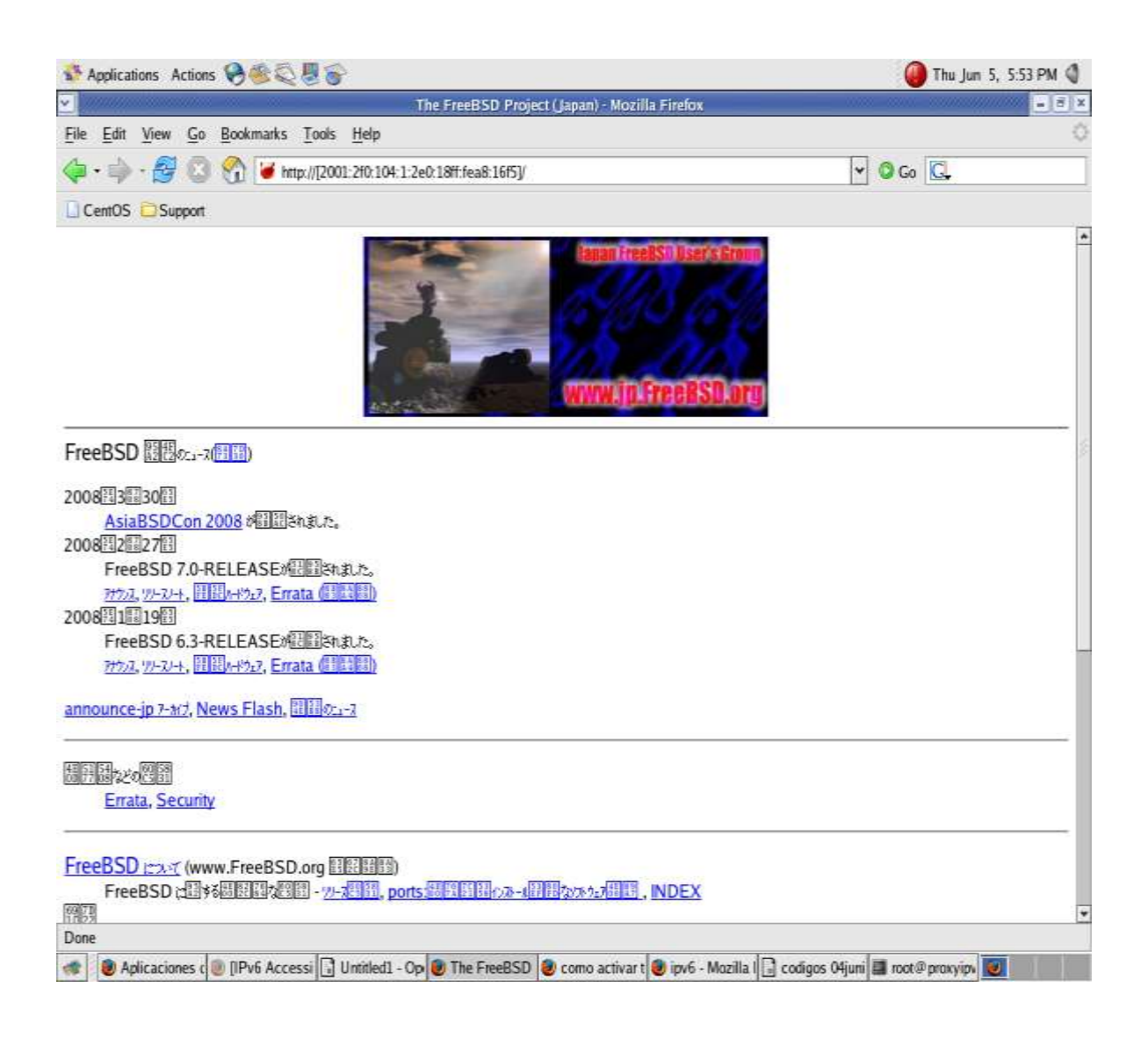

#### **Gráfico Nº3.9: Pantalla IPv6 Servidor Linux**

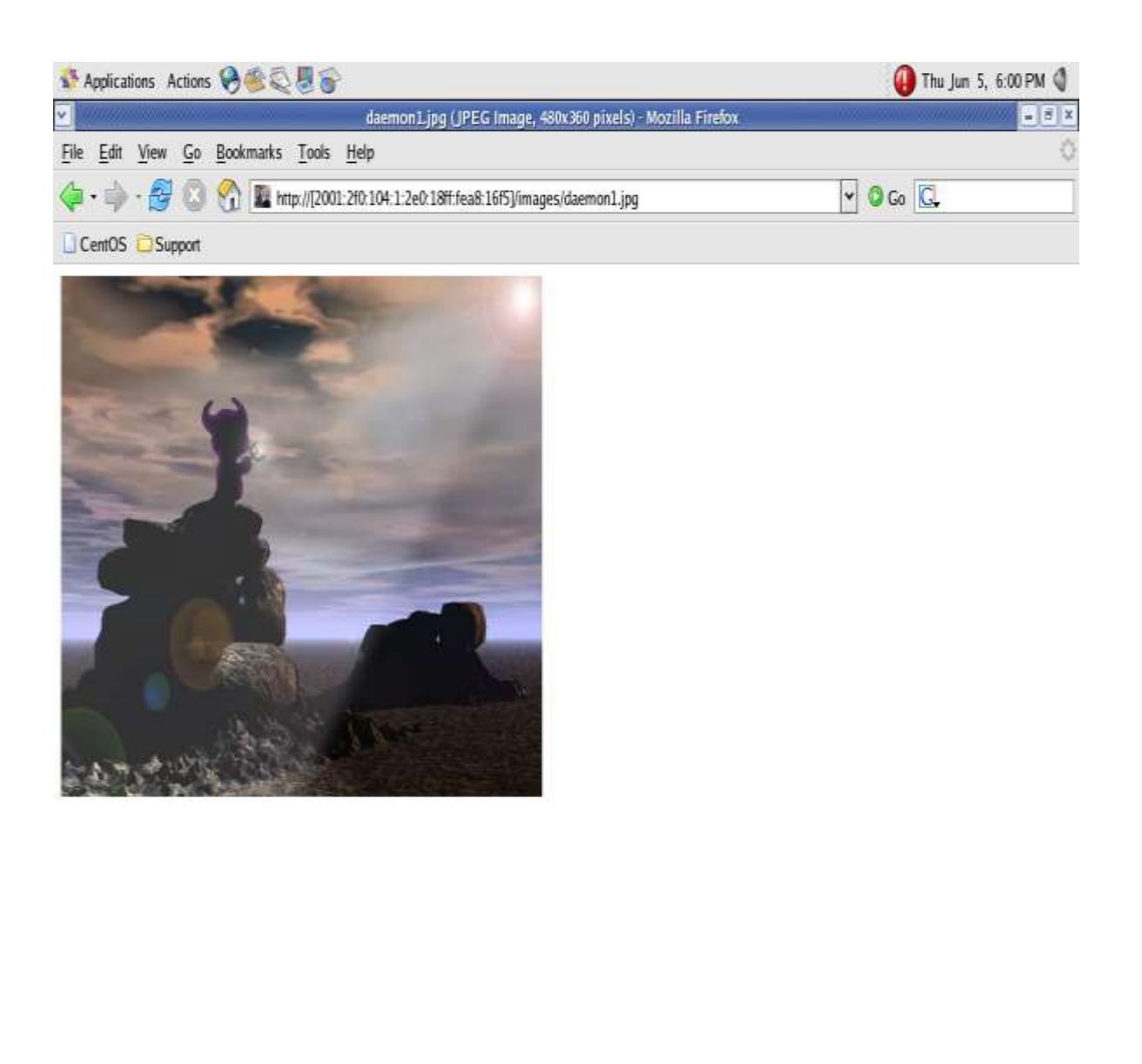

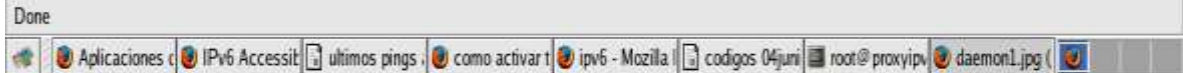

#### **Gráfico Nº 3.10: Pantalla IPv6 Servidor Linux**

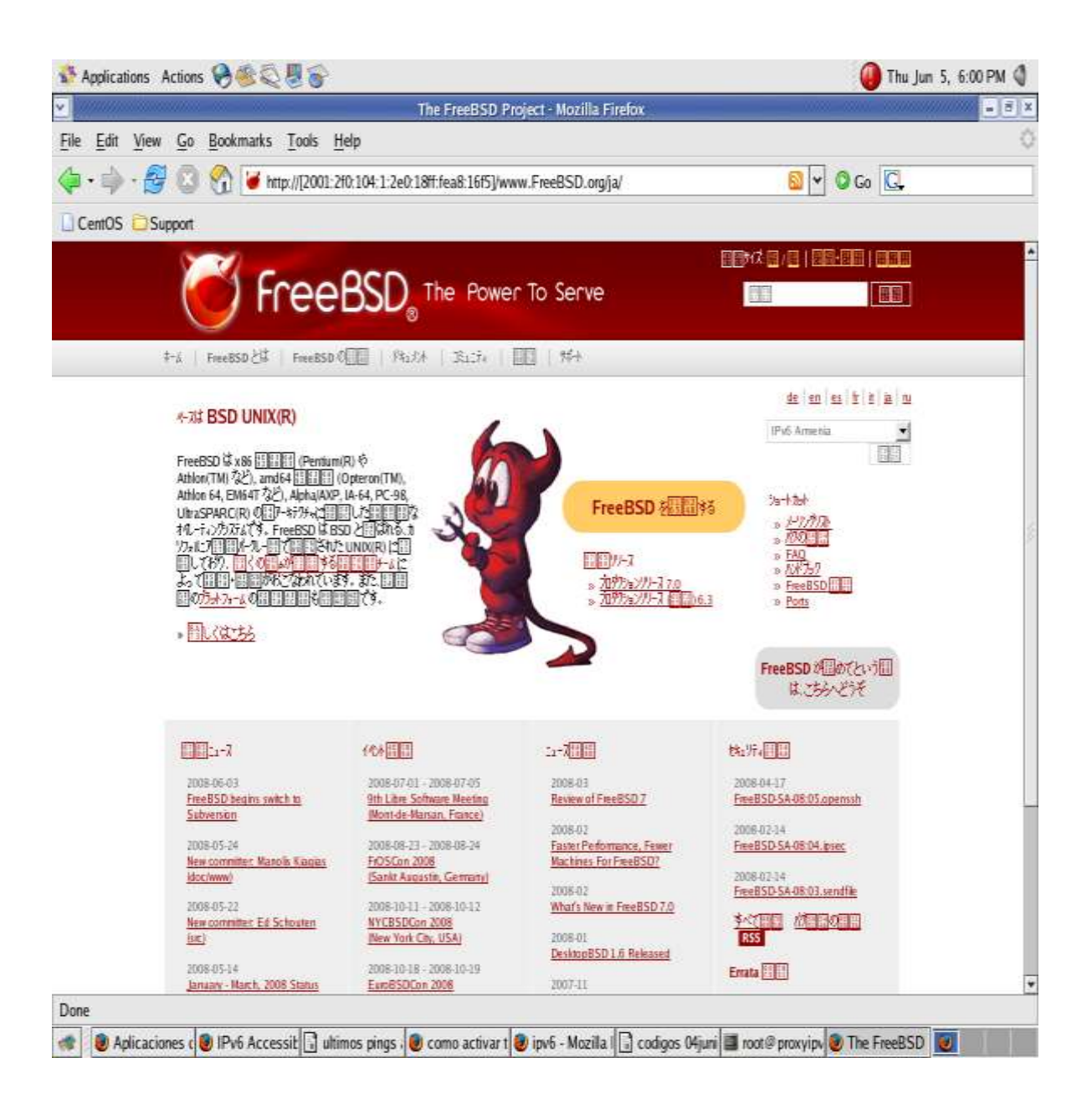

#### **Gráfico Nº 3.11: Pantalla IPv6 Servidor Linux**

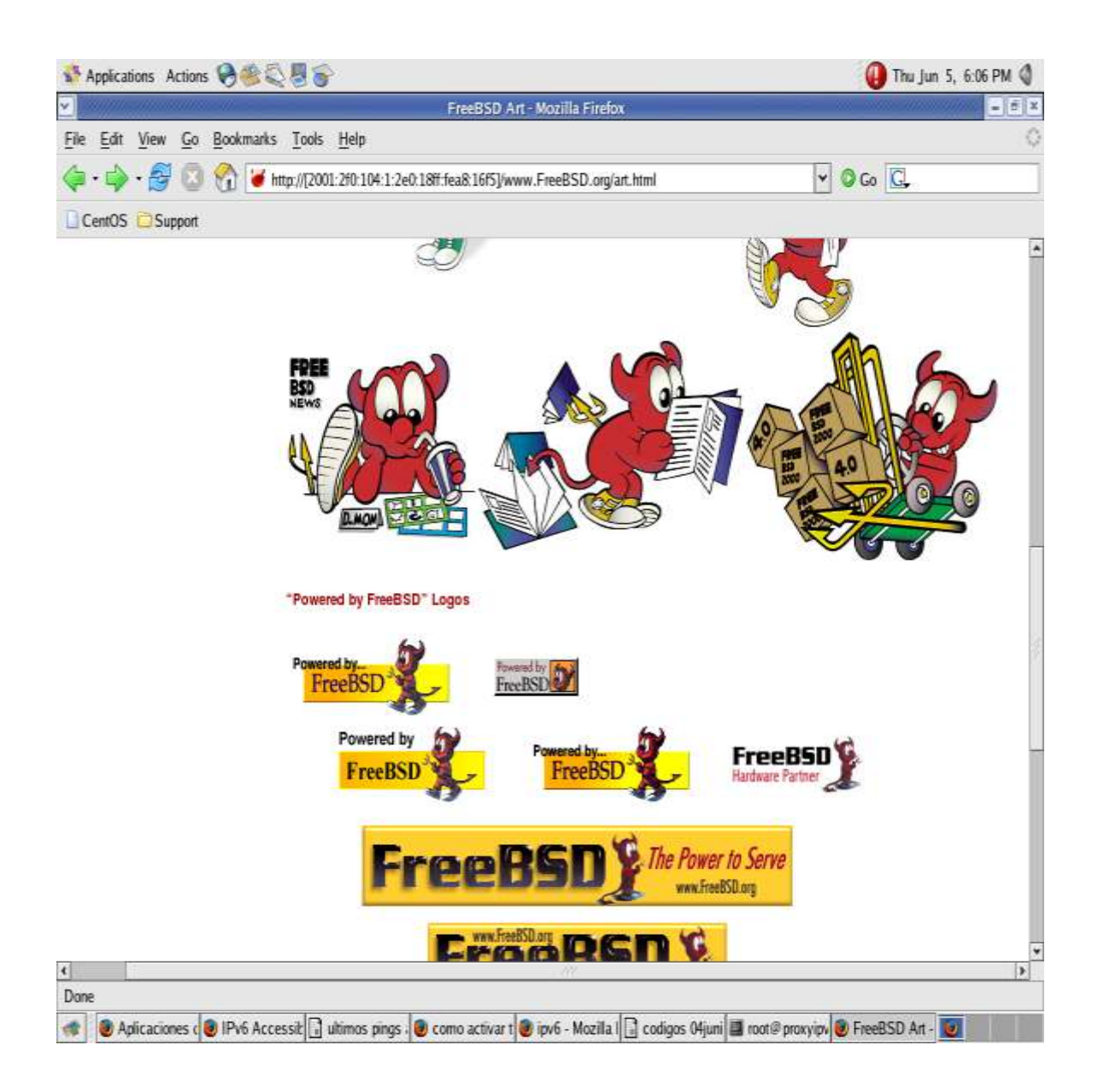

#### **Gráfico Nº 3.12. Pantalla IPv6 Cliente Windows XP**

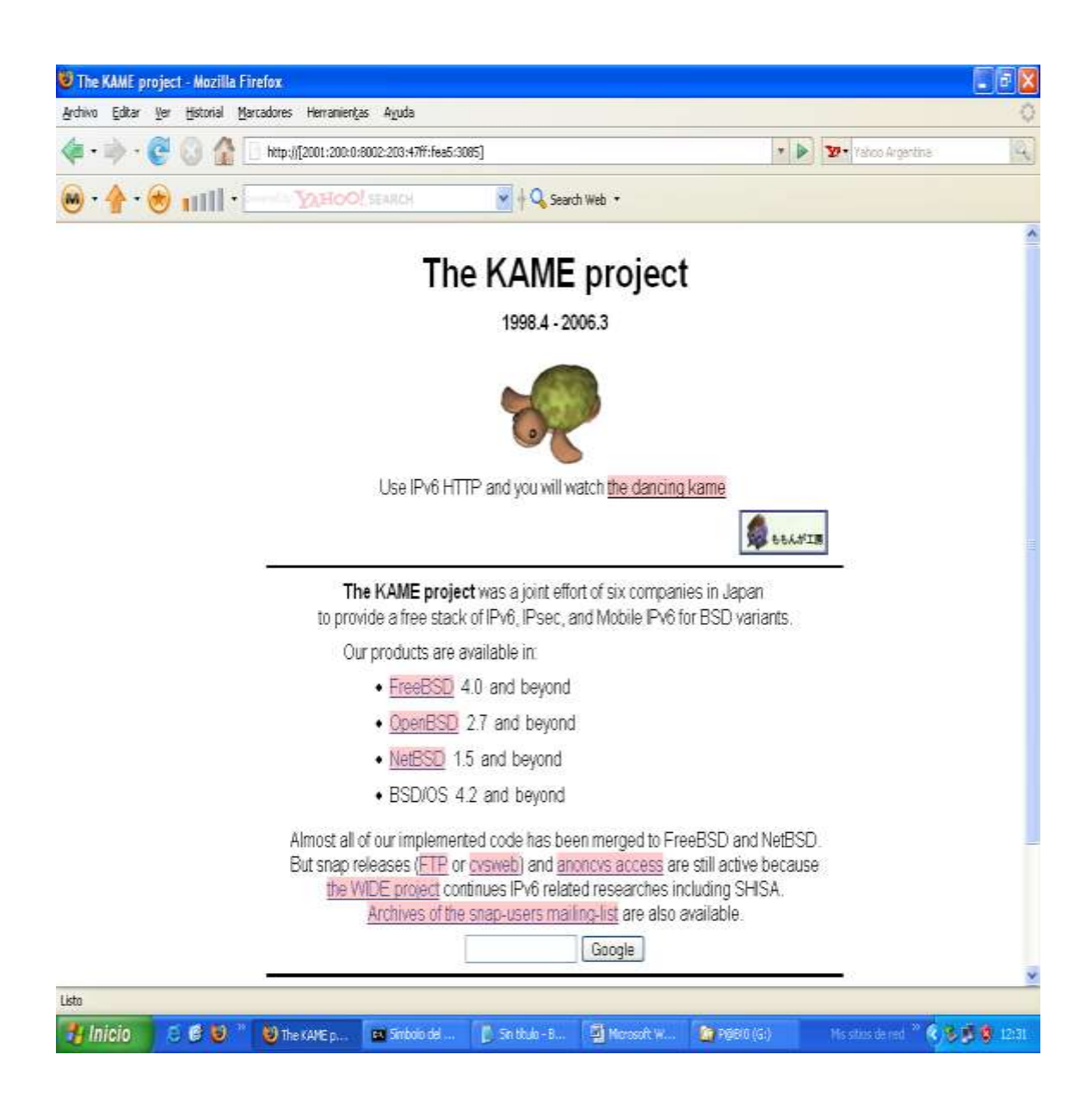

## S ESnet IPv6 Home Page - Mozilla Firefox  $\Box$ ex Archivo Editar Ver Historial Marcadores Herranientas Ayuda Ð  $\mathbb{R}$  $\leftarrow \rightarrow \leftarrow \leftarrow \leftarrow \leftarrow \leftarrow$ \* D Y Yeloo Argentina **YAHOO!** SEARCH  $\vee$  + Q search Web  $\cdot$ Energy č. ciences Networl fornomow's network ü accelerating today's stime. **ESnet Resources** <sup>O</sup> 6BONE Whois Query <sup>O</sup> IPv6 Tunnel Registration <sup>O</sup> ESnet IPv6 Address Delegations - 6BONE C ESnet 6BONE Looking Glass **Related Links** Snet 6TAP Home Page **O** 6BONE Home Page <sup>O</sup> Playground Sun Com ¢ Listo Hinicio BBU<sup>2</sup> Ochet Pv6... a Smbob del ... Di Snitub-B... Di Mossot W... Sn PSBID (G) **Instruction COUNTY 1229**

#### **Gráfico Nº 3.13: Pantalla IPv6 Cliente Windows XP**

#### **Gráfico Nº 3.14: Pantalla IPv6 Cliente Windows XP**

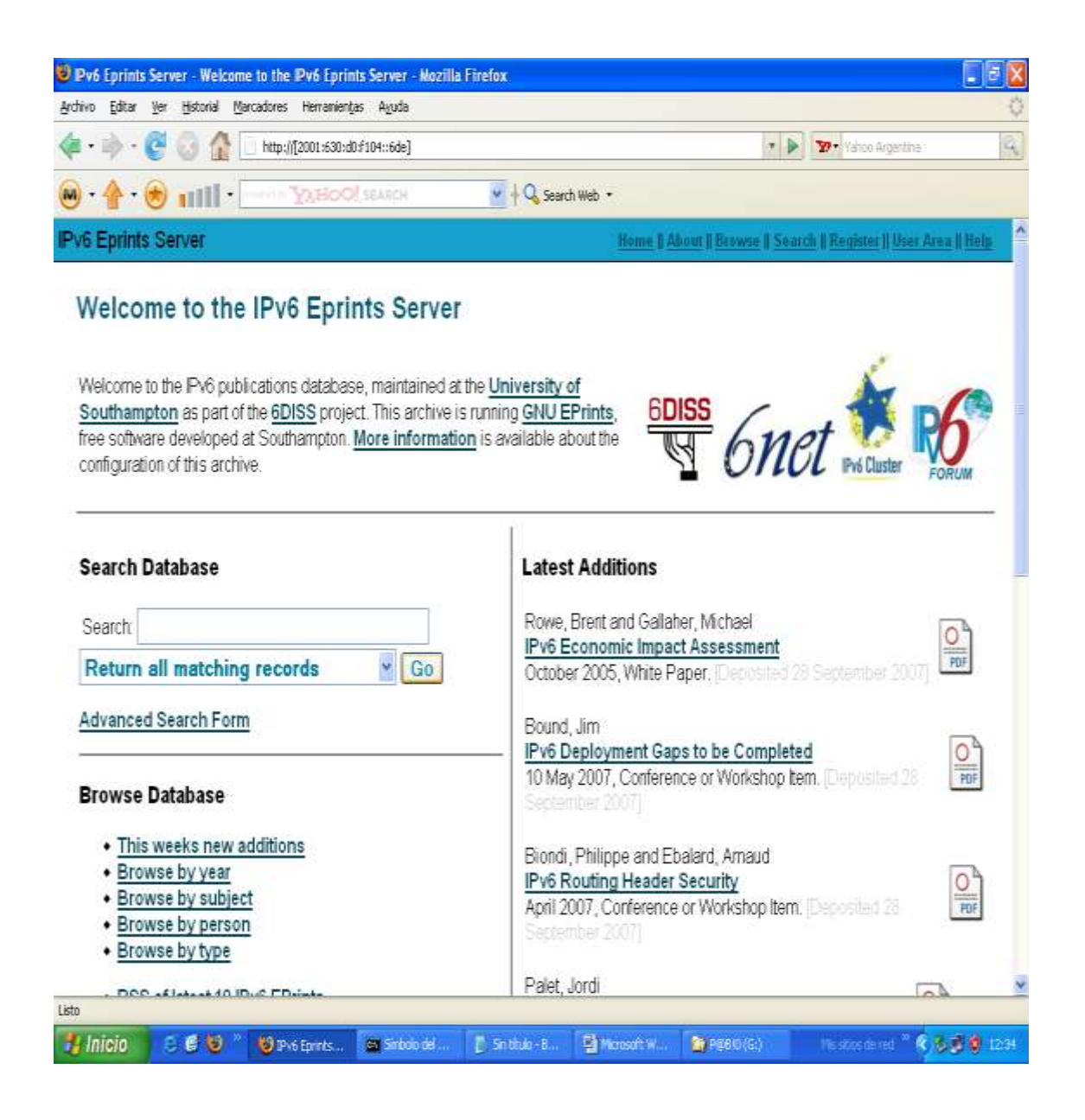

#### **ANEXO VI**

# **UNIVERSIDAD TÉCNICA DE COTOPAXI CARRERA DE CIENCIAS DE LA INGENIERÍA Y APLICADAS**

#### **INTRODUCCIÓN**

La presente encuesta se realizara con la finalidad de determinar las necesidades con las que cuenta la Universidad. Con la información que se obtenga de esta encuesta, se tomara la desición de dejar sustentos teóricos en la universidad para un futuro migrar a un nuevo protocolo como es IPv6 realizando **PRUEBAS Y EVALUACIÓN DEL PROTOCOLO IPv6 MEDIANTE LA CONFIGURACIÓN DE UN SERVIDOR PROXY EN LINUX CENTOS 5.1 EN UNO DE LOS LABORATORIOS DE LA UNIVERSIDAD TÉCNICA DE COTOPAXI.**

Por favor lea cuidadosamente las preguntas y responda con toda franqueza ya que de acuerdo a su respuesta dependen nuestros objetivos.

**1. ¿Considera Ud. que la Universidad cuenta con un protocolo de seguridad altamente Confiable, Adaptable y Escalable?**

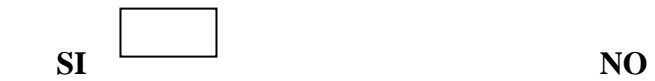

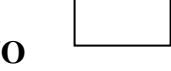

**2. ¿Cree Ud. Que el protocolo que actualmente cuenta la Universidad es apta para dar soluciones a nuevas demandas tecnológicas?**

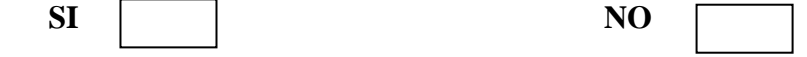
**3. ¿Considera Ud. Que la Universidad deberá implementar un nuevo protocolo de comunicación el cual permita tener más seguridad en el manejo de la red?**

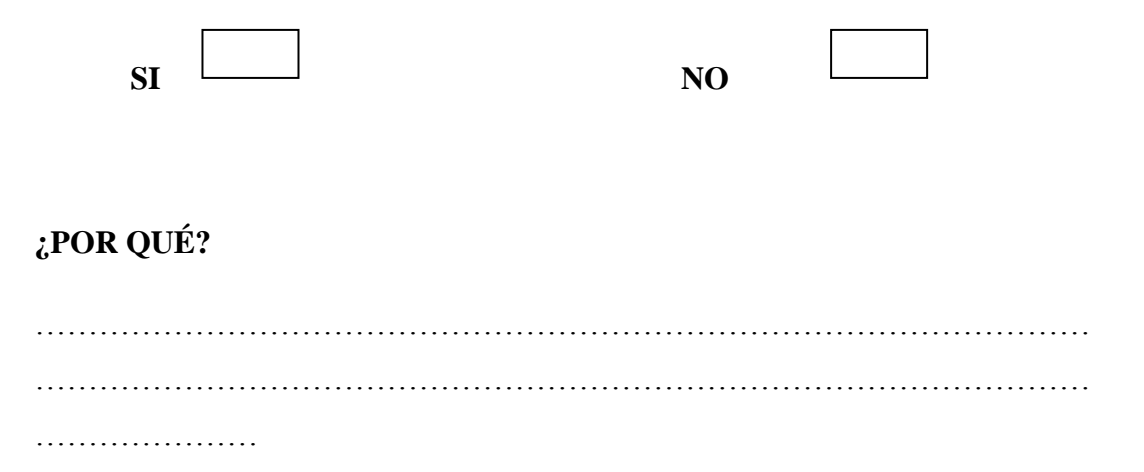

**4. ¿Considera Ud. Que la Universidad deberá implementar un nuevo protocolo de comunicación el cual permita tener más seguridad en el manejo de la red?**

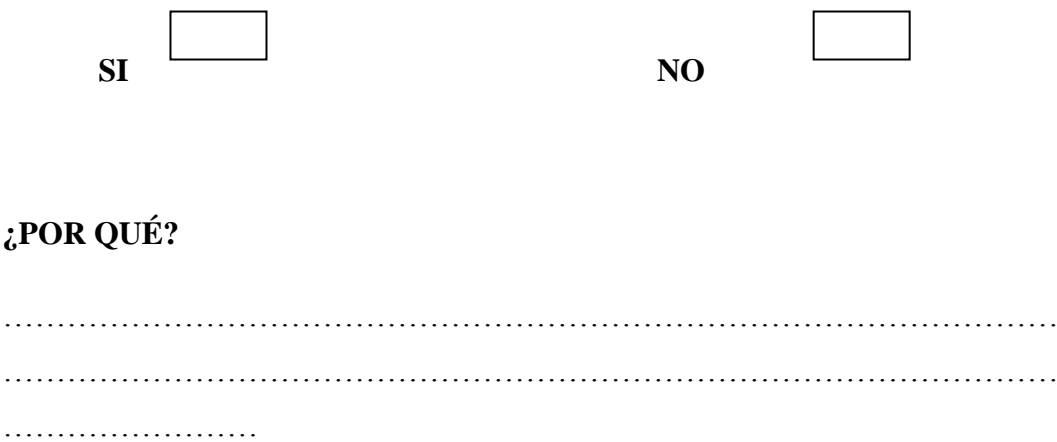

**5. ¿Considera Ud. que la Universidad frente al crecimiento de la población universitaria y tecnológica experimentará la demanda de nuevas direcciones IP?**

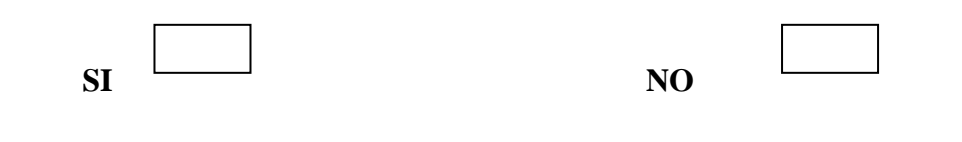

**6. ¿Conoce Ud. Cuáles son los beneficios que brinda el protocolo IPv6?**

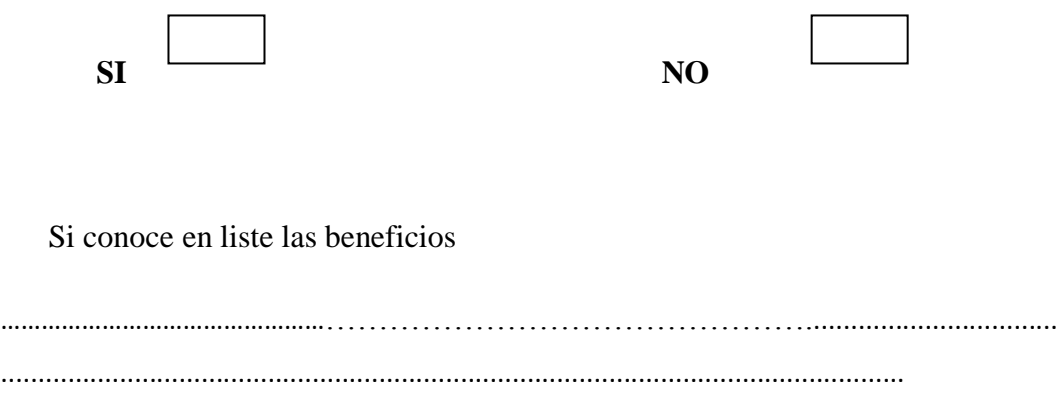

**7. ¿Tiene Ud. conocimiento de alguna Institución o Empresa que emplee IPv6 como medio de comunicación en la Provincia o el País?**

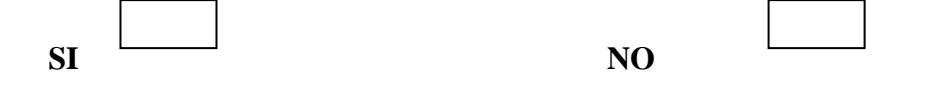

**8. ¿Ud. considera que la Universidad debe implantar un laboratorio que sea exclusivamente para investigaciones tecnológicas?**

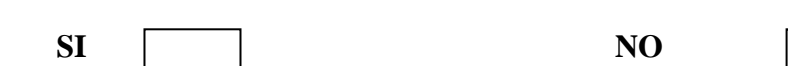

## **¿POR QUÉ?**

………………………………………………………………………………… ………………………………………………………………………………… ………………………………

**9. ¿Ud. Está de acuerdo con que se deje un manual sobre IPv6 en la Universidad, el cual sea la base fundamental de nuestra investigación y a futuro sirva de base para implementar en la institución?**

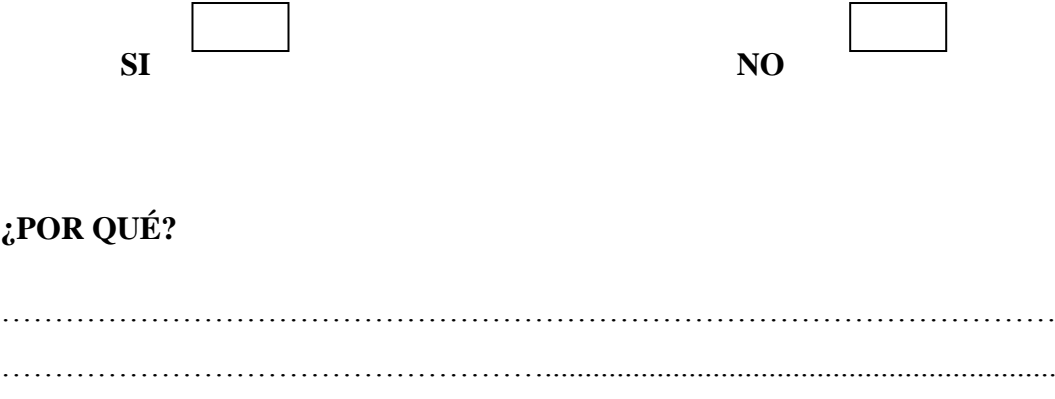

**Gracias, por el tiempo dedicado**

# **UNIVERSIDAD TÉCNICA DE COTOPAXI**

## **GUÍA DE ENTREVISTA**

**TEMA:** DE PRUEBAS Y EVALUACIÓN DEL PROTOCOLO IPv6 MEDIANTE LA CONFIGURACIÓN DE UN SERVIDOR PROXY EN LINUX CENTOS 5.1 EN UNO DE LOS LABORATORIOS DE LA UNIVERSIDAD TÉCNICA COTOPAXI.

### **INTRODUCCIÓN**

La presente entrevista se realizará a los señores Administradores de Red de la Universidad Técnica de Cotopaxi con la finalidad de determinar el grado de conocimiento sobre el protocolo IPv6 y las ventajas y desventajas de utilizar el mismo, la posibilidad y la predisposición de los Administradores a futuro puedan migrar o implantar IPv6 en la Universidad.

#### **OBJETIVO:**

Recopilar información relevante acerca de IPv6 para el posterior análisis y sus respectivas pruebas y evaluaciones en uno de los laboratorios de la Universidad Técnica de Cotopaxi

### **ESQUEMA DE PREGUNTAS**

- **1.** ¿Qué sabe Ud. Acerca del protocolo IPv6?
- 2. Considera Ud. Que la migración de IPv4 a IPv6 contribuirá a una mejor administración de la red de la Universidad Técnica de Cotopaxi.
- 3. ¿En qué grado de funcionalidad, operatividad y adaptabilidad se encuentra la Red de la Universidad en la actualidad?
- 4. La Universidad Técnica de Cotopaxi estaría en condiciones económicas y/ó tecnológicas de migrar o implantar IPv6
- 5. Tiene Ud. conocimiento de alguna Empresa o Institución que emplee IPv6 como medio de comunicación en la Provincia o el País
- 6. ¿En qué condiciones está el Departamento de Servicios Informáticos de contribuir al estudio y desarrollo del presente proyecto de investigación?